# $\frac{d\ln\ln}{d}$

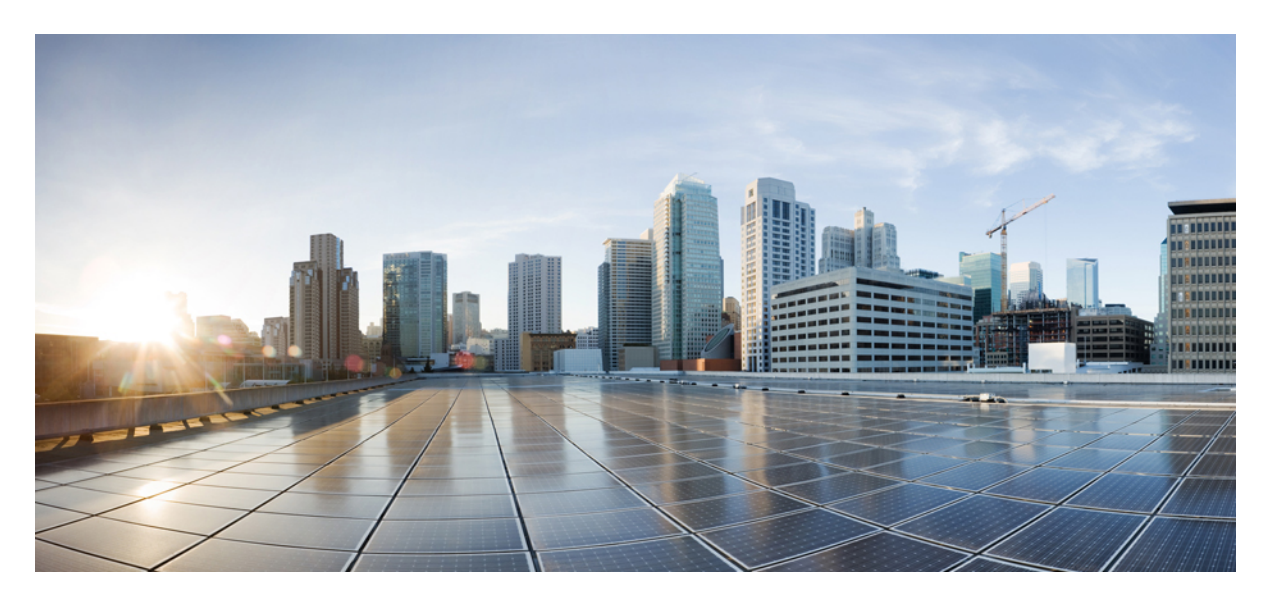

### **Cloud Native BNG Control Plane Command Reference Guide, Release 2024.01**

**First Published:** 2024-01-31

### **Americas Headquarters**

Cisco Systems, Inc. 170 West Tasman Drive San Jose, CA 95134-1706 USA http://www.cisco.com Tel: 408 526-4000 800 553-NETS (6387) Fax: 408 527-0883

THE SPECIFICATIONS AND INFORMATION REGARDING THE PRODUCTS IN THIS MANUAL ARE SUBJECT TO CHANGE WITHOUT NOTICE. ALL STATEMENTS, INFORMATION, AND RECOMMENDATIONS IN THIS MANUAL ARE BELIEVED TO BE ACCURATE BUT ARE PRESENTED WITHOUT WARRANTY OF ANY KIND, EXPRESS OR IMPLIED. USERS MUST TAKE FULL RESPONSIBILITY FOR THEIR APPLICATION OF ANY PRODUCTS.

THE SOFTWARE LICENSE AND LIMITED WARRANTY FOR THE ACCOMPANYING PRODUCT ARE SET FORTH IN THE INFORMATION PACKET THAT SHIPPED WITH THE PRODUCT AND ARE INCORPORATED HEREIN BY THIS REFERENCE. IF YOU ARE UNABLE TO LOCATE THE SOFTWARE LICENSE OR LIMITED WARRANTY, CONTACT YOUR CISCO REPRESENTATIVE FOR A COPY.

The Cisco implementation of TCP header compression is an adaptation of a program developed by the University of California, Berkeley (UCB) as part of UCB's public domain version of the UNIX operating system. All rights reserved. Copyright © 1981, Regents of the University of California.

NOTWITHSTANDING ANY OTHER WARRANTY HEREIN, ALL DOCUMENT FILES AND SOFTWARE OF THESE SUPPLIERS ARE PROVIDED "AS IS" WITH ALL FAULTS. CISCO AND THE ABOVE-NAMED SUPPLIERS DISCLAIM ALL WARRANTIES, EXPRESSED OR IMPLIED, INCLUDING, WITHOUT LIMITATION, THOSE OF MERCHANTABILITY, FITNESS FOR A PARTICULAR PURPOSE AND NONINFRINGEMENT OR ARISING FROM A COURSE OF DEALING, USAGE, OR TRADE PRACTICE.

IN NO EVENT SHALL CISCO OR ITS SUPPLIERS BE LIABLE FOR ANY INDIRECT, SPECIAL, CONSEQUENTIAL, OR INCIDENTAL DAMAGES, INCLUDING, WITHOUT LIMITATION, LOST PROFITS OR LOSS OR DAMAGE TO DATA ARISING OUT OF THE USE OR INABILITY TO USE THIS MANUAL, EVEN IF CISCO OR ITS SUPPLIERS HAVE BEEN ADVISED OF THE POSSIBILITY OF SUCH DAMAGES.

Any Internet Protocol (IP) addresses and phone numbers used in this document are not intended to be actual addresses and phone numbers. Any examples, command display output, network topology diagrams, and other figures included in the document are shown for illustrative purposes only. Any use of actual IP addresses or phone numbers in illustrative content is unintentional and coincidental.

All printed copies and duplicate soft copies of this document are considered uncontrolled. See the current online version for the latest version.

Cisco has more than 200 offices worldwide. Addresses and phone numbers are listed on the Cisco website at www.cisco.com/go/offices.

Cisco and the Cisco logo are trademarks or registered trademarks of Cisco and/or its affiliates in the U.S. and other countries. To view a list of Cisco trademarks, go to this URL: <https://www.cisco.com/c/en/us/about/legal/trademarks.html>. Third-party trademarks mentioned are the property of their respective owners. The use of the word partner does not imply a partnership relationship between Cisco and any other company. (1721R)

© 2024 Cisco Systems, Inc. All rights reserved.

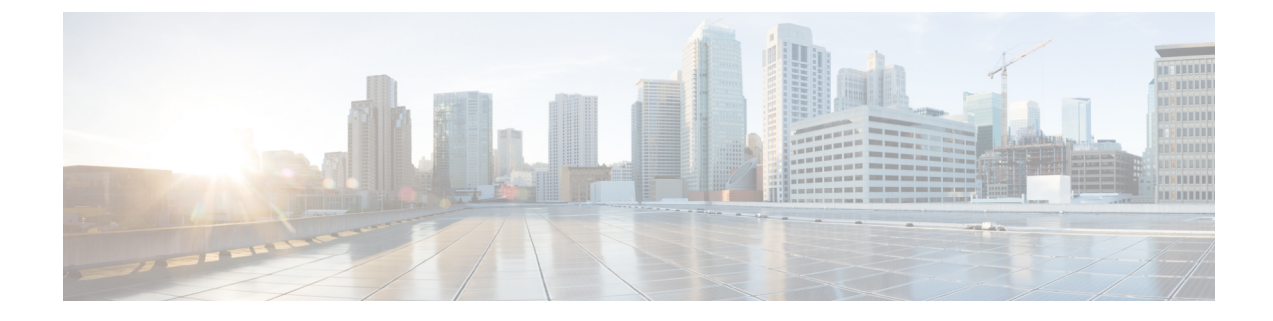

## **About this Guide**

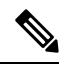

The documentation set for this product strives to use bias-free language. For purposes of this documentation set, bias-free is defined as language that does not imply discrimination based on age, disability, gender, racial identity, ethnic identity, sexual orientation, socioeconomic status, and intersectionality. While any existing biased terms are being substituted, exceptions may be present in the documentation due to language that is hardcoded in the user interfaces of the product software, language used based on RFP documentation, or language that is used by a referenced third-party product. **Note**

This guide provides details about the CLI commands available for the Cloud Native Broadband Network Gateway (cnBNG) Control Plane (CP).

• [Conventions](#page-2-0) Used, on page iii

### <span id="page-2-0"></span>**Conventions Used**

The following tables describe the conventions used throughout this documentation.

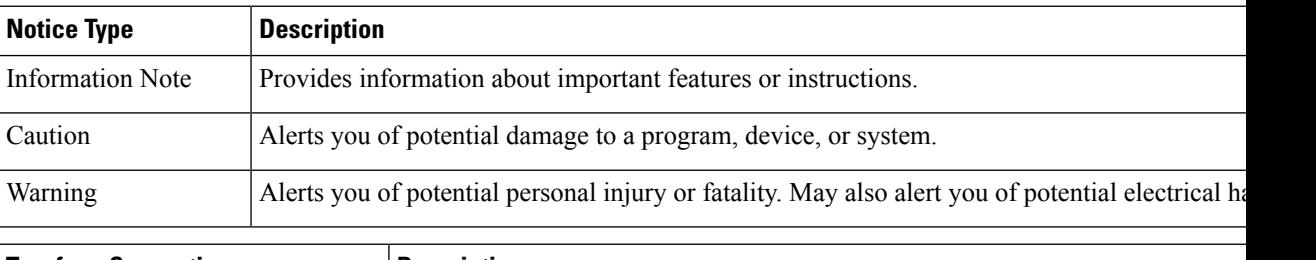

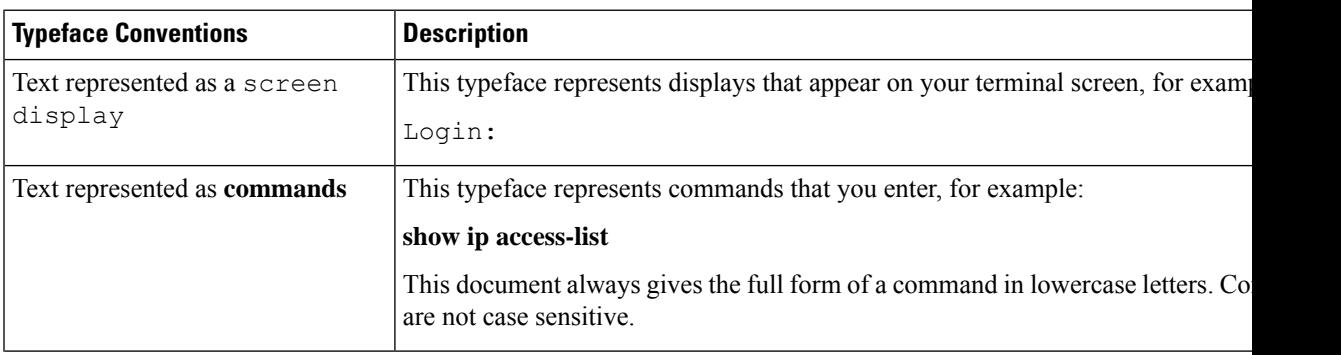

 $\mathbf I$ 

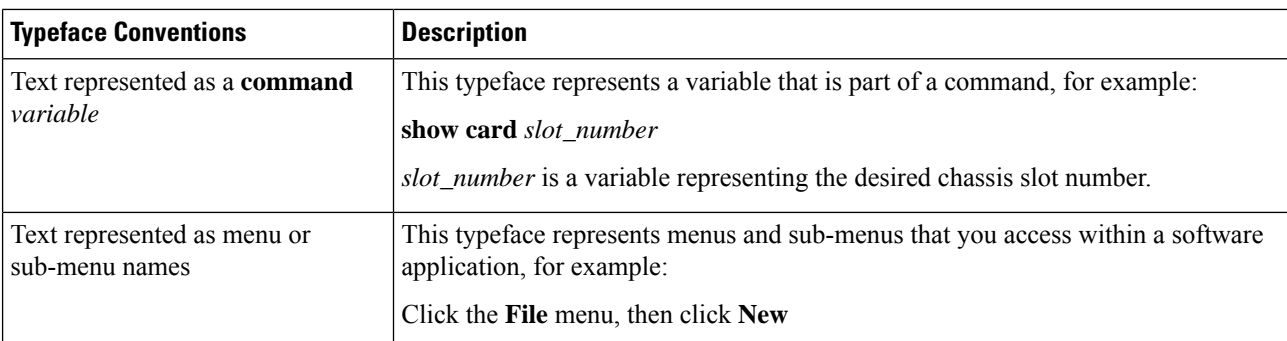

٦

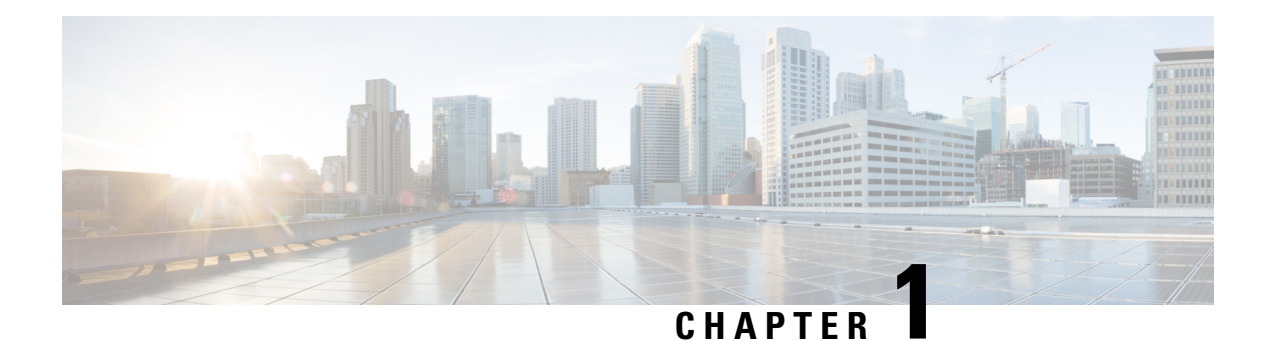

## **cnBNG CP Commands**

This guide describes the CLI commands that are used to configure a control plane in cnBNG.

Some keywords and commands are common across multiple commands and configuration modes respectively. Use the information in the Command Modes section only as a reference to navigate to the command in the applicable configuration modes.

- [auto-test](#page-7-0) enable, on page 4
- auto-test enable [idle-timer,](#page-8-0) on page 5
- clear [subscriber,](#page-8-1) on page 5
- [endpoint](#page-10-0) ep, on page 7
- endpoint ep [interface,](#page-10-1) on page 7
- endpoint ep [interface](#page-11-0) sla, on page 8
- endpoint ep [interface](#page-11-1) vip, on page 8
- [endpoint](#page-12-0) ep vip, on page 9
- [helm,](#page-12-1) on page 9
- helm [charts,](#page-13-0) on page 10
- helm [repository,](#page-13-1) on page 10
- ipam [address-pool,](#page-14-0) on page 11
- ipam address-pool ipv4 [address-range,](#page-14-1) on page 11
- ipam [address-pool](#page-15-0) ipv4 split-size, on page 12
- ipam [address-pool](#page-16-0) ipv4 threshold, on page 13
- ipam address-pool ipv6 [address-ranges](#page-16-1) address-range, on page 13
- ipam address-pool ipv6 [address-ranges](#page-17-0) split-size, on page 14
- ipam address-pool ipv6 [address-ranges](#page-17-1) threshold, on page 14
- ipam address-pool ipv6 [prefix-ranges](#page-17-2) prefix-range, on page 14
- ipam address-pool ipv6 [prefix-ranges](#page-18-0) split-size, on page 15
- ipam address-pool ipv6 [prefix-ranges](#page-18-1) threshold, on page 15
- ipam [address-pool](#page-19-0) static, on page 16
- ipam [source,](#page-19-1) on page 16
- ipam [threshold,](#page-19-2) on page 16
- k8 bng, on [page](#page-20-0) 17
- k8 label [pod-group-config,](#page-21-0) on page 18
- [kubernetes,](#page-22-0) on page 19
- [kubernetes](#page-23-0) nodes, on page 20
- [logging](#page-23-1) level, on page 20
- [logging](#page-25-0) logger, on page 22
- [logging](#page-25-1) logger level, on page 22
- logging [transaction,](#page-27-0) on page 24
- [profile](#page-27-1) aaa, on page 24
- profile aaa [accounting,](#page-28-0) on page 25
- profile aaa [authentication,](#page-28-1) on page 25
- profile aaa [authorization,](#page-28-2) on page 25
- profile aaa [authorization](#page-29-0) type subscriber, on page 26
- profile aaa [authorization](#page-29-1) username, on page 26
- profile [attribute-format,](#page-30-0) on page 27
- [profile](#page-30-1) coa, on page 27
- [profile](#page-30-2) coa client, on page 27
- [profile](#page-31-0) dhcp, on page 28
- [profile](#page-31-1) dhcp ipv4, on page 28
- [profile](#page-32-0) dhcp ipv4 class, on page 29
- profile dhcp ipv4 class [matches,](#page-32-1) on page 29
- profile dhcp ipv4 class [matches](#page-32-2) match, on page 29
- profile dhcp ipv4 class [server,](#page-33-0) on page 30
- [profile](#page-34-0) dhcp ipv4 class server lease, on page 31
- profile dhcp ipv4 class server [netbios-node-type,](#page-35-0) on page 32
- profile dhcp ipv4 class server [option-codes,](#page-35-1) on page 32
- profile dhcp ipv4 class server [option-codes](#page-36-0) option-code, on page 33
- profile dhcp ipv4 [server,](#page-37-0) on page 34
- [profile](#page-38-0) dhcp ipv4 server lease, on page 35
- profile dhcp ipv4 server [netbios-node-type,](#page-38-1) on page 35
- profile dhcp ipv4 server [option-codes,](#page-39-0) on page 36
- profile dhcp ipv4 server [option-codes](#page-40-0) option-code, on page 37
- [profile](#page-41-0) dhcp ipv6, on page 38
- [profile](#page-41-1) dhcp ipv6 class, on page 38
- profile dhcp ipv6 class [server,](#page-41-2) on page 38
- [profile](#page-42-0) dhcp ipv6 class server lease, on page 39
- profile dhcp ipv6 [server,](#page-43-0) on page 40
- [profile](#page-44-0) dhcp ipv6 server lease, on page 41
- profile [feature-template,](#page-45-0) on page 42
- profile [feature-template](#page-45-1) ipv4, on page 42
- profile feature-template ipv4 [verify-unicast-source,](#page-46-0) on page 43
- profile [feature-template](#page-46-1) ipv6, on page 43
- profile feature-template ipv6 [verify-unicast-source,](#page-47-0) on page 44
- profile [feature-template](#page-47-1) ppp, on page 44
- profile [feature-template](#page-48-0) ppp chap, on page 45
- profile [feature-template](#page-48-1) ppp ipcp, on page 45
- profile [feature-template](#page-49-0) ppp ipcp dns, on page 46
- profile [feature-template](#page-49-1) ppp ipcp renegotiation, on page 46
- profile [feature-template](#page-49-2) ppp ipcp wins, on page 46
- profile [feature-template](#page-50-0) ppp ipv6cp renegotiation, on page 47
- profile [feature-template](#page-50-1) ppp keepalive, on page 47
- profile [feature-template](#page-51-0) ppp lcp delay, on page 48
- profile [feature-template](#page-51-1) ppp lcp renegotiation, on page 48
- profile [feature-template](#page-52-0) ppp pap, on page 49
- profile [feature-template](#page-52-1) ppp timeout, on page 49
- profile [feature-template](#page-52-2) ppp timeout absolute, on page 49
- profile [feature-template](#page-53-0) qos, on page 50
- profile feature-template [service-accounting,](#page-53-1) on page 50
- profile feature-template [session-accounting,](#page-54-0) on page 51
- profile [pppoe,](#page-55-0) on page 52
- profile pppoe [max-payload,](#page-58-0) on page 55
- profile pppoe [session-limit](#page-59-0) circuit-id, on page 56
- profile pppoe [session-limit](#page-59-1) mac, on page 56
- profile pppoe [session-limit](#page-59-2) max, on page 56
- profile pppoe [session-limit](#page-60-0) outer-vlan, on page 57
- profile [radius,](#page-60-1) on page 57
- profile radius [accounting,](#page-61-0) on page 58
- profile radius accounting attribute [called-station-id,](#page-63-0) on page 60
- profile radius accounting attribute [calling-station-id,](#page-64-0) on page 61
- profile radius accounting attribute [nas-identifier-format,](#page-64-1) on page 61
- profile radius accounting attribute [nas-port-id,](#page-64-2) on page 61
- profile radius accounting [detect-dead-server,](#page-65-0) on page 62
- profile radius attribute [called-station-id,](#page-65-1) on page 62
- profile radius attribute [called-station-id](#page-66-0) format, on page 63
- profile radius attribute [calling-station-id,](#page-66-1) on page 63
- profile radius attribute [calling-station-id](#page-67-0) format, on page 64
- profile radius attribute [nas-identifier-format,](#page-67-1) on page 64
- profile radius attribute [nas-identifier-format](#page-68-0) format, on page 65
- profile radius [attribute](#page-68-1) nas-ip, on page 65
- profile radius attribute [nas-port-id,](#page-69-0) on page 66
- profile radius attribute [nas-port-id](#page-69-1) format, on page 66
- profile radius [detect-dead-server,](#page-70-0) on page 67
- profile radius [server,](#page-70-1) on page 67
- profile radius [server-group,](#page-71-0) on page 68
- profile radius [server-group](#page-71-1) server, on page 68
- profile [server-group,](#page-72-0) on page 69
- profile [subscriber,](#page-72-1) on page 69
- profile [subscriber](#page-73-0) aaa, on page 70
- profile [subscriber](#page-74-0) class, on page 71
- profile [subscriber](#page-75-0) class aaa, on page 72
- profile [subscriber](#page-75-1) class matches, on page 72
- profile [subscriber](#page-75-2) class matches match, on page 72
- profile [subscriber](#page-76-0) event, on page 73
- profile [subscriber](#page-77-0) event aaa, on page 74
- profile [subscriber](#page-78-0) event class, on page 75
- profile [subscriber](#page-78-1) event class aaa, on page 75
- profile [subscriber](#page-79-0) event class matches, on page 76
- profile [subscriber](#page-79-1) event class matches match, on page 76
- show [sessions,](#page-80-0) on page 77
- show [sessions](#page-80-1) affinity, on page 77
- show sessions [commit-pending,](#page-81-0) on page 78
- show [diagnostics,](#page-81-1) on page 78
- show [diagnostics](#page-81-2) info, on page 78
- show [endpoint](#page-81-3) all, on page 78
- show [endpoint](#page-81-4) info, on page 78
- [show](#page-82-0) ipam dp, on page 79
- [show](#page-82-1) ipam pool, on page 79
- show [peers,](#page-82-2) on page 79
- [show](#page-82-3) peers all, on page 79
- show [resources,](#page-83-0) on page 80
- show [resources](#page-83-1) info, on page 80
- [show](#page-83-2) rpc, on page 80
- [show](#page-83-3) rpc all, on page 80
- show [running-status,](#page-83-4) on page 80
- show [running-status](#page-84-0) info, on page 81
- show [subscriber,](#page-84-1) on page 81
- show [subscriber,](#page-85-0) on page 82
- show [subscriber](#page-86-0) filter, on page 83
- show subscriber [redundancy,](#page-89-0) on page 86
- show subscriber [redundancy-sync,](#page-89-1) on page 86
- show [subscriber](#page-90-0) session, on page 87
- show subscriber [synchronize,](#page-90-1) on page 87
- subscriber featurette [dhcp-lease-reservation](#page-91-0) enable, on page 88
- [subscriber-redundancy](#page-91-1) group, on page 88
- subscriber redundancy [session-synchronize](#page-92-0) add, on page 89
- subscriber redundancy [session-synchronize](#page-93-0) delete, on page 90
- subscriber [reset-token,](#page-94-0) on page 91
- subscriber [route-synchronize,](#page-94-1) on page 91
- subscriber [session-synchronize,](#page-94-2) on page 91
- subscriber [session-synchronize-cp,](#page-95-0) on page 92
- [subscriber](#page-95-1) token, on page 92
- [user-plane,](#page-96-0) on page 93
- user-plane [flowctrl-group,](#page-96-1) on page 93
- user-plane [peer-address,](#page-97-0) on page 94
- [user-plane](#page-97-1) port-id, on page 94

### <span id="page-7-0"></span>**auto-test enable**

Enables RADIUS automated testing.

**Command Modes** Exec > Global Configuration (config) > RADIUS Profile Configuration (config-radius) > Server Configuration (config-server)

### **Syntax Description auto-test enable**

**Usage Guidelines** Use this command to enable RADIUS automated testing. To disable the RADIUS Automated Testing feature, use the **no auto-test enable** command.

### <span id="page-8-0"></span>**auto-test enable idle-timer**

Enables RADIUS automated testing along with idle-timer functionality.

**Command Modes** Exec > Global Configuration (config) > RADIUS Profile Configuration (config-radius) > Server Configuration (config-server)

**Syntax Description auto-test enable idle-timer** *value*

### **idle-timer value**

Specify the value for idle-timer.

Must be a number in the range of 1 - 30.

<span id="page-8-1"></span>**Usage Guidelines** Use this command to enable RADIUS automated testing along with idle-timer functionality. To disable the idle-timer functionality, use the **no auto-test idle-timer** command.

### **clear subscriber**

Clears BNG subscriber data.

**Command Modes** Exec

**Syntax Description clear subscriber [ force ]** *type* **{ [ ipv4-pool** *ipv4\_pool\_name* **] [ ipv4-range** *ipv4\_address\_range* **] [ ipv6-addr-pool** *ipv6\_address\_pool\_name* **] [ ipv6-addr-range** *ipv6\_address\_range* **] [ ipv6-pfx-pool** *ipv6\_prefix\_pool\_name* **] [ ipv6-pfx-range** *ipv6\_prefix\_range* **] [ mac** *mac\_address* **] [ port-id** *upf\_port\_id* **] [ sublabel** *subscriber\_label* **] [ upf** *upf\_name* **] }**

#### **force**

Specify to force session deletion, even if UP is down.

#### **ipv4-pool ipv4\_pool\_name**

Specify the IPv4 address pool name.

Must be a string.

#### **ipv4-range ipv4\_address\_range**

Specify the IPv4 address range in the format "*poolName*/*start-ip*". Must be a string.

#### **ipv6-addr-pool ipv6\_address\_pool\_name**

Specify the IPv6 address pool name.

Must be a string.

#### **ipv6-addr-range ipv6\_address\_range**

Specify the IPv6 address range in the format "*poolName*/*start-ip*". Must be a string.

#### **ipv6-pfx-pool ipv6\_prefix\_pool\_name**

Specify the IPv6 prefix pool name. Must be a string.

#### **ipv6-pfx-range ipv6\_prefix\_range**

Specify the IPv6 prefix range in the format "*poolName*/*start-pfx*". Must be a string.

#### **mac mac\_address**

Specify the MAC address in the format "aabb.ccdd.eeff". Must be a string.

#### **port-id upf\_port\_id**

Specify the user plane function port ID in the format "*upf*/*port-id*". Must be a string.

#### **sublabel subscriber\_label**

Specify the subscriber label. Must be a string.

#### **upf upf\_name**

Specify the user plane function name. Must be a string.

### **type**

Specify the type.

Must be one of the following:

- **dhcp**
- **pppoe**
- **sessmgr**

Ш

**Usage Guidelines** Use this command to clear BNG subscriber data.

### <span id="page-10-0"></span>**endpoint ep**

Configures endpoint parameters.

**Command Modes** Exec > Global Configuration

**Syntax Description endpoint** *endpoint\_type* **{ replicas** *replicas\_per\_node* **| nodes** *node\_replicas\_for\_resiliency* **| loopbackEth** *loopbackEth* **| loopbackPort** *loopbackPort* **}**

#### **eptype endpoint\_type**

Specify the endpoint type.

#### **loopbackEth loopbackEth**

Specify the endpoint local interface name or host IP. Must be a string.

#### **loopbackPort loopbackPort**

Specify the endpoint local port.

Must be an integer.

#### **nodes node\_replicas\_for\_resiliency**

Specify the number of node replicas for resiliency. Must be an integer. Default Value: 1.

### **replicas replicas\_per\_node**

Specify the number of replicas per node. Must be an integer. Default Value: 1.

<span id="page-10-1"></span>**Usage Guidelines** Use this command to configure endpoint parameters.

### **endpoint ep interface**

Configures the interface type.

**Command Modes** Exec > Global Configuration

**Syntax Description endpoint ep interface** *interface\_type*

#### **loopbackEth loopback\_eth**

Specify the loopback Eth. Must be a string.

#### **loopbackPort loopback\_port**

Specify the loopback port. Must be an integer.

#### **interface\_type**

Specify the interface type.

<span id="page-11-0"></span>**Usage Guidelines** Use this command to configure the interface type.

### **endpoint ep interface sla**

Configures SLA parameters.

**Command Modes** Exec > Global Configuration **Syntax Description endpoint ep interface sla { response** *response\_time* **| procedure** *procedure\_time* **} procedure procedure\_time** Specify the procedure time in milliseconds. Must be an integer in the range of 1000-120000. **response response\_time** Specify the response time in milliseconds. Must be an integer in the range of 1000-180000.

<span id="page-11-1"></span>**Usage Guidelines** Use this command to configure SLA parameters.

### **endpoint ep interface vip**

Configures VIP IP parameters.

**Command Modes** Exec > Global Configuration

**Syntax Description endpoint ep interface vip { vip-ip** *vip\_ip* **| vip-port** *vip\_port* **| offline }**

#### **offline**

Specify to mark the vip-ip as offline.

**vip-ip vip\_ip** Specify the host IP address. Must be a string.

### **vip-port vip\_port**

Specify the port number. Must be an integer.

<span id="page-12-0"></span>**Usage Guidelines** Use this command to configure VIP IP parameters.

## **endpoint ep vip**

<span id="page-12-1"></span>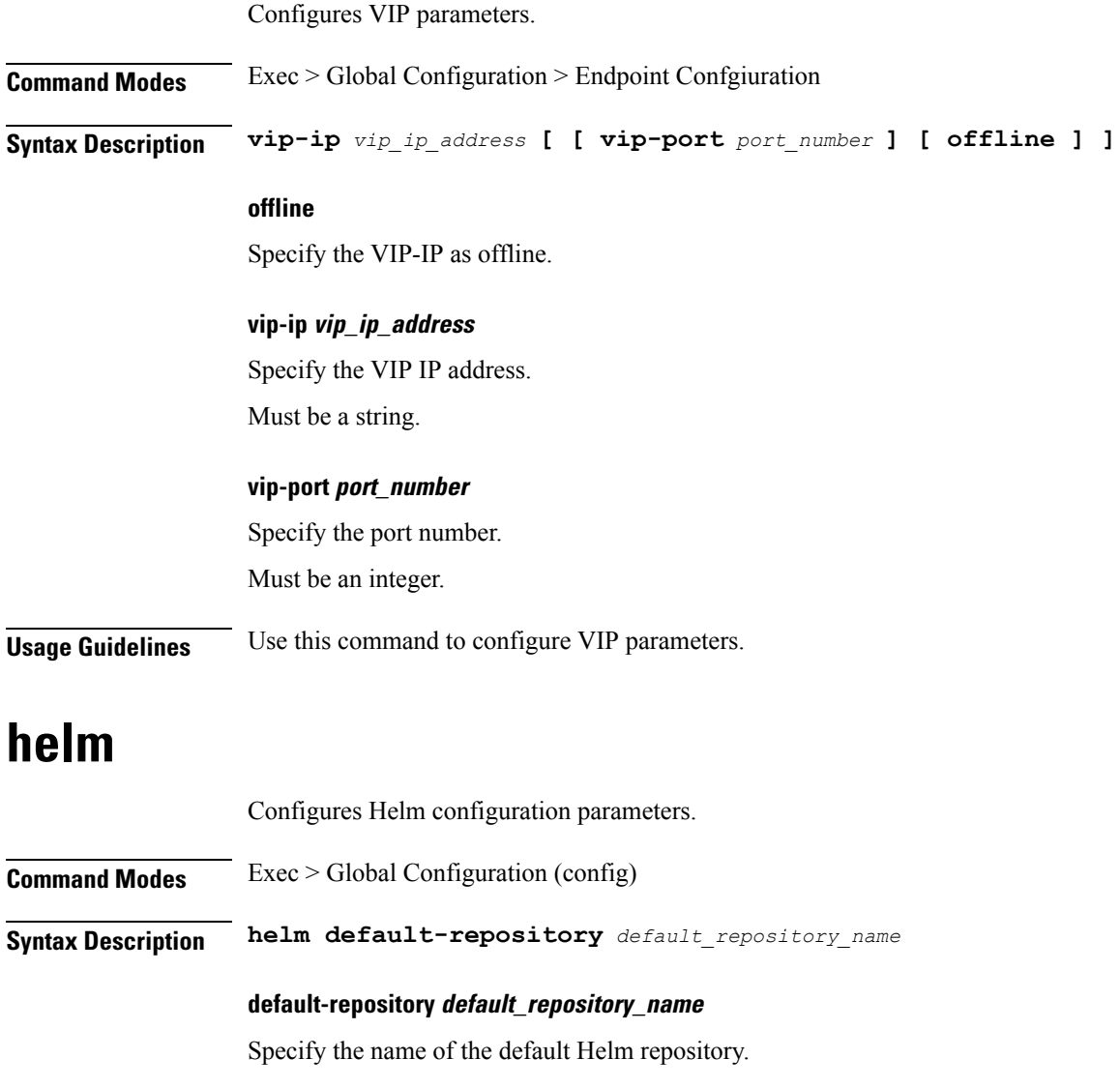

**Usage Guidelines** Use this command to configure Helm configuration parameters.

### <span id="page-13-0"></span>**helm charts**

Displays Helm release details.

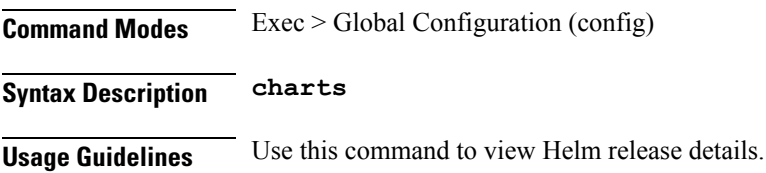

### <span id="page-13-1"></span>**helm repository**

Configures Helm repository parameters. **Command Modes** Exec > Global Configuration (config) **Syntax Description helm repository** *helm\_repo\_name* **[ [ access-token** *access\_token* **] [ url** *helm\_repo\_url* **] [ username** *helm\_repo\_username* **] [ password** *helm\_repo\_password* **] ] access-token helm\_repo\_access\_token** Specify the access token for the Helm repository. Must be a string. **password helm\_repo\_password** Specify the password for the Helm repository. Must be an aes-cfb-128-encrypted string. **url helm\_repo\_url** Specify the URL for the Helm repository. Must be a string. **username helm\_repo\_username** Specify the username for the Helm repostiory. Must be a string. **helm\_repo\_name** Specify the name of the Helm repository. Must be a string. **Usage Guidelines** Use this command to configure the Helm repository parameters.

## <span id="page-14-0"></span>**ipam address-pool**

Configures IPAM address pools.

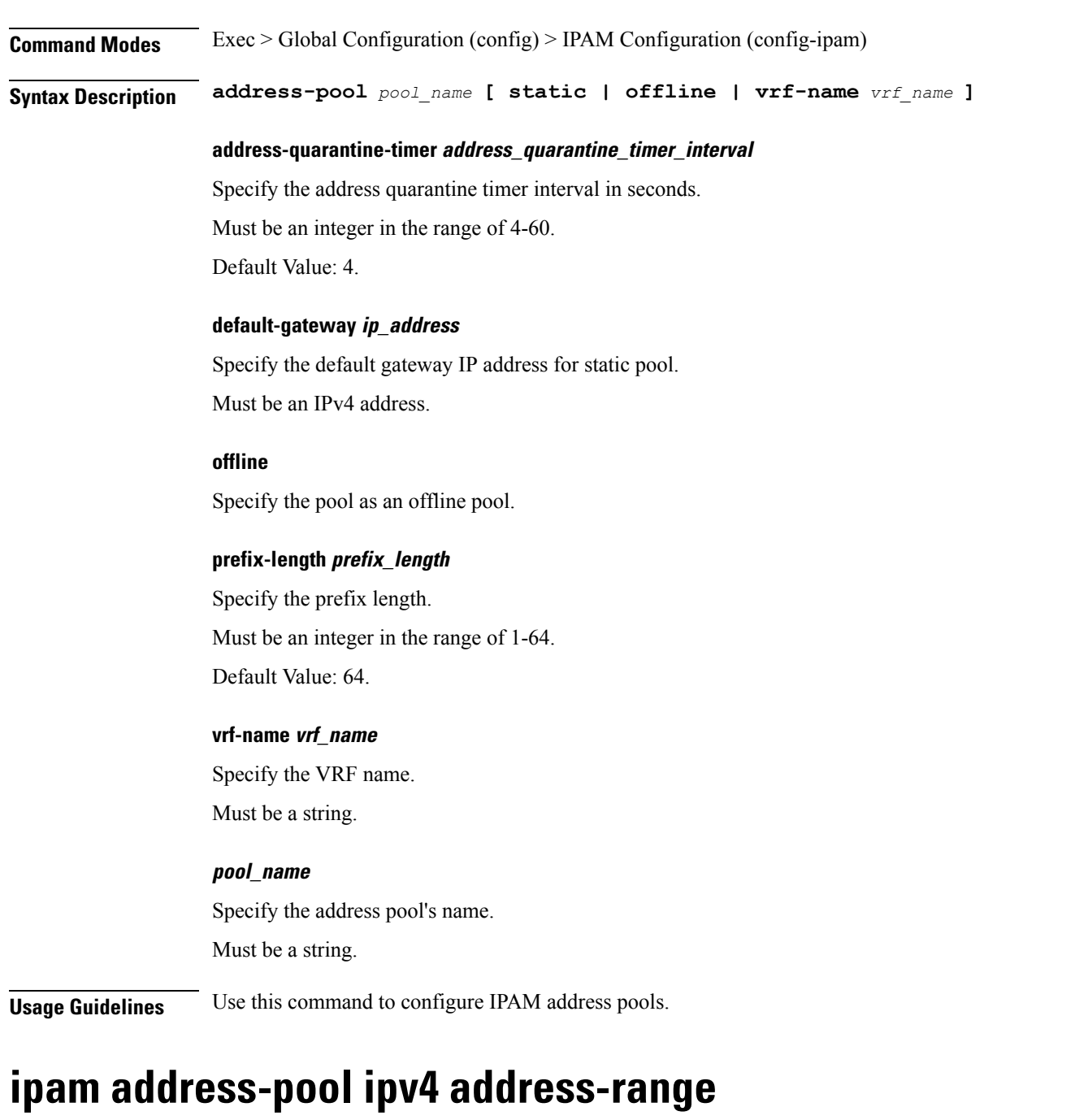

Configures IPv4 address ranges.

<span id="page-14-1"></span>**Command Modes** Exec > Global Configuration (config) > IPAM Configuration (config-ipam) > Address Pool Configuration

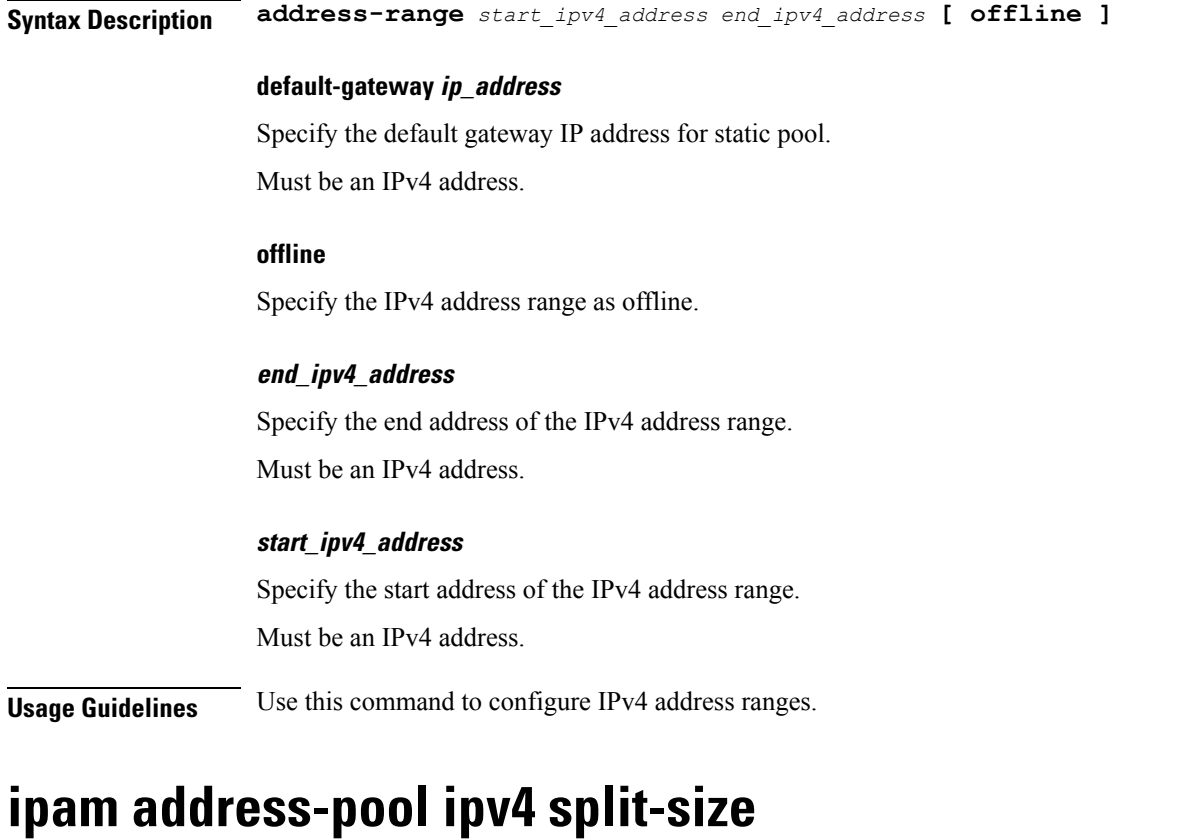

Configures chunk split size.

<span id="page-15-0"></span>**Command Modes** Exec > Global Configuration > IPAM Configuration **Syntax Description split-size [ per-cache** *number\_of\_addresses* **] [ per-dp** *number\_of\_addresses* **] no-split**

Specify not to split the address range into smaller chunks.

### **per-cache number\_of\_addresses**

Specify the number of addresses per chunk for IPAM cache allocation. Specify in power of 2. Must be an integer in the range of 2-262144.

### **per-dp number\_of\_addresses**

Specify the number of addresses per chunk for data-plane allocation. Specify in power of 2. Must be an integer in the range of 2-262144.

**Usage Guidelines** Use this command to configure chunk split sizes.

### <span id="page-16-0"></span>**ipam address-pool ipv4 threshold**

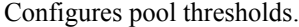

**Command Modes** Exec > Global Configuration > IPAM Configuration

**Syntax Description threshold upper-threshold** *upper\_threshold*

**upper-threshold upper\_threshold**

Specify the upper threshold value in percentage.

Must be an integer in the range of 1-100.

<span id="page-16-1"></span>**Usage Guidelines** Use this command to configure pool thresholds.

### **ipam address-pool ipv6 address-ranges address-range**

Configures IPv6 address ranges.

**Command Modes** Exec > Global Configuration (config) > IPAM Configuration (config-ipam) > Address Pool Configuration > Address Ranges Configuration

**Syntax Description address-range** *start\_ipv6\_address end\_ipv6\_address* **[ offline ]**

#### **default-gateway ip\_address**

Specify the default gateway IP address for static pool. Must be an IPv4 address.

#### **offline**

Specify the IPv6 address range as offline.

**end\_ipv6\_address**

Specify the end address of the IPv6 address range. Must be an IPv6 address.

#### **start\_ipv6\_address**

Specify the start address of the IPv6 address range. Must be an IPv6 address.

**Usage Guidelines** Use this command to configure IPv6 address ranges.

### <span id="page-17-0"></span>**ipam address-pool ipv6 address-ranges split-size**

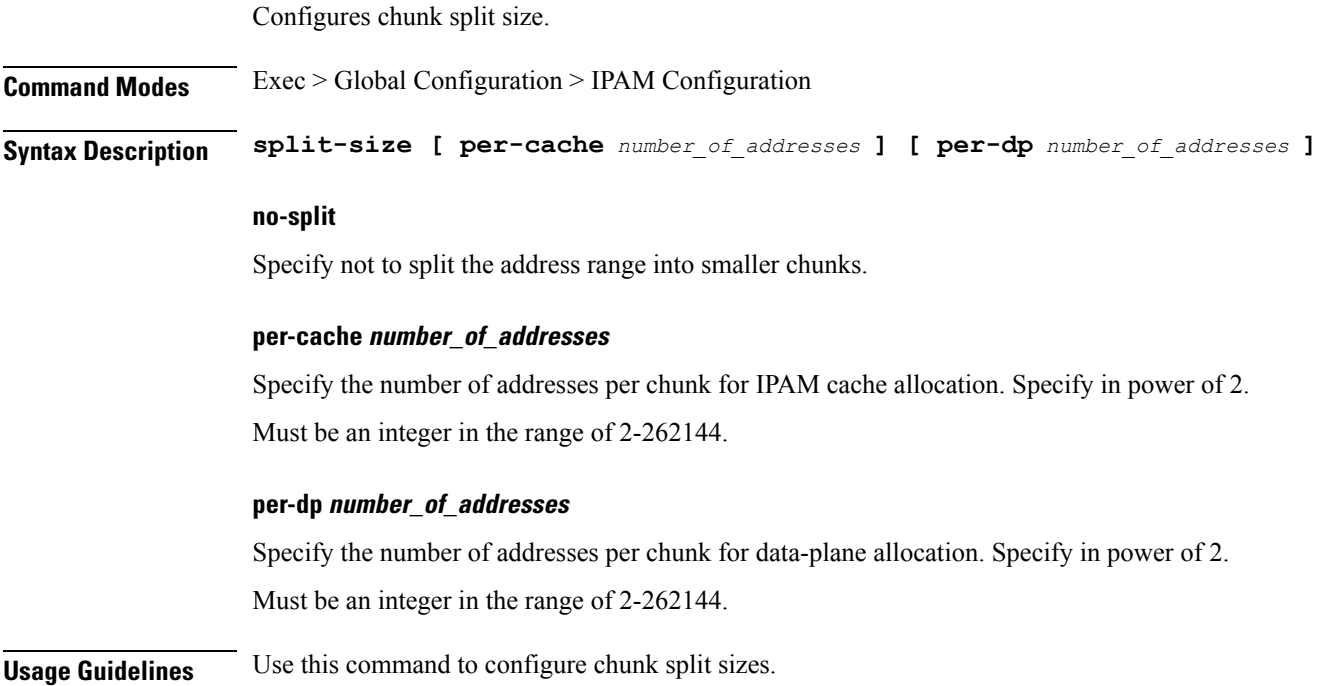

### <span id="page-17-1"></span>**ipam address-pool ipv6 address-ranges threshold**

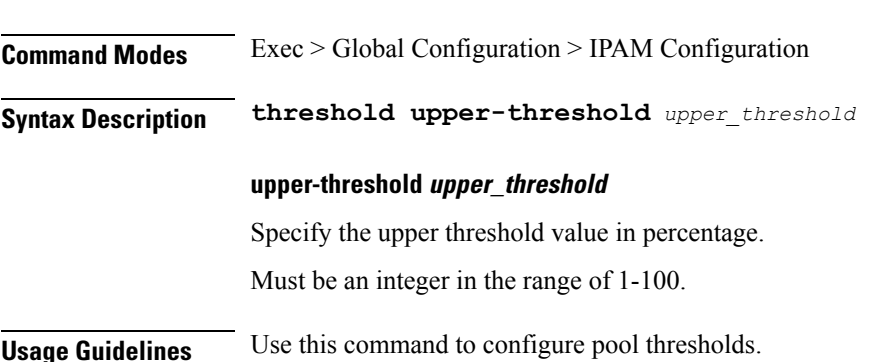

Configures pool thresholds.

### <span id="page-17-2"></span>**ipam address-pool ipv6 prefix-ranges prefix-range**

Configures IPv6 prefix ranges.

**Command Modes** Exec > Global Configuration (config) > IPAM Configuration (config-ipam) > Address Pool Configuration > Prefix Ranges Configuration

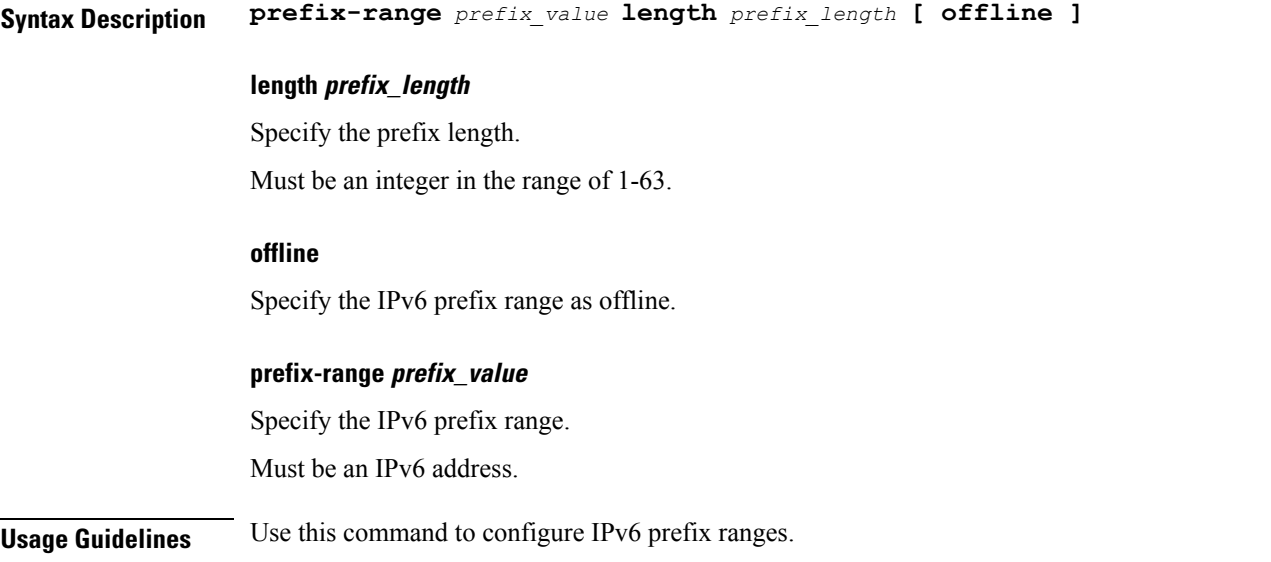

### <span id="page-18-0"></span>**ipam address-pool ipv6 prefix-ranges split-size**

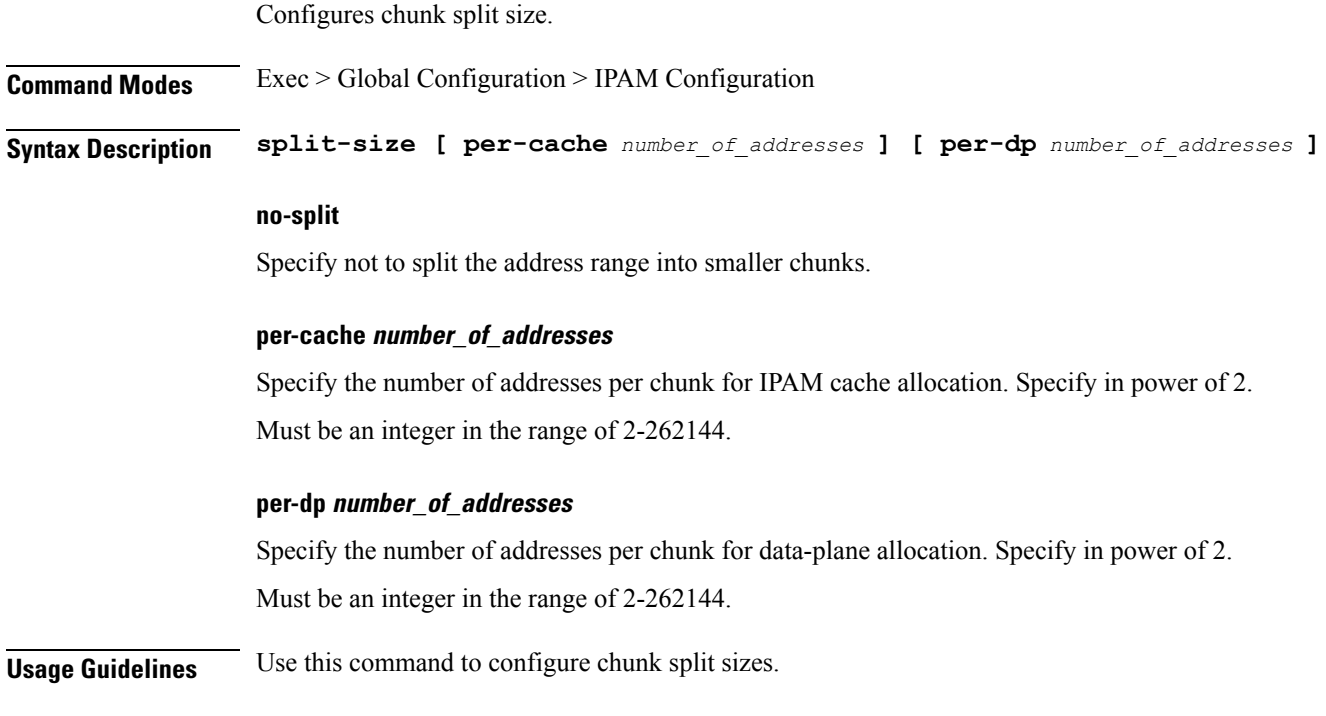

### <span id="page-18-1"></span>**ipam address-pool ipv6 prefix-ranges threshold**

Configures pool thresholds.

**Command Modes** Exec > Global Configuration > IPAM Configuration

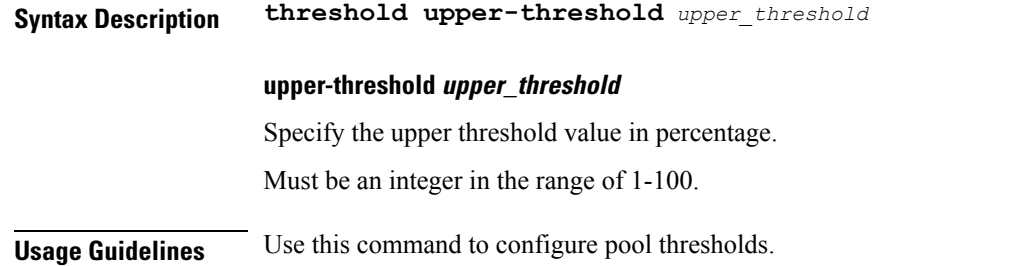

### <span id="page-19-0"></span>**ipam address-pool static**

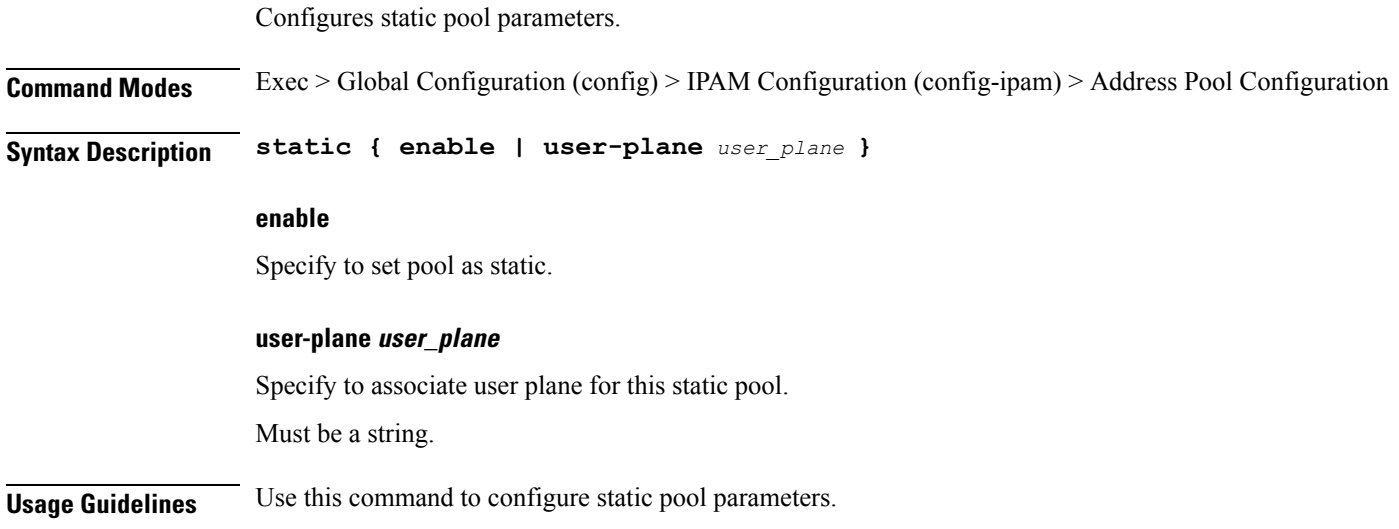

### <span id="page-19-1"></span>**ipam source**

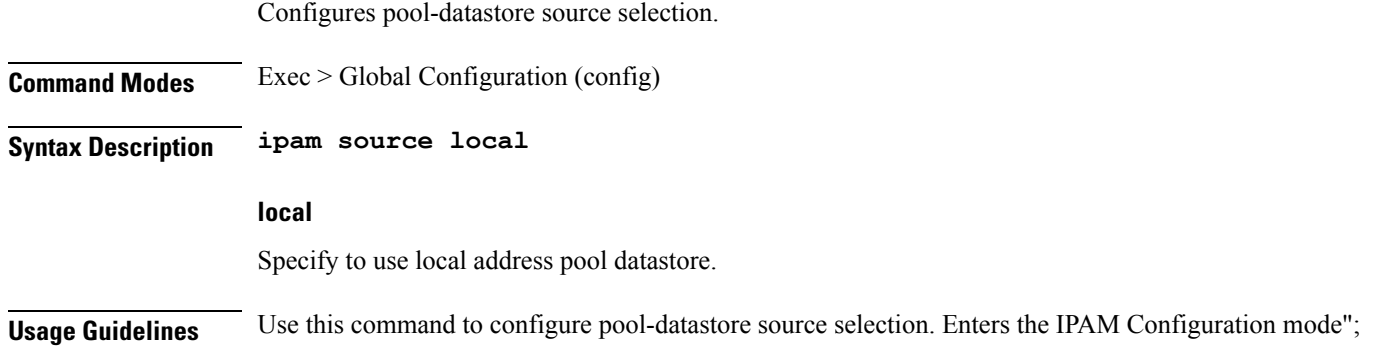

## <span id="page-19-2"></span>**ipam threshold**

Configures global thresholds.

**Command Modes** Exec > Global Configuration (config) > IPAM Configuration (config-ipam)

 $\mathbf{l}$ 

<span id="page-20-0"></span>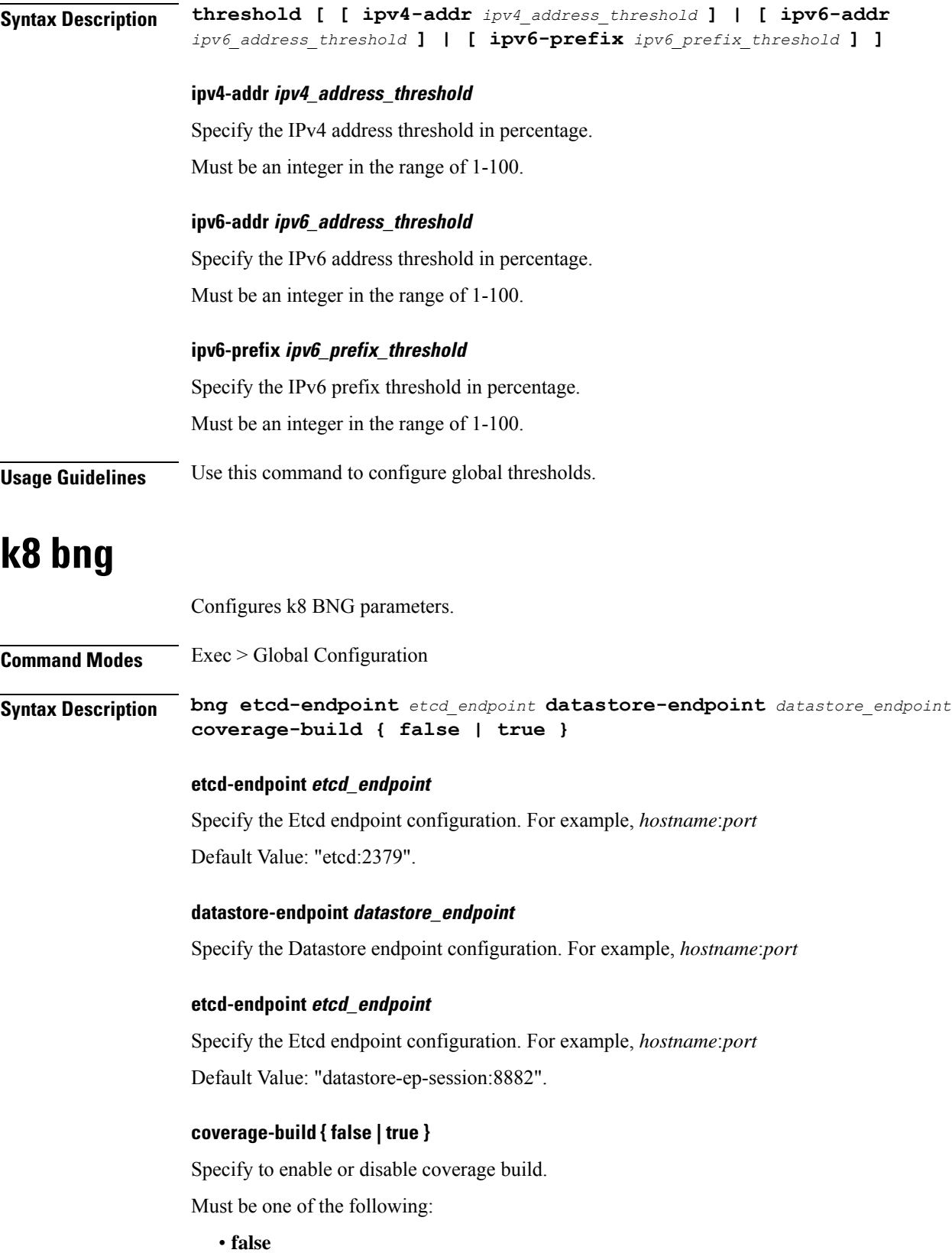

<span id="page-21-0"></span>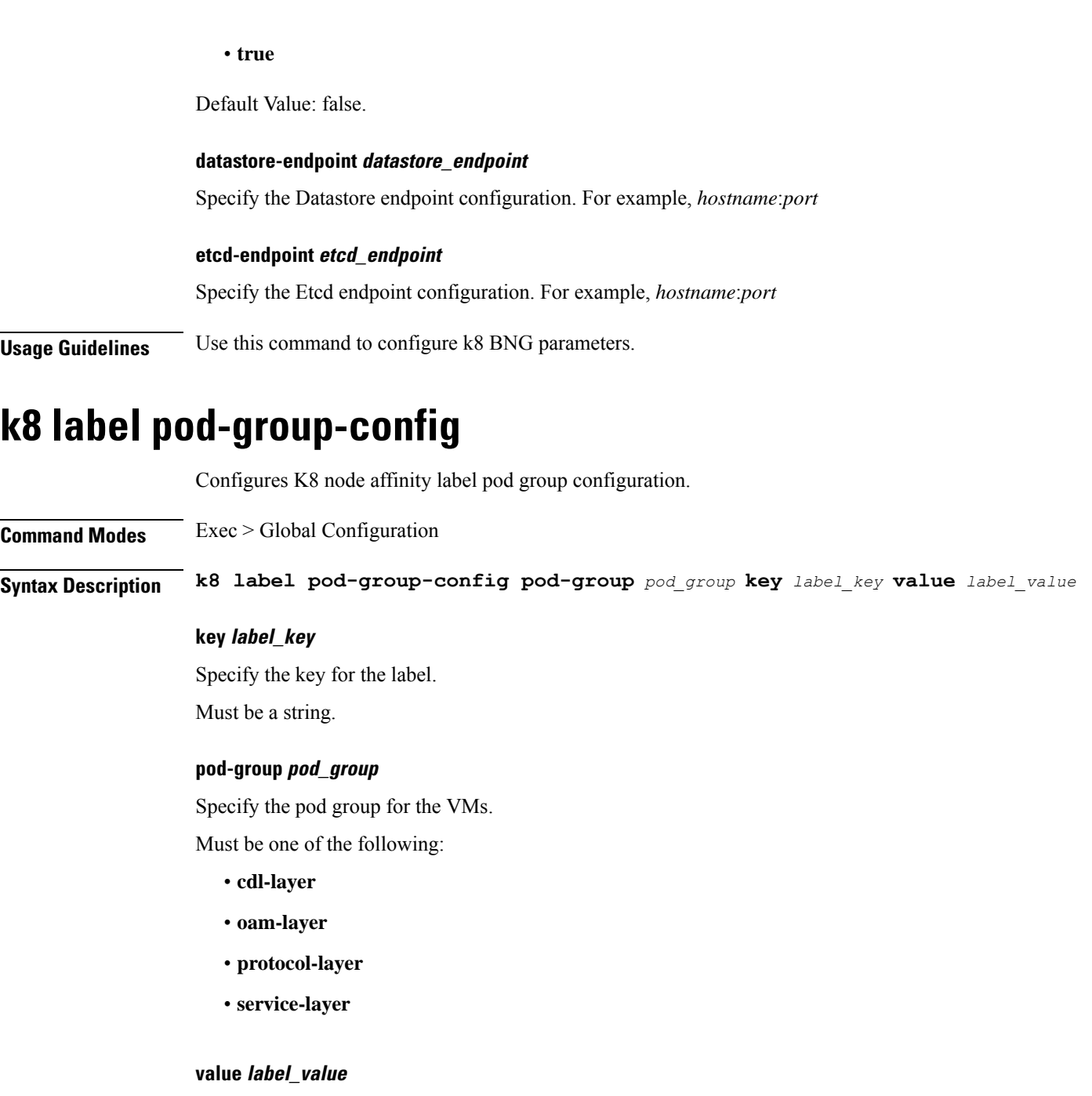

Specify the value for the label. Must be a string.

**Usage Guidelines** Use this command to configure K8 node affinity label pod group configuration.

### <span id="page-22-0"></span>**kubernetes**

 $\mathbf{l}$ 

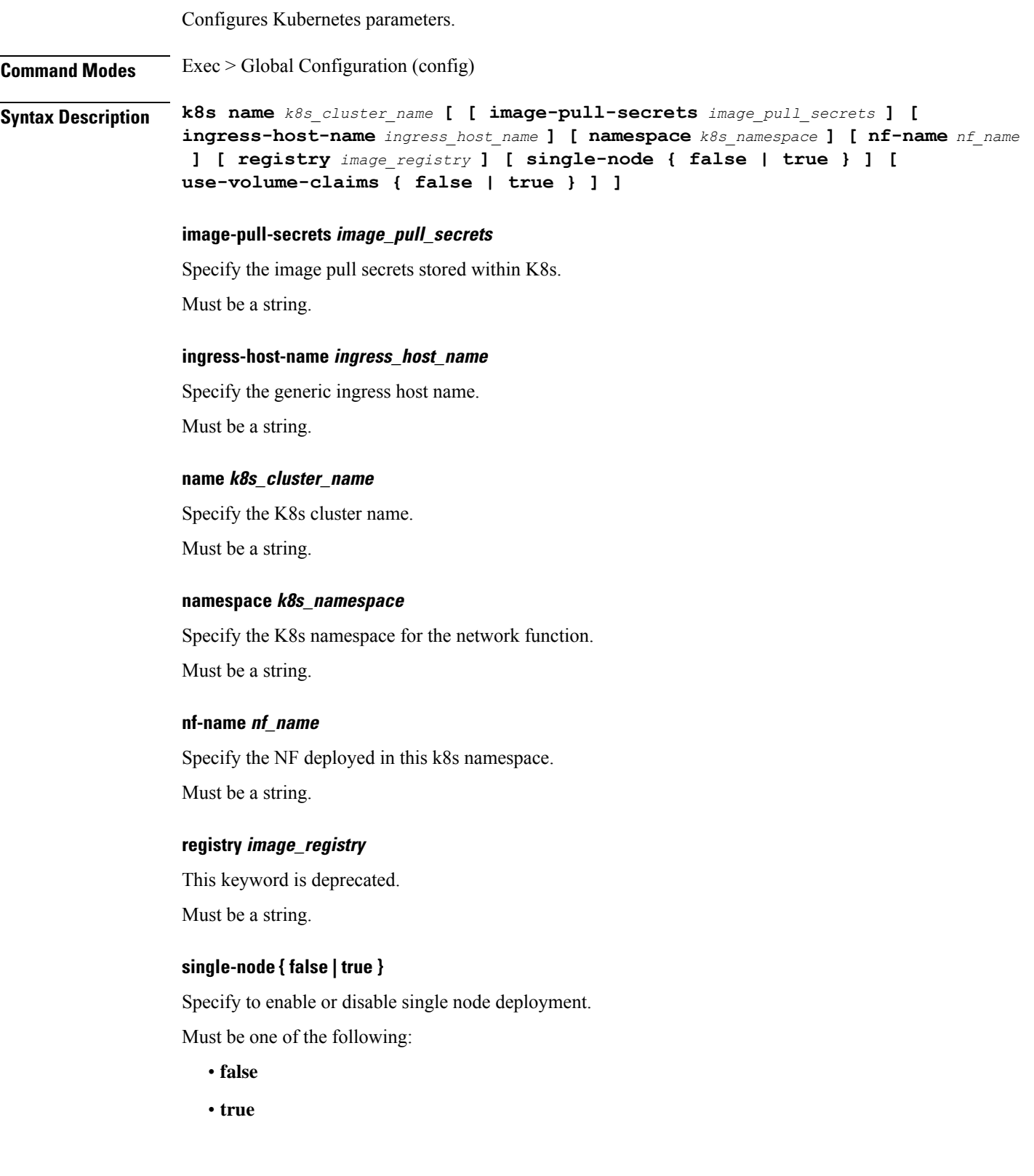

Default Value: false. **use-volume-claims { false | true }** Specify to enable or disable using volume claims when deploying. Must be one of the following: • **false** • **true** Default Value: false. **Usage Guidelines** Use this command to configure Kubernetes parameters. **kubernetes nodes** Configures list of k8s nodes.

<span id="page-23-0"></span>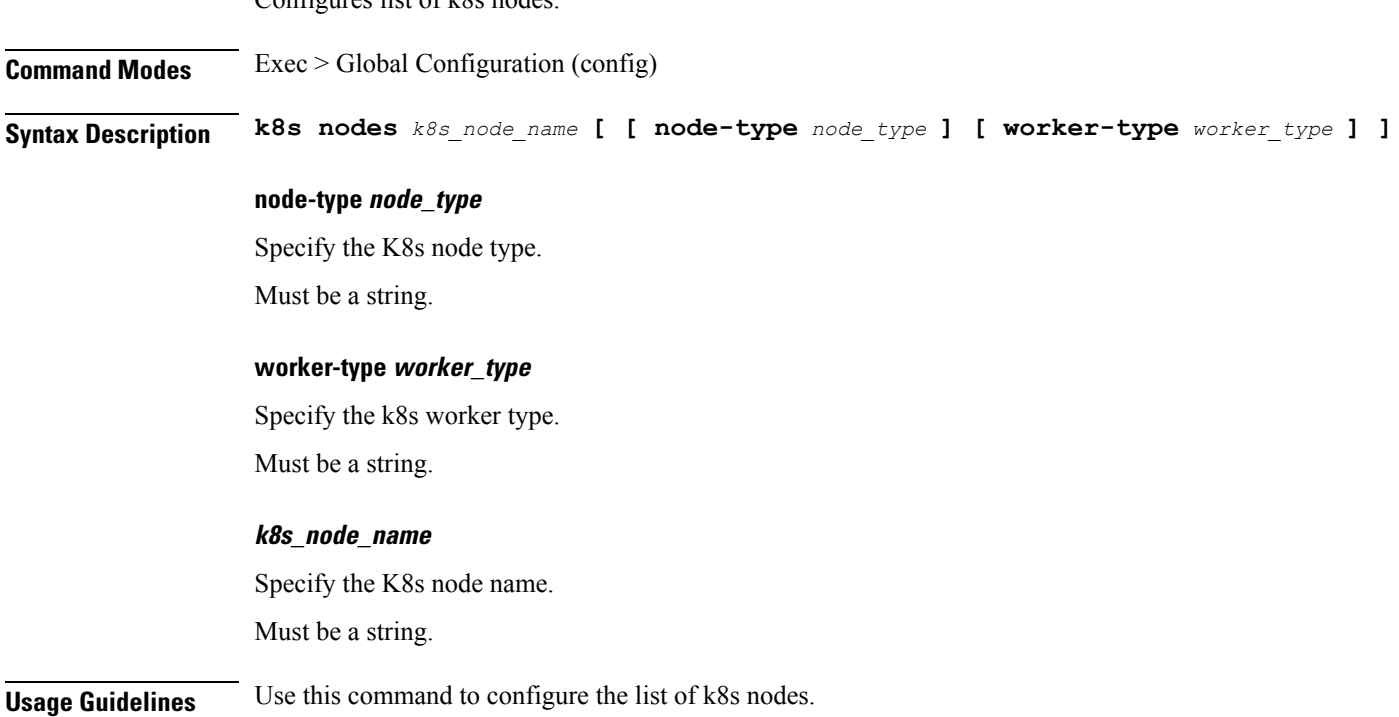

## <span id="page-23-1"></span>**logging level**

Configures the logging level.

**Command Modes** Exec > Global Configuration

**Syntax Description level** *log\_level*

#### **application application\_log\_level**

Specify the application logging level.

Must be one of the following:

- **debug**
- **error**
- **info**
- **off**
- **trace**
- **warn**

#### **monitor-subscriber monitor\_subscriber\_log\_level**

Specify the monitor subscriber logging level.

Must be one of the following:

- **debug**
- **error**
- **info**
- **off**
- **trace**
- **warn**

### **tracing tracing\_log\_level**

Specify the tracing logging level.

Must be one of the following:

- **debug**
- **error**
- **info**
- **off**
- **trace**
- **warn**

#### **transaction transaction\_log\_level**

Specify the transaction logging level. Must be one of the following:

• **debug**

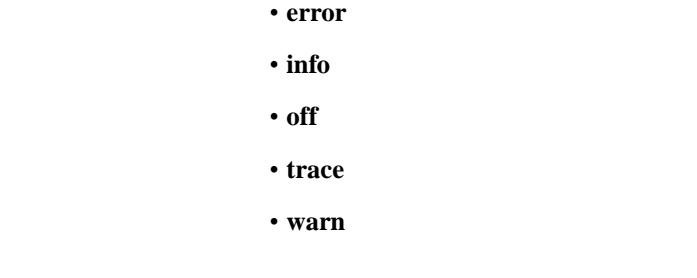

<span id="page-25-0"></span>**Usage Guidelines** Use this command to configure the logging level.

## **logging logger**

Configures the log name.

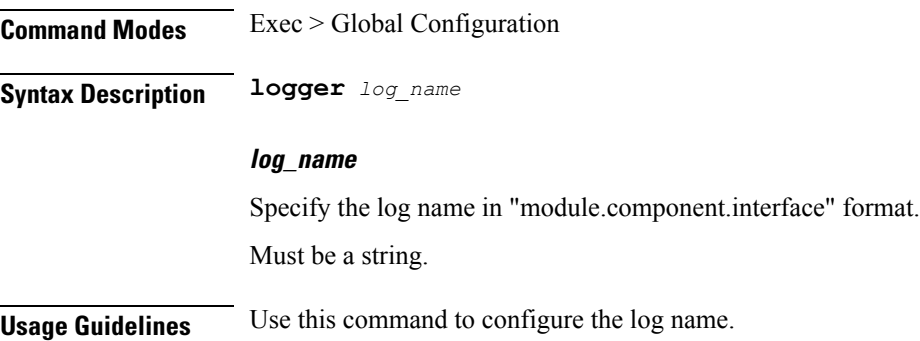

## <span id="page-25-1"></span>**logging logger level**

Configures the logging level.

**Command Modes** Exec > Global Configuration

**Syntax Description logger level** *log\_type\_options*

**application application\_log\_level**

Specify the application logging level.

Must be one of the following:

- **debug**
- **error**
- **info**
- **off**
- **trace**
- **warn**

#### **monitor-subscriber monitor\_subscriber\_log\_level**

Specify the monitor subscriber logging level.

Must be one of the following:

- **debug**
- **error**
- **info**
- **off**
- **trace**
- **warn**

### **tracing tracing\_log\_level**

Specify the tracing logging level.

Must be one of the following:

- **debug**
- **error**
- **info**
- **off**
- **trace**
- **warn**

#### **transaction transaction\_log\_level**

Specify the transaction logging level.

Must be one of the following:

- **debug**
- **error**
- **info**
- **off**
- **trace**
- **warn**

**Usage Guidelines** Use this command to configure the logging level.

I

## <span id="page-27-0"></span>**logging transaction**

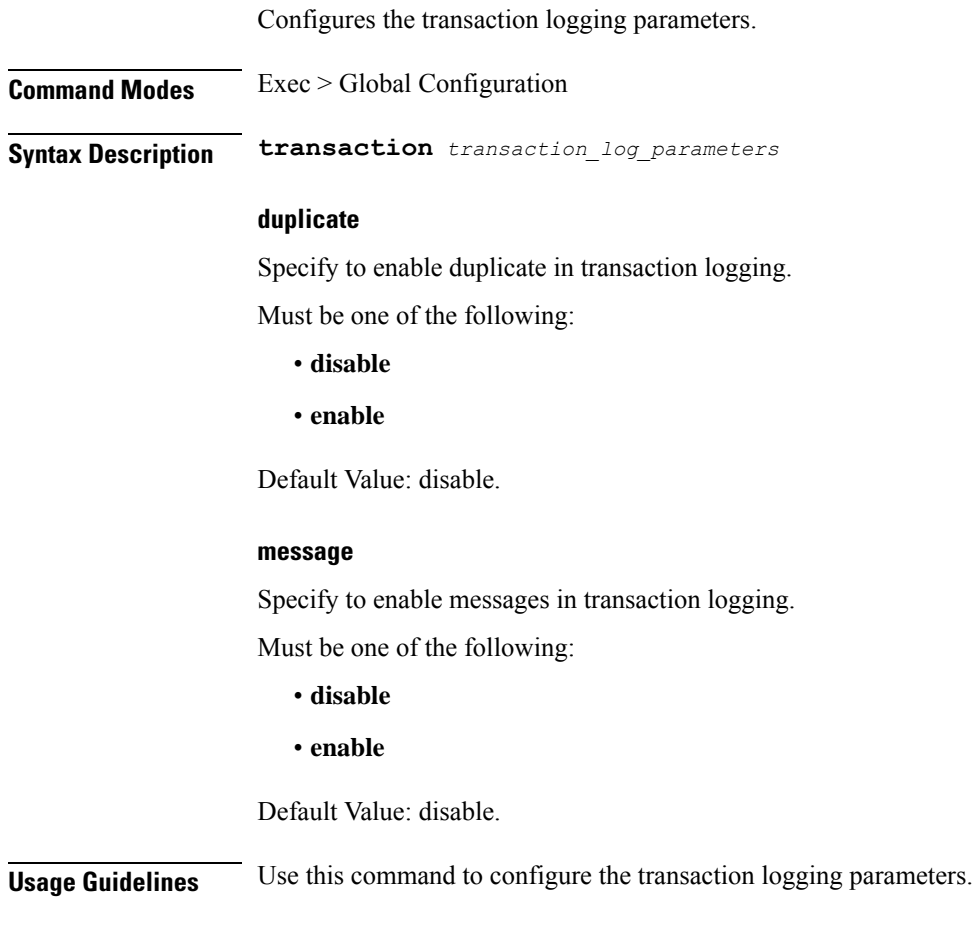

## <span id="page-27-1"></span>**profile aaa**

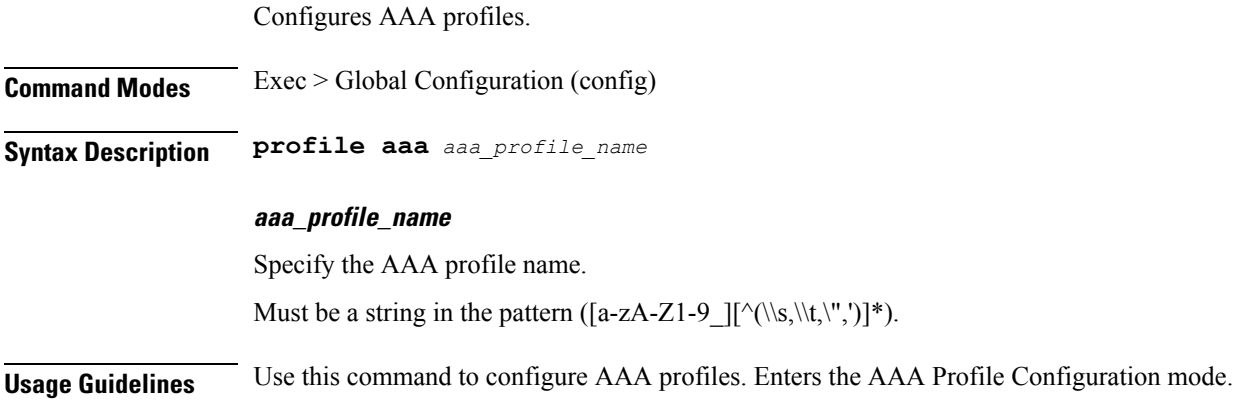

## <span id="page-28-0"></span>**profile aaa accounting**

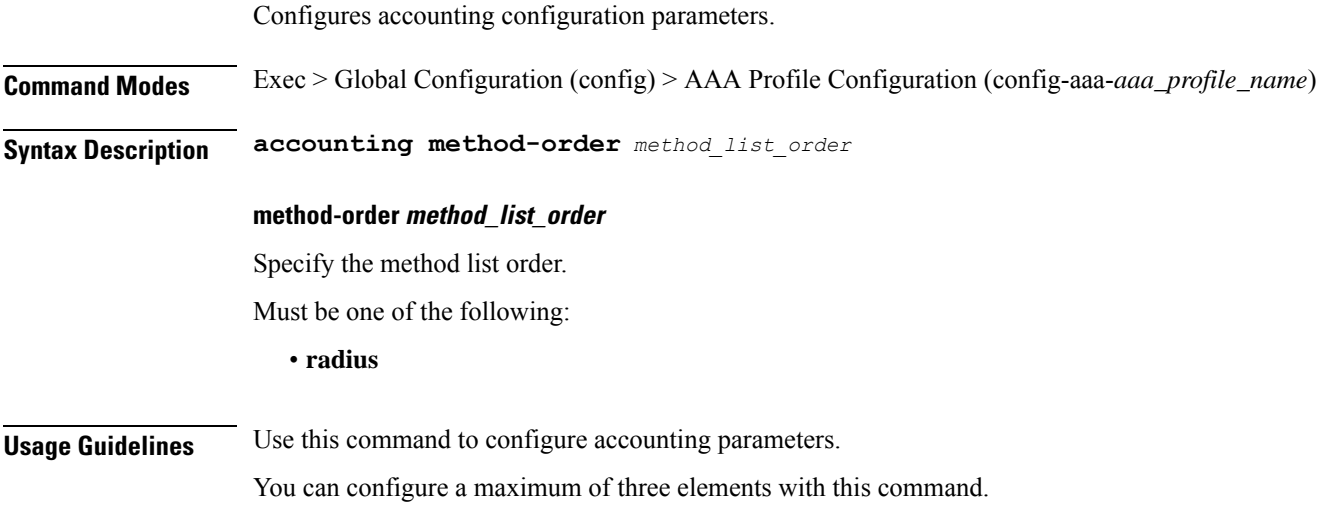

## <span id="page-28-1"></span>**profile aaa authentication**

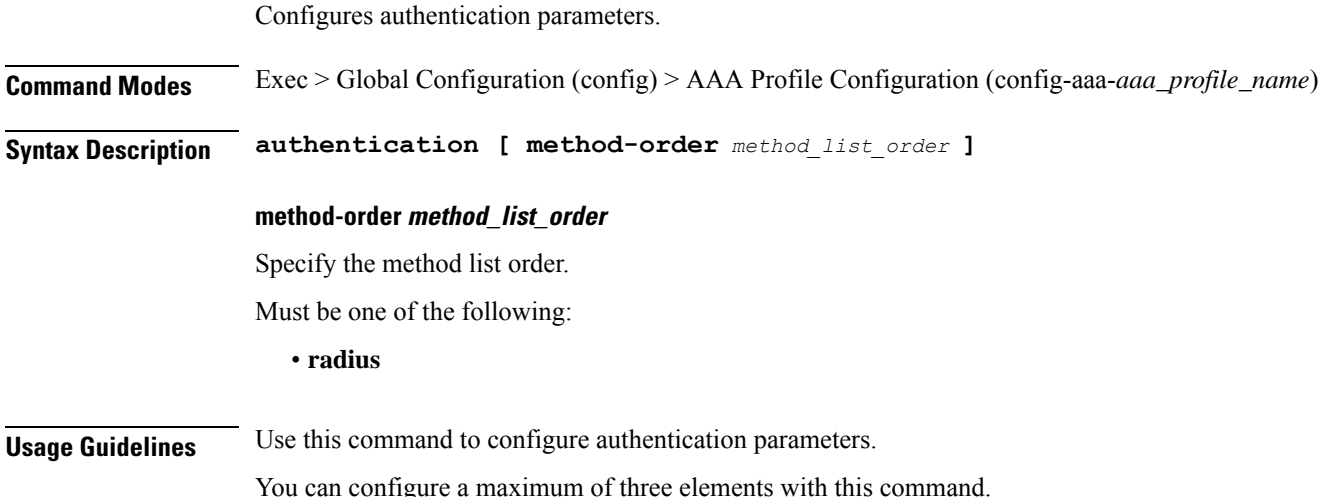

## <span id="page-28-2"></span>**profile aaa authorization**

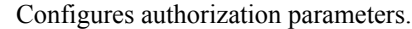

**Command Modes** Exec > Global Configuration (config) > AAA Profile Configuration (config-aaa-*aaa\_profile\_name*)

**Syntax Description authorization [ password** *default\_password* **]**

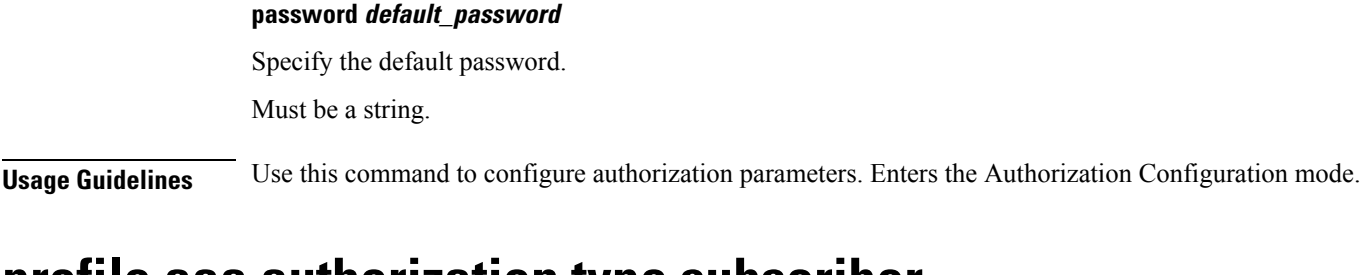

### <span id="page-29-0"></span>**profile aaa authorization type subscriber**

Configures authorization type subscriber.

**Command Modes** Exec > Global Configuration (config) > AAA Profile Configuration (config-aaa-*aaa\_profile\_name*) > Authorization Configuration (config-authorization)

**Syntax Description type subscriber method-order** *method\_list\_order*

**method-order method\_list\_order**

Specify the method list order.

Must be one of the following:

• **radius**

<span id="page-29-1"></span>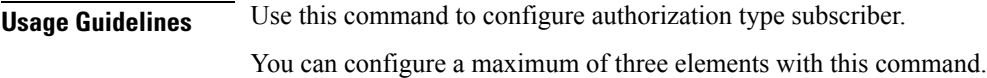

### **profile aaa authorization username**

Configures the default user name.

**Command Modes** Exec > Global Configuration (config) > AAA Profile Configuration (config-aaa-*aaa\_profile\_name*) > Authorization Configuration (config-authorization)

**Syntax Description username { format** *attribute\_format* **| identifier** *identifier\_type* **| value** *user\_name* **}**

#### **format attribute\_format**

Specify the attribute format.

#### **identifier identifier\_type**

Specify the identifier type.

#### **value user\_name**

Specify the user name.

Must be a string.

**Usage Guidelines** Use this command to configure the default user name.

## <span id="page-30-0"></span>**profile attribute-format**

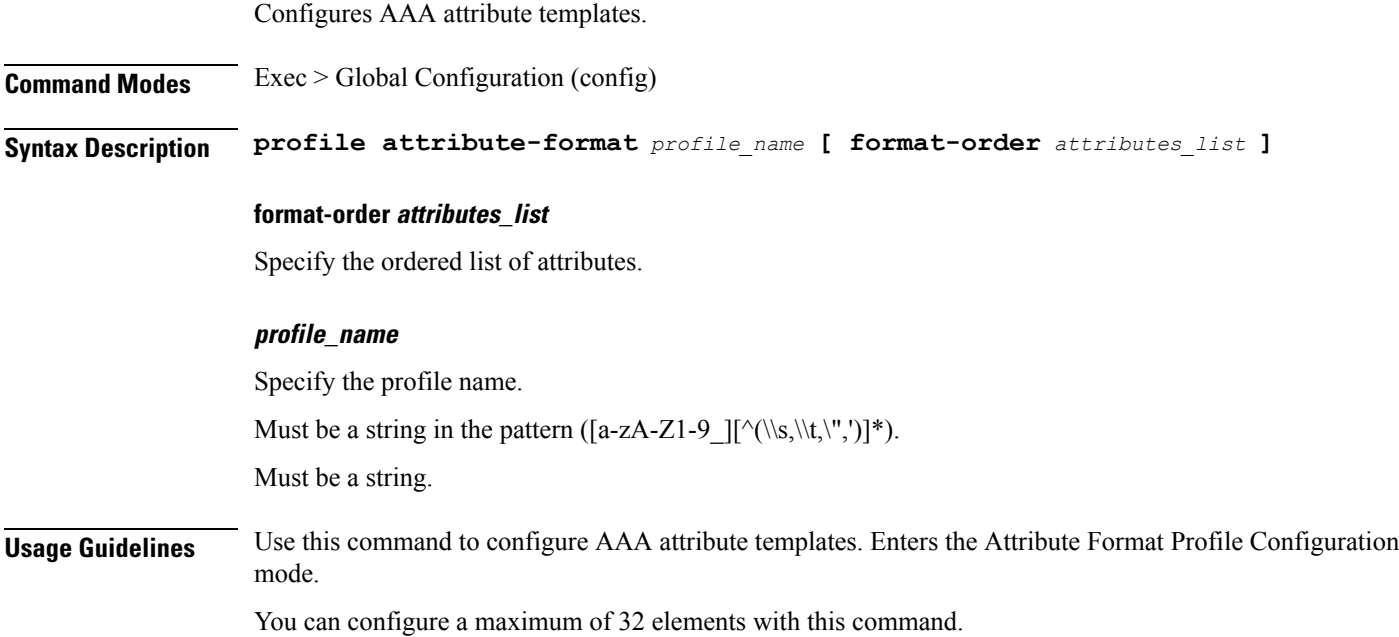

### <span id="page-30-1"></span>**profile coa**

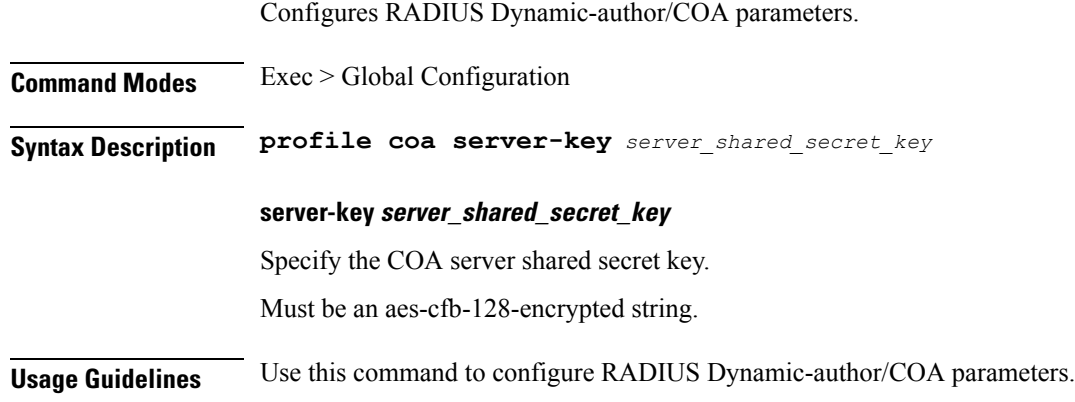

## <span id="page-30-2"></span>**profile coa client**

Configures RADIUS COA client parameters.

**Command Modes** Exec > Global Configuration

I

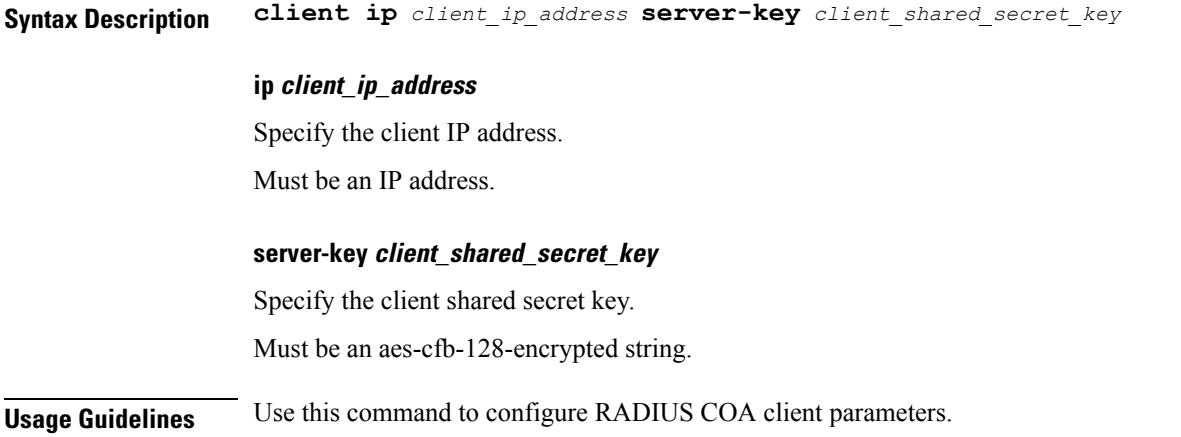

## <span id="page-31-0"></span>**profile dhcp**

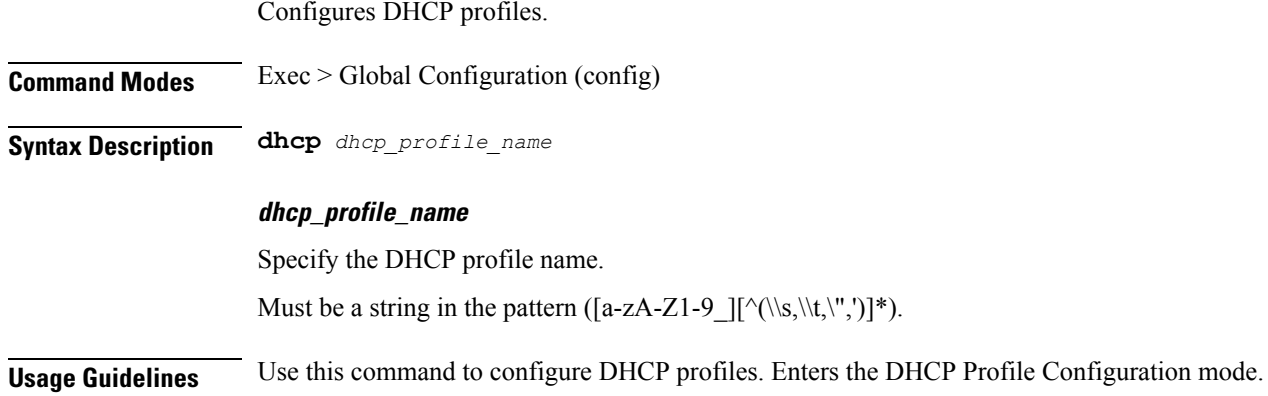

## <span id="page-31-1"></span>**profile dhcp ipv4**

Configures DHCP IPv4 parameters.

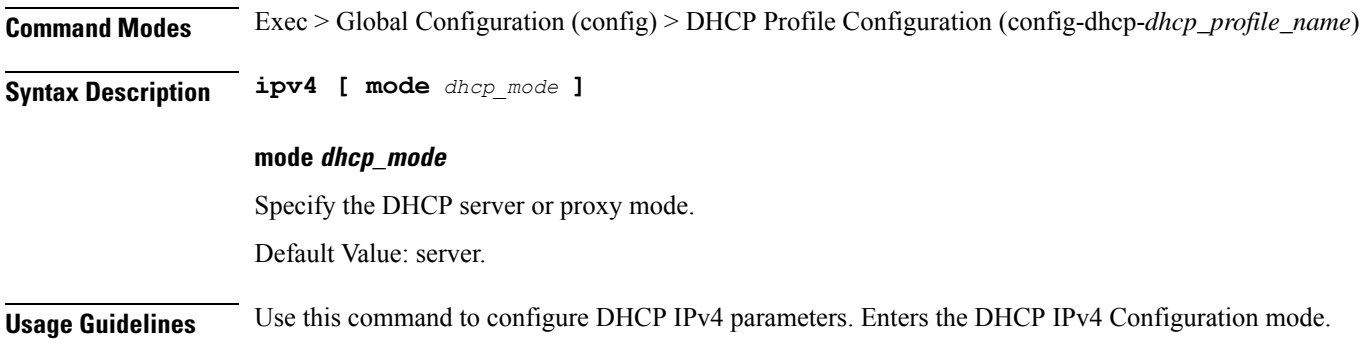

### <span id="page-32-0"></span>**profile dhcp ipv4 class**

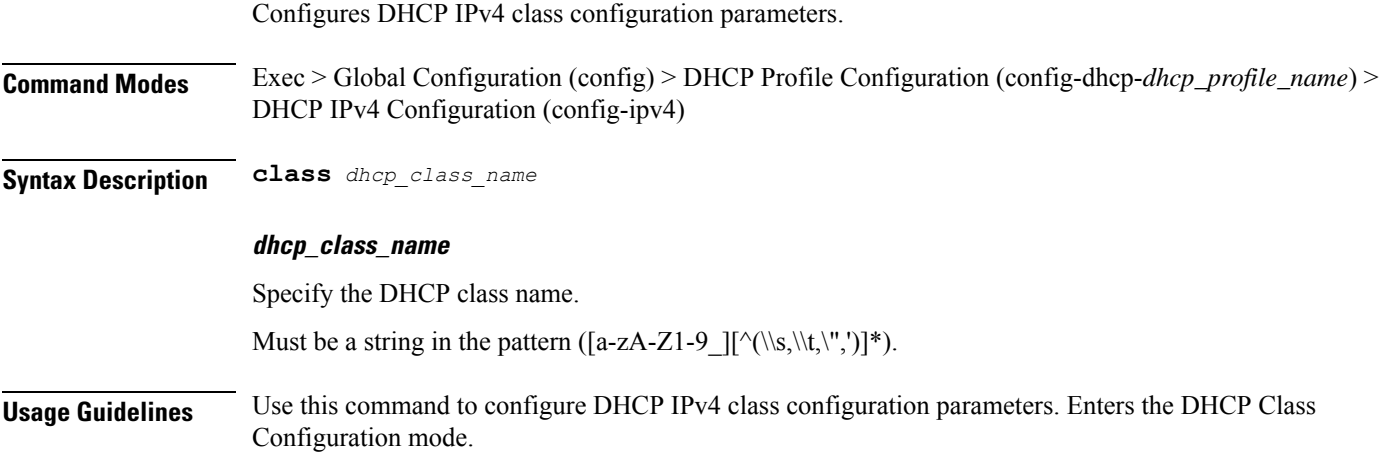

### <span id="page-32-1"></span>**profile dhcp ipv4 class matches**

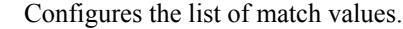

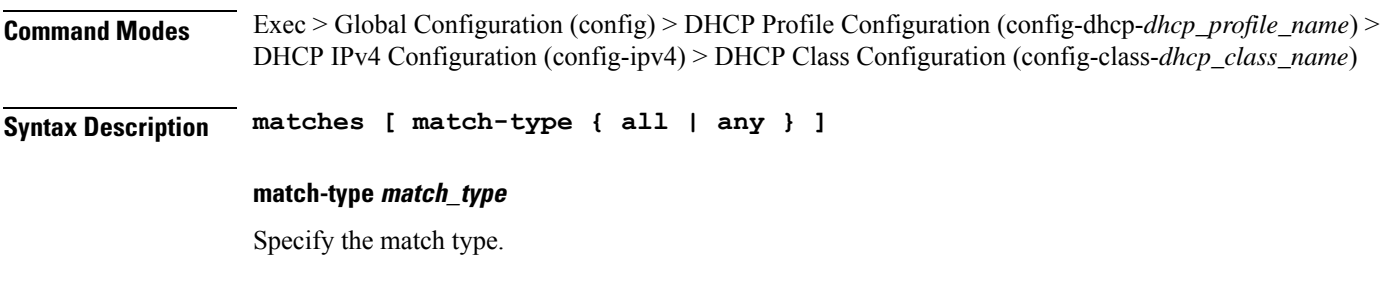

### <span id="page-32-2"></span>**Usage Guidelines** Use this command to configure the list of match values. Enters the Matches Configuration mode.

### **profile dhcp ipv4 class matches match**

Configures match key and value.

**Command Modes** Exec > Global Configuration (config) > DHCP Configuration (config-dhcp-*dhcp\_profile\_name*) > DHCP Class Configuration (config-class-*dhcp\_class\_name*) > Matches Configuration (config-matches)

**Syntax Description match** *match\_key* **{ ascii** *ascii\_string* **| hex** *hex\_string* **}**

#### **match\_key**

Specify the match key.

I

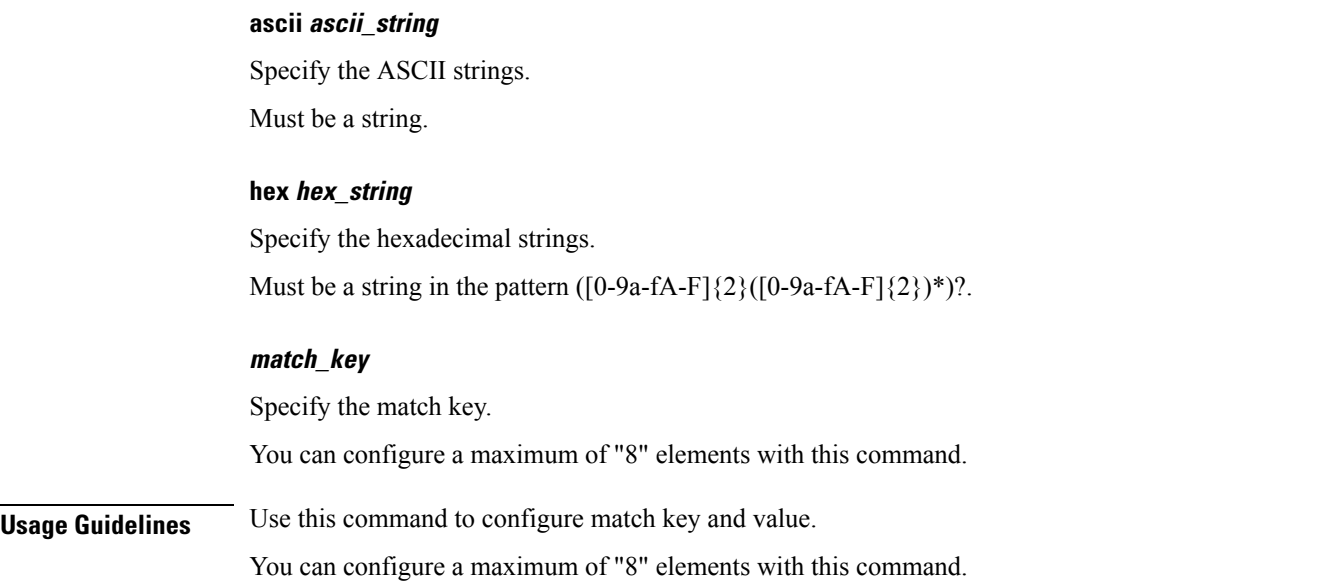

## <span id="page-33-0"></span>**profile dhcp ipv4 class server**

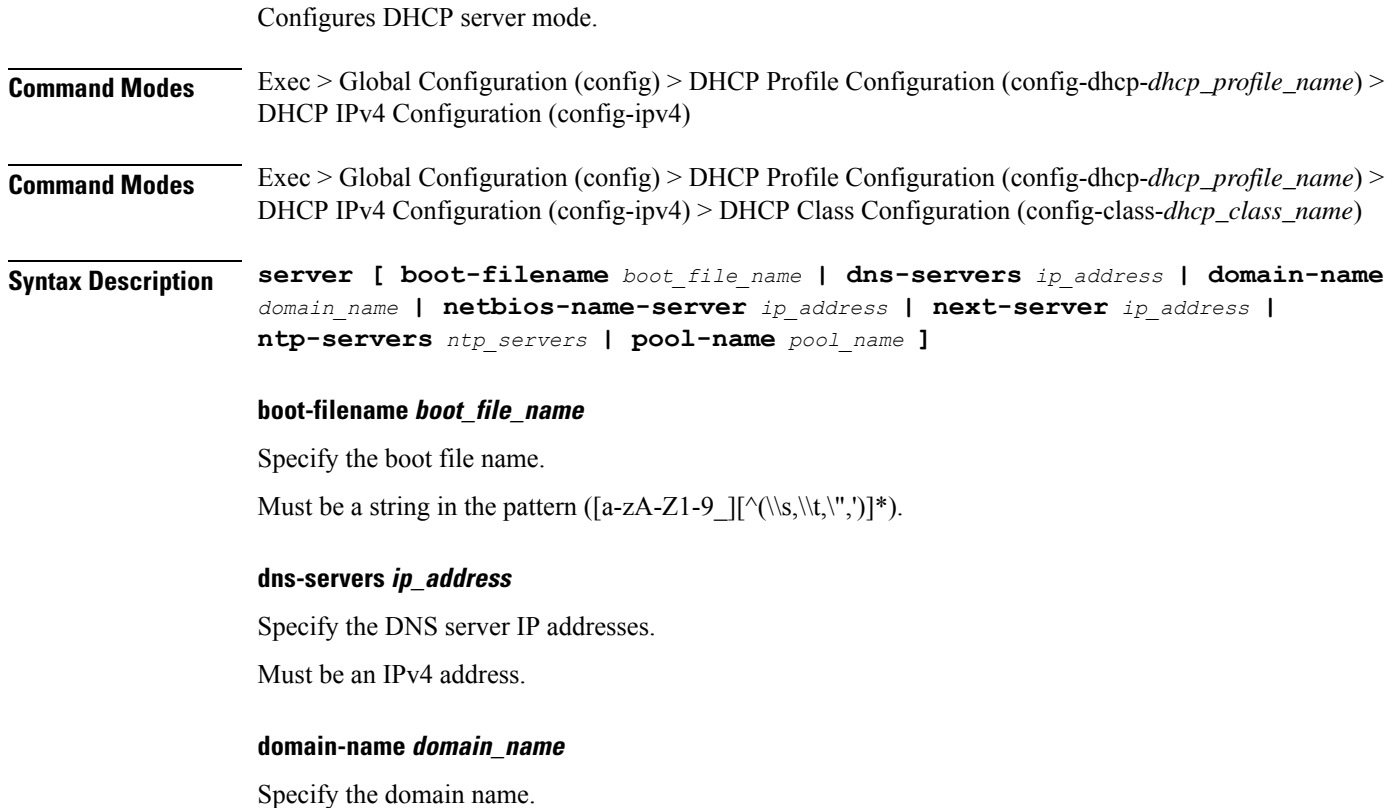

Must be a string in the pattern ( $[a-zA-Z1-9$ ][^(\\s,\\t,\",')]\*).

I

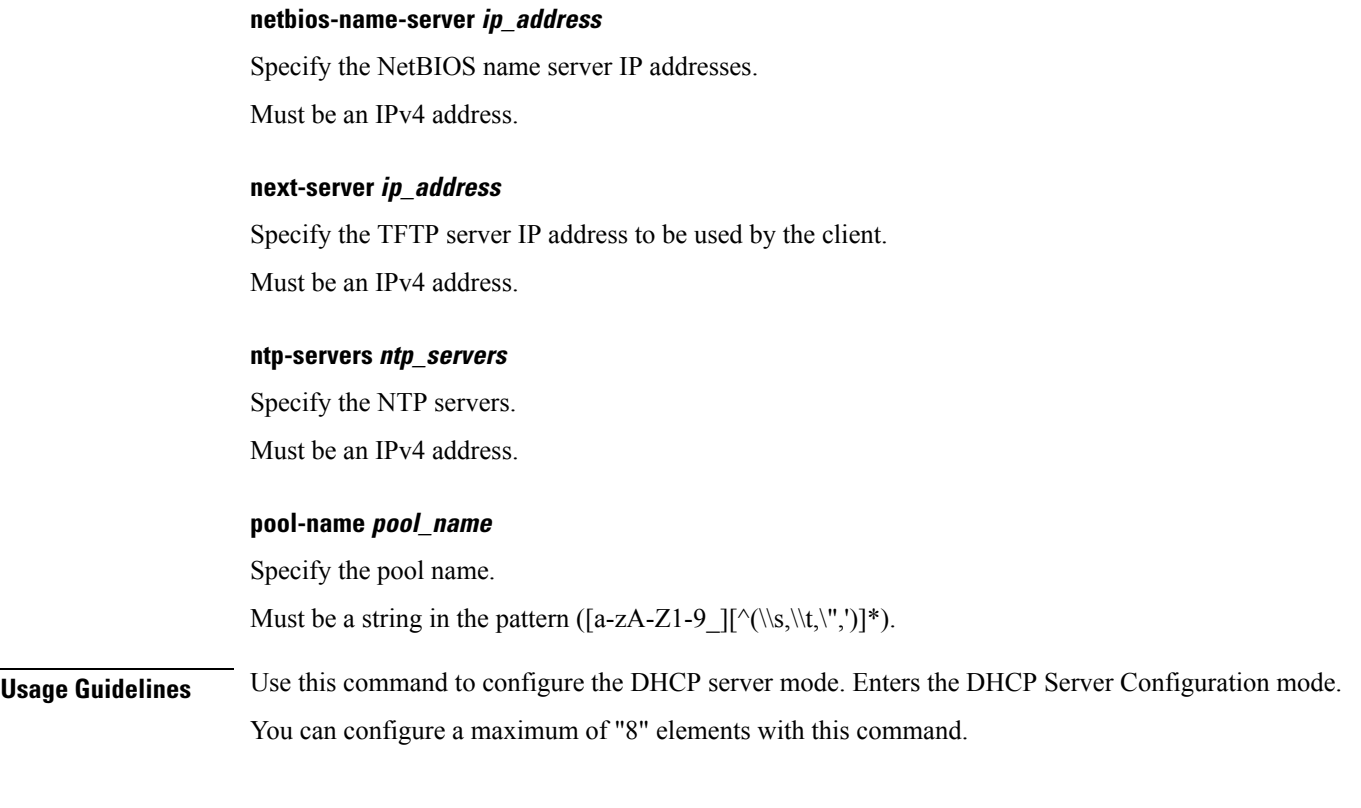

## <span id="page-34-0"></span>**profile dhcp ipv4 class server lease**

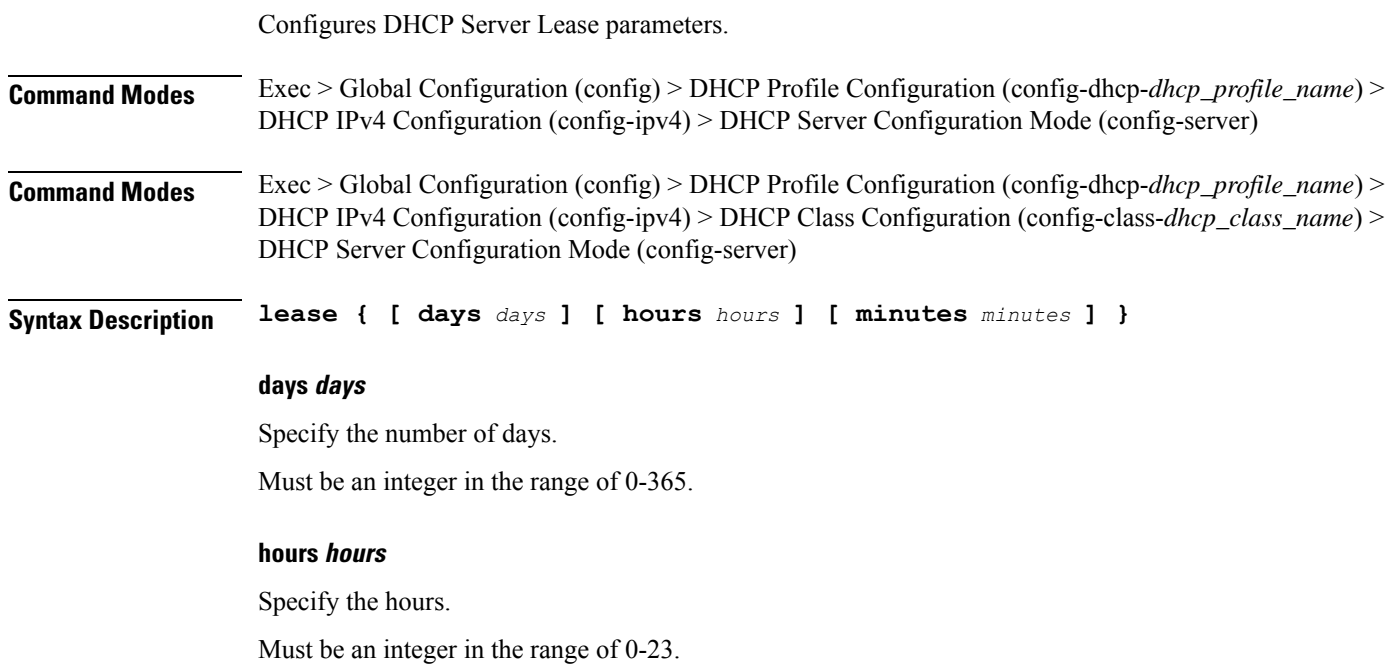

#### **minutes minutes**

Specify the minutes.

Must be an integer in the range of 0-59.

<span id="page-35-0"></span>**Usage Guidelines** Use this command to configure the DHCP Server Lease parameters.

## **profile dhcp ipv4 class server netbios-node-type**

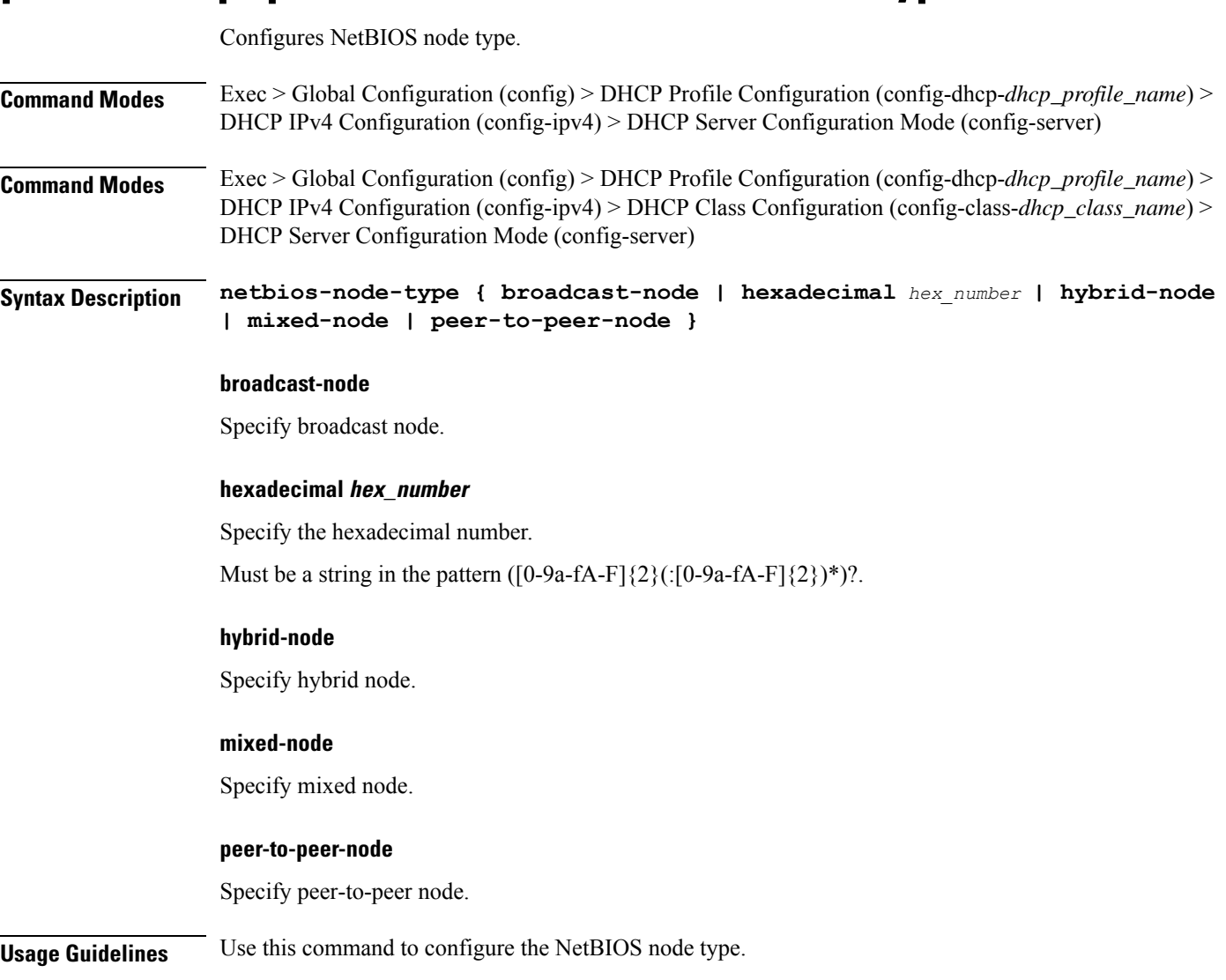

### <span id="page-35-1"></span>**profile dhcp ipv4 class server option-codes**

Configures the OptionCode table.
I

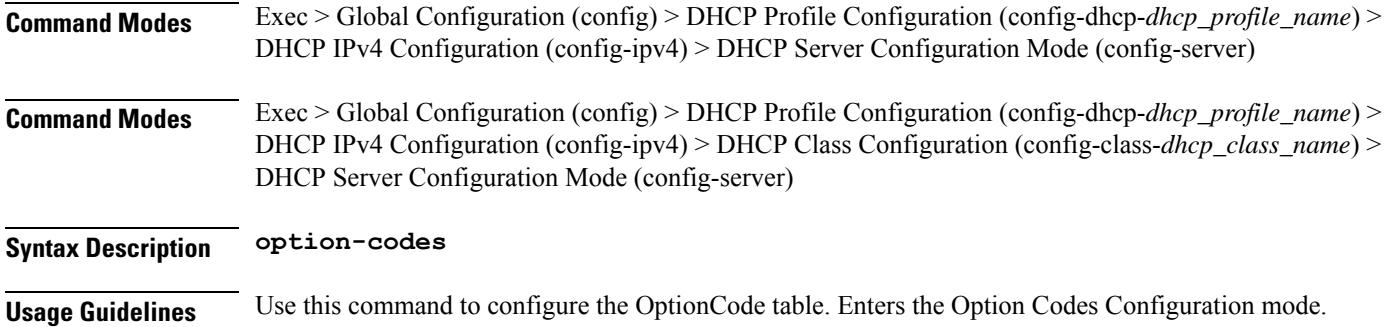

# **profile dhcp ipv4 class server option-codes option-code**

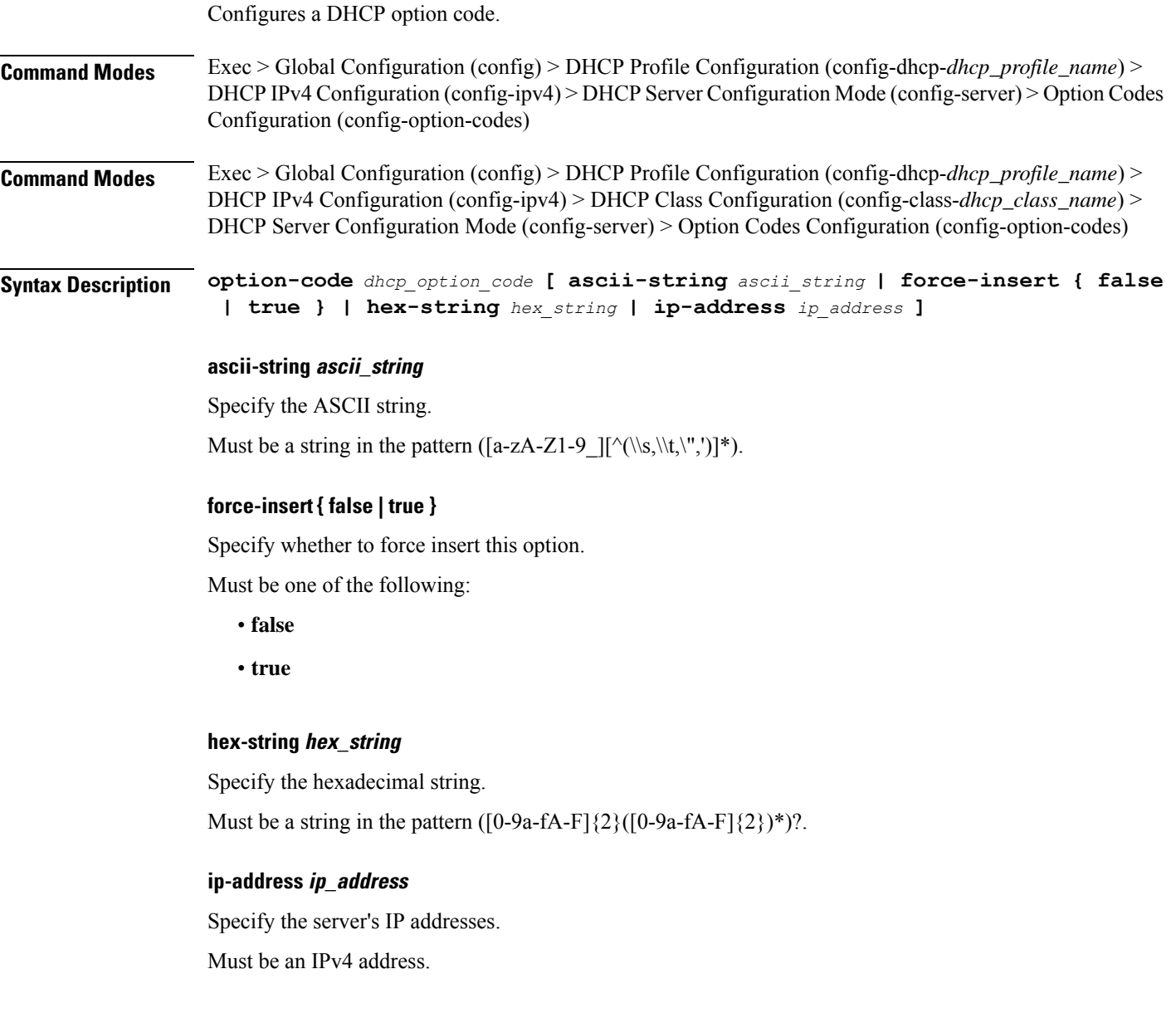

I

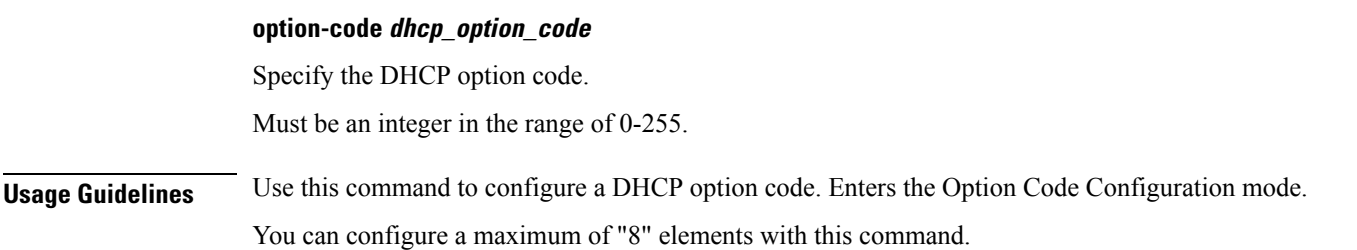

# **profile dhcp ipv4 server**

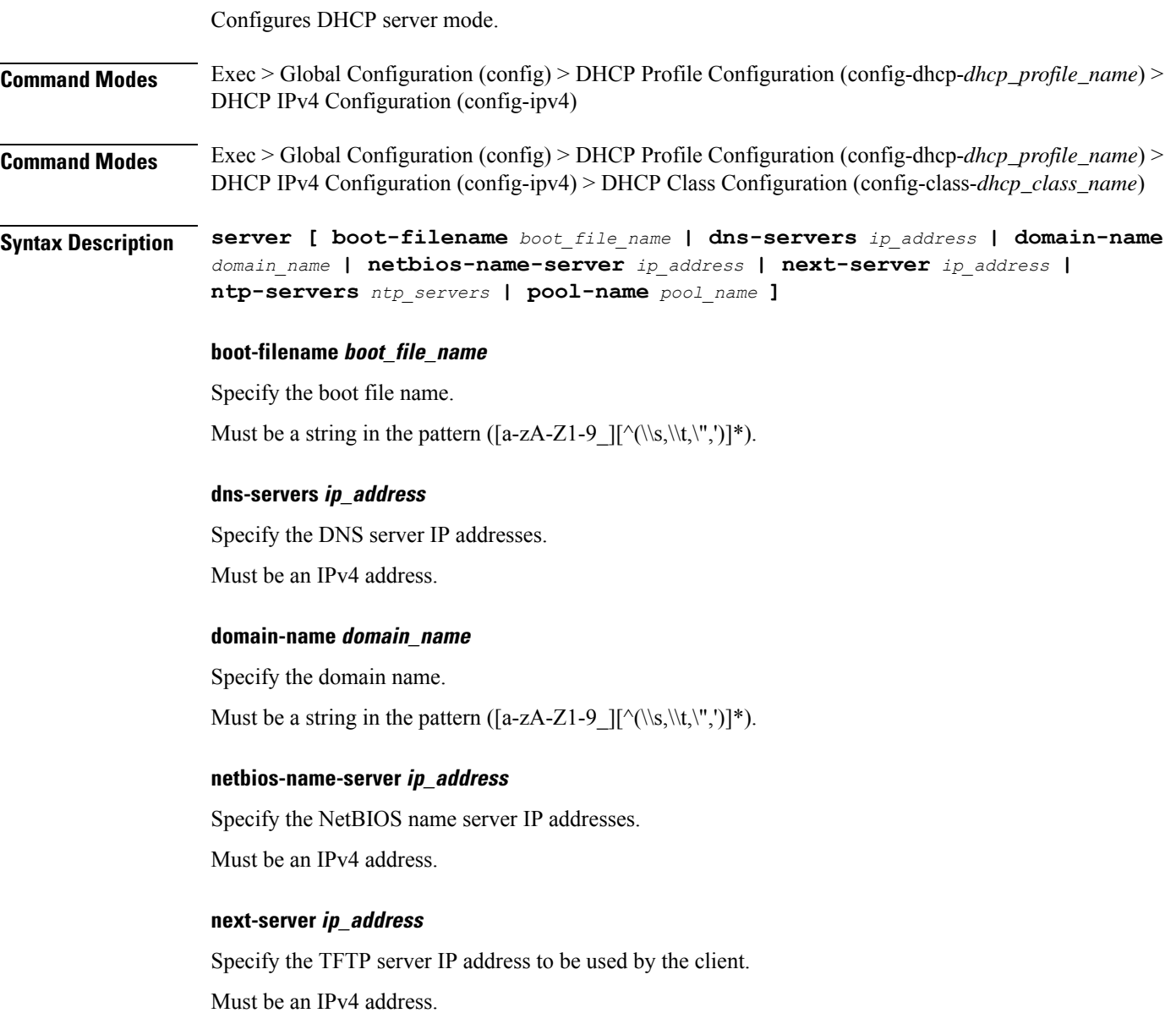

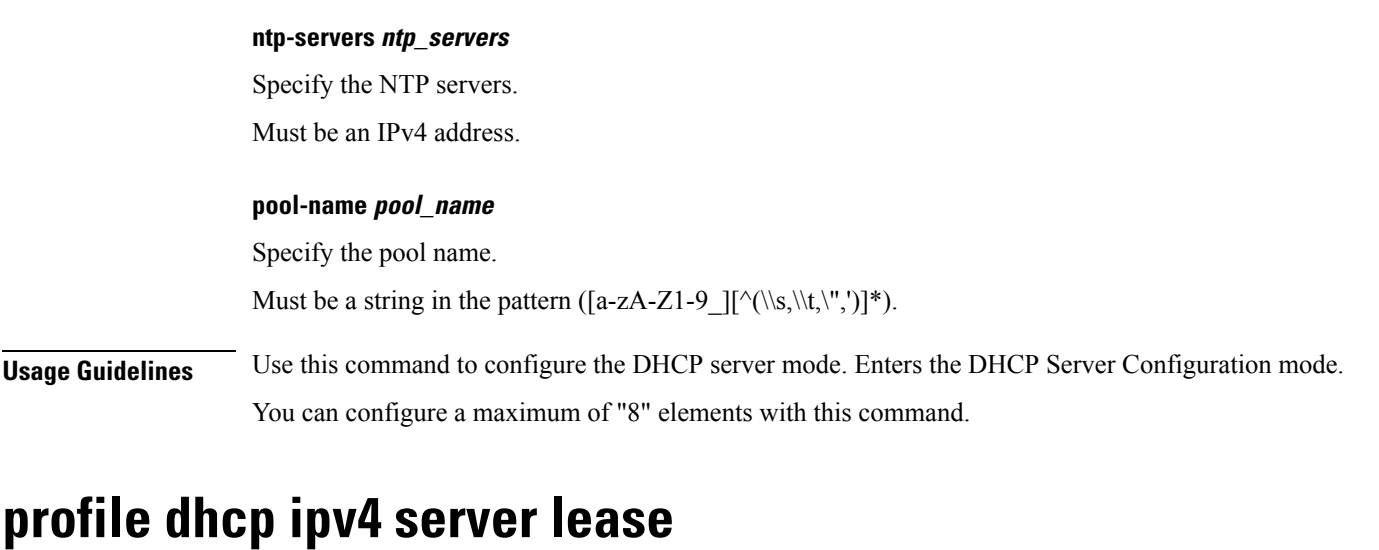

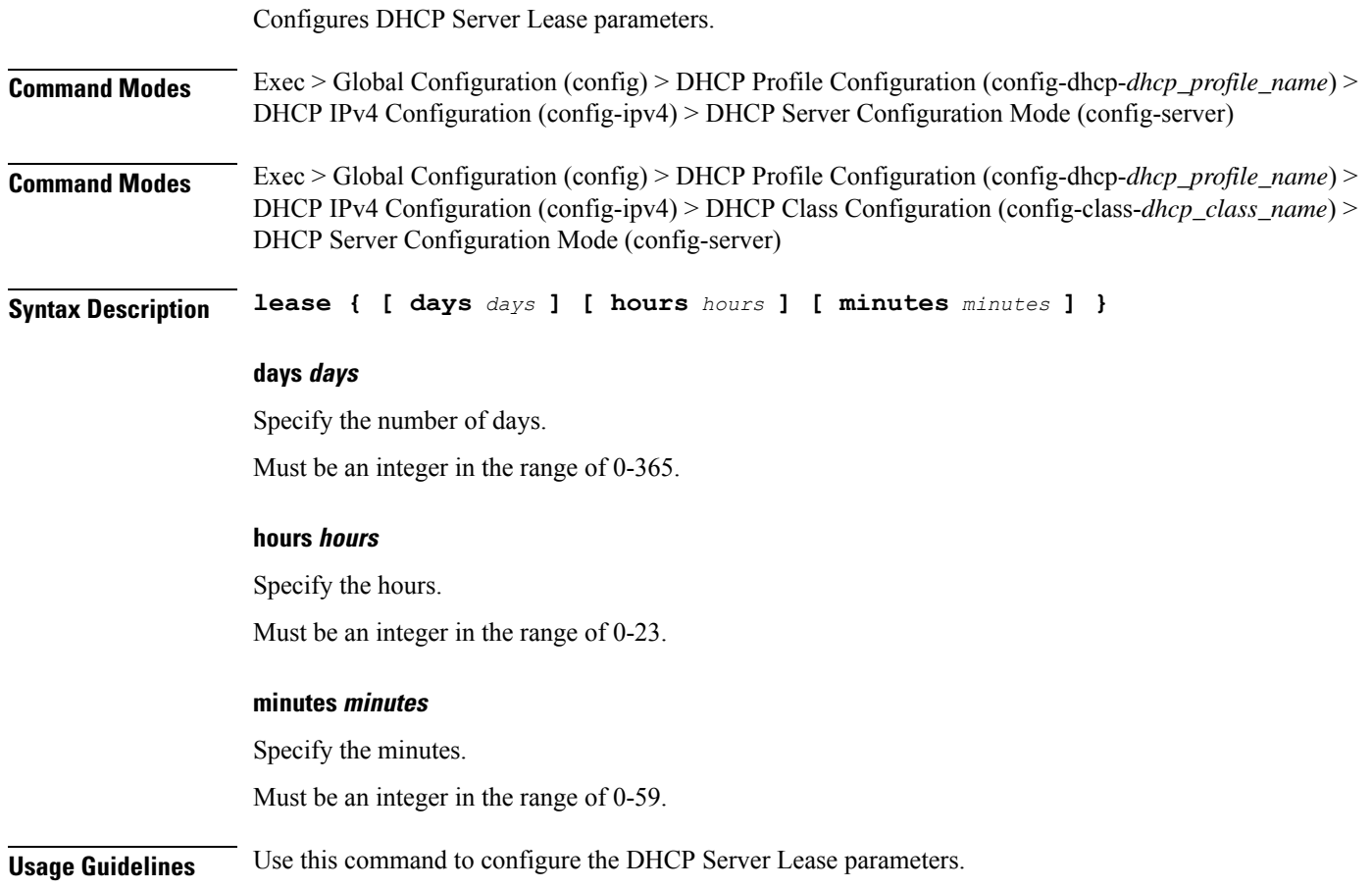

# **profile dhcp ipv4 server netbios-node-type**

Configures NetBIOS node type.

I

I

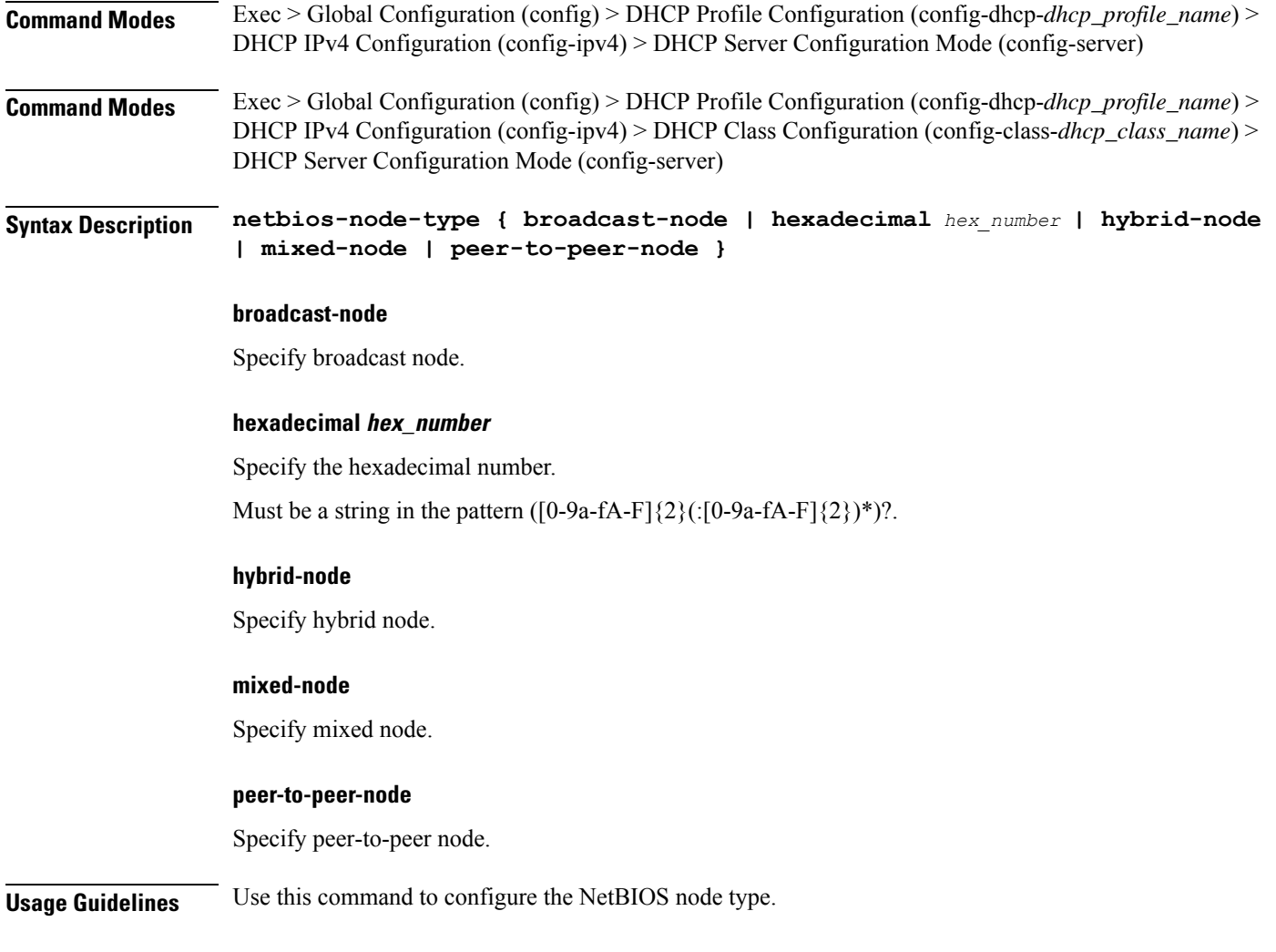

# **profile dhcp ipv4 server option-codes**

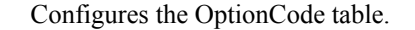

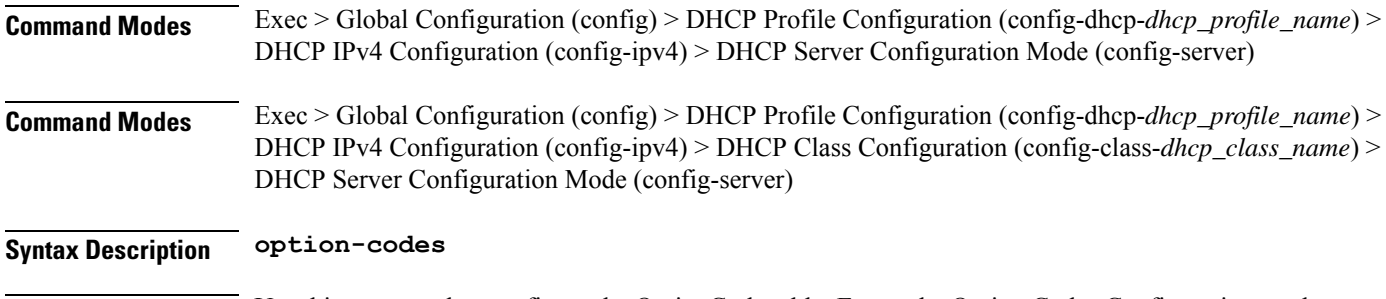

### **profile dhcp ipv4 server option-codes option-code**

Configures a DHCP option code. **Command Modes** Exec > Global Configuration (config) > DHCP Profile Configuration (config-dhcp-*dhcp\_profile\_name*) > DHCP IPv4 Configuration (config-ipv4) > DHCP Server Configuration Mode (config-server) > Option Codes Configuration (config-option-codes) **Command Modes** Exec > Global Configuration (config) > DHCP Profile Configuration (config-dhcp-*dhcp\_profile\_name*) > DHCP IPv4 Configuration (config-ipv4) > DHCP Class Configuration (config-class-*dhcp\_class\_name*) > DHCP Server Configuration Mode (config-server) > Option Codes Configuration (config-option-codes) **Syntax Description option-code** *dhcp\_option\_code* **[ ascii-string** *ascii\_string* **| force-insert { false | true } | hex-string** *hex\_string* **| ip-address** *ip\_address* **] ascii-string ascii\_string** Specify the ASCII string. Must be a string in the pattern ([a-zA-Z1-9\_][^(\\s,\\t,\",')]\*). **force-insert { false | true }** Specify whether to force insert this option. Must be one of the following: • **false** • **true hex-string hex\_string** Specify the hexadecimal string. Must be a string in the pattern  $(0-9a-fA-F){2}(0-9a-fA-F){2})$ . **ip-address ip\_address** Specify the server's IP addresses. Must be an IPv4 address. **option-code dhcp\_option\_code** Specify the DHCP option code. Must be an integer in the range of 0-255. **Usage Guidelines** Use this command to configure a DHCP option code. Enters the Option Code Configuration mode. You can configure a maximum of "8" elements with this command.

### **profile dhcp ipv6**

Configures DHCP IPv6 parameters.

**Command Modes** Exec > Global Configuration (config) > DHCP Profile Configuration (config-dhcp-*dhcp\_profile\_name*)

**Syntax Description ipv6 [ mode** *dhcp\_mode* **]**

**mode dhcp\_mode** Specify the DCHP mode server or proxy.

Default Value: server.

**Usage Guidelines** Use this command to configure DHCP IPv6 parameters. Enters the DHCP IPv6 Configuration mode.

### **profile dhcp ipv6 class**

Configures DHCP IPv6 class configuration parameters.

**Command Modes** Exec > Global Configuration (config) > DHCP Profile Configuration (config-dhcp-*dhcp\_profile\_name*) > DHCP IPv6 Configuration (config-ipv6)

**Syntax Description class** *dhcp\_class\_name*

#### **dhcp\_class\_name**

Specify the DHCP class name.

Must be a string in the pattern ([a-zA-Z1-9\_][^(\\s,\\t,\",')]\*).

**Usage Guidelines** Use this command to configure DHCP IPv6 class configuration parameters.

### **profile dhcp ipv6 class server**

Configures DHCP server mode.

**Command Modes** Exec > Global Configuration (config) > DHCP Profile Configuration (config-dhcp-*dhcp\_profile\_name*) > DHCP IPv6 Configuration (config-ipv6)

**Command Modes** Exec > Global Configuration (config) > DHCP Profile Configuration (config-dhcp-*dhcp\_profile\_name*) > DHCP IPv6 Configuration (config-ipv6) > DHCP Class Configuration (config-class-*dhcp\_class\_name*)

**Syntax Description server { aftr-name** *aftr\_name* **| dns-servers** *ip\_address* **| domain-name** *domain\_name* **| iana-pool-name** *iana\_pool\_name* **| iapd-pool-name** *iapd\_pool\_name* **| preference** *server\_preference* **| rapid-commit }**

#### **aftr-name aftr\_name**

Specify the Address Family Transition Router (AFTR) name. Must be a string in the pattern ([a-zA-Z1-9\_][^(\\s,\\t,\",')]\*).

#### **dns-servers ip\_address**

Specify the DNS server IP addresses. Must be an IPv6 address.

#### **domain-name domain\_name**

Specify the domain name. Must be a string in the pattern ([a-zA-Z1-9\_][^(\\s,\\t,\",')]\*).

#### **iana-pool-name iana\_pool\_name**

Specify the IANA pool name. Must be a string in the pattern ([a-zA-Z1-9\_][^(\\s,\\t,\",')]\*).

#### **iapd-pool-name iapd\_pool\_name**

Specify the IAPD pool name. Must be a string in the pattern ([a-zA-Z1-9\_][^(\\s,\\t,\",')]\*).

#### **preference server\_preference**

Specify the DHCP server preference. Must be an integer in the range of 1-255.

#### **rapid-commit**

Specify to allow rapid commit.

**Usage Guidelines** Use this command to configure the DHCP server mode. You can configure a maximum of "8" elements with this command.

DHCP Server Configuration Mode (config-server)

### **profile dhcp ipv6 class server lease**

Configures the lease parameters.

**Command Modes** Exec > Global Configuration (config) > DHCP Profile Configuration (config-dhcp-*dhcp\_profile\_name*) > DHCP IPv6 Configuration (config-ipv6) > DHCP Server Configuration Mode (config-server) **Command Modes** Exec > Global Configuration (config) > DHCP Profile Configuration (config-dhcp-*dhcp\_profile\_name*) > DHCP IPv6 Configuration (config-ipv6) > DHCP Class Configuration (config-class-*dhcp\_class\_name*) >

**Cloud Native BNG Control Plane Command Reference Guide, Release 2024.01**

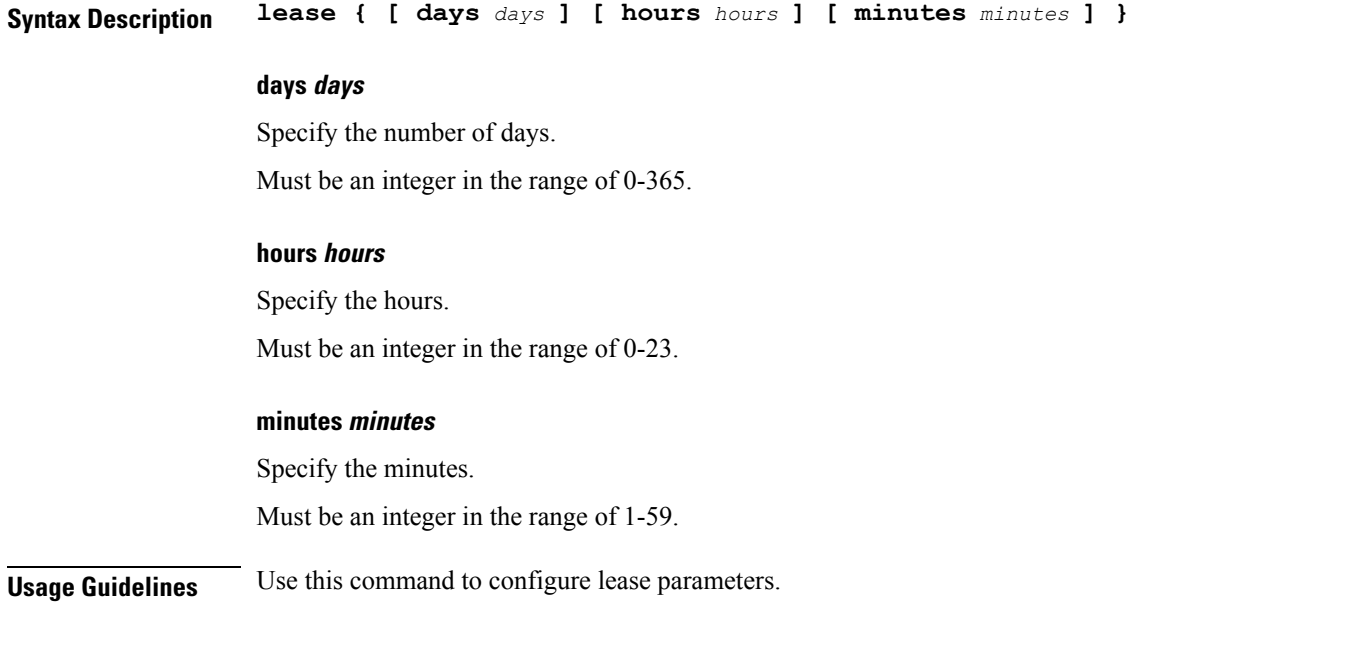

### **profile dhcp ipv6 server**

Configures DHCP server mode.

**Command Modes** Exec > Global Configuration (config) > DHCP Profile Configuration (config-dhcp-*dhcp\_profile\_name*) > DHCP IPv6 Configuration (config-ipv6)

- **Command Modes** Exec > Global Configuration (config) > DHCP Profile Configuration (config-dhcp-*dhcp\_profile\_name*) > DHCP IPv6 Configuration (config-ipv6) > DHCP Class Configuration (config-class-*dhcp\_class\_name*)
- **Syntax Description server { aftr-name** *aftr\_name* **| dns-servers** *ip\_address* **| domain-name** *domain\_name* **| iana-pool-name** *iana\_pool\_name* **| iapd-pool-name** *iapd\_pool\_name* **| preference** *server\_preference* **| rapid-commit }**

#### **aftr-name aftr\_name**

Specify the Address Family Transition Router (AFTR) name.

Must be a string in the pattern ([a-zA-Z1-9  $\|(\lambda,\lambda,\lambda,\eta,\eta')\|^*$ ).

#### **dns-servers ip\_address**

Specify the DNS server IP addresses.

Must be an IPv6 address.

#### **domain-name domain\_name**

Specify the domain name.

Must be a string in the pattern ([a-zA-Z1-9  $\|(\lambda,\lambda,\lambda,\eta,\eta')\|^*$ ).

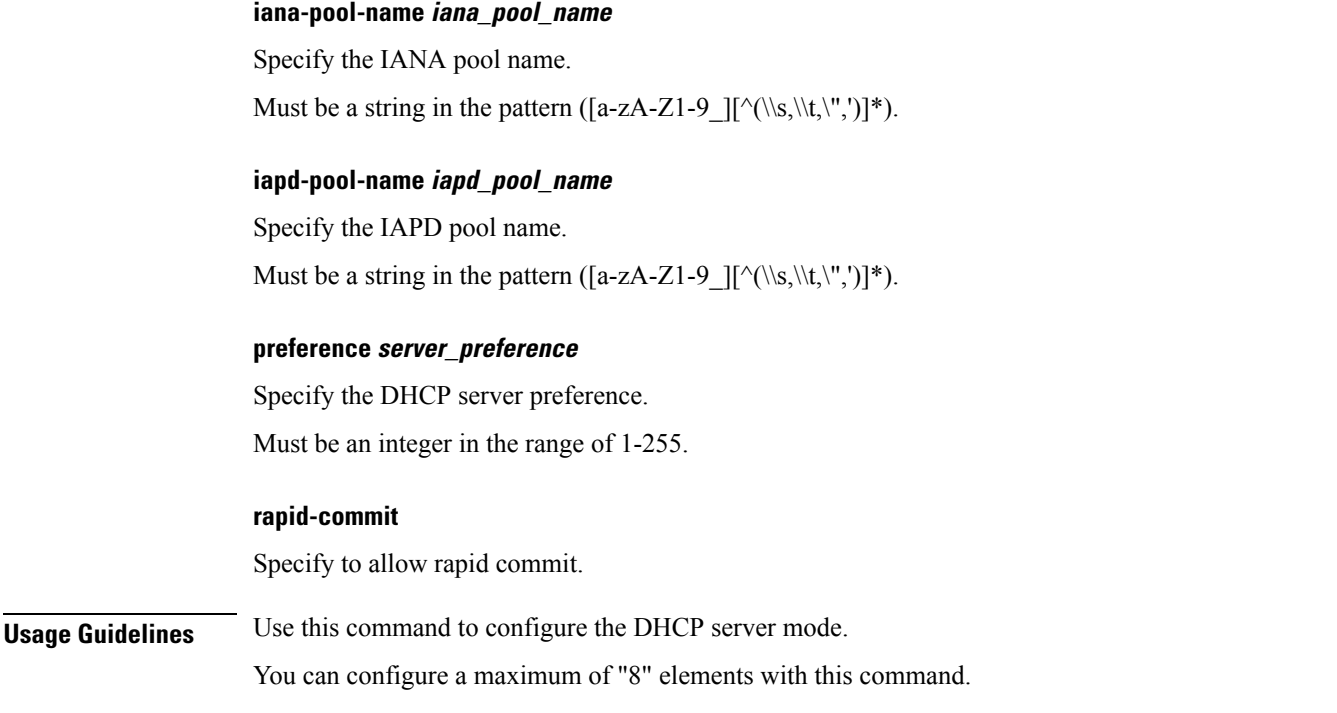

# **profile dhcp ipv6 server lease**

Configures the lease parameters.

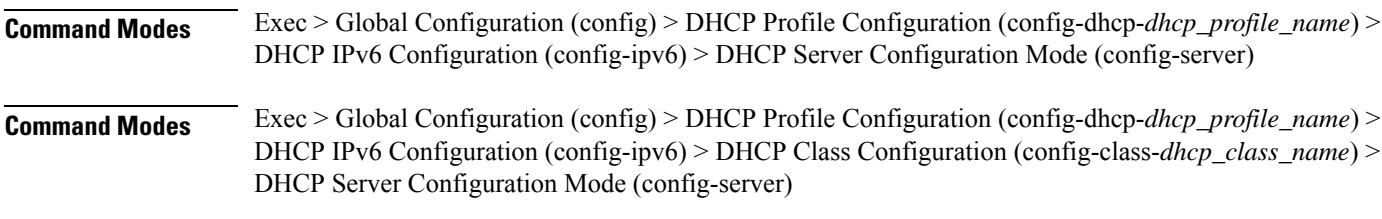

**Syntax Description lease { [ days** *days* **] [ hours** *hours* **] [ minutes** *minutes* **] }**

### **days days**

Specify the number of days.

Must be an integer in the range of 0-365.

#### **hours hours**

Specify the hours.

Must be an integer in the range of 0-23.

### **minutes minutes**

Specify the minutes.

Must be an integer in the range of 1-59.

**Usage Guidelines** Use this command to configure lease parameters.

### **profile feature-template**

Configures feature templates.

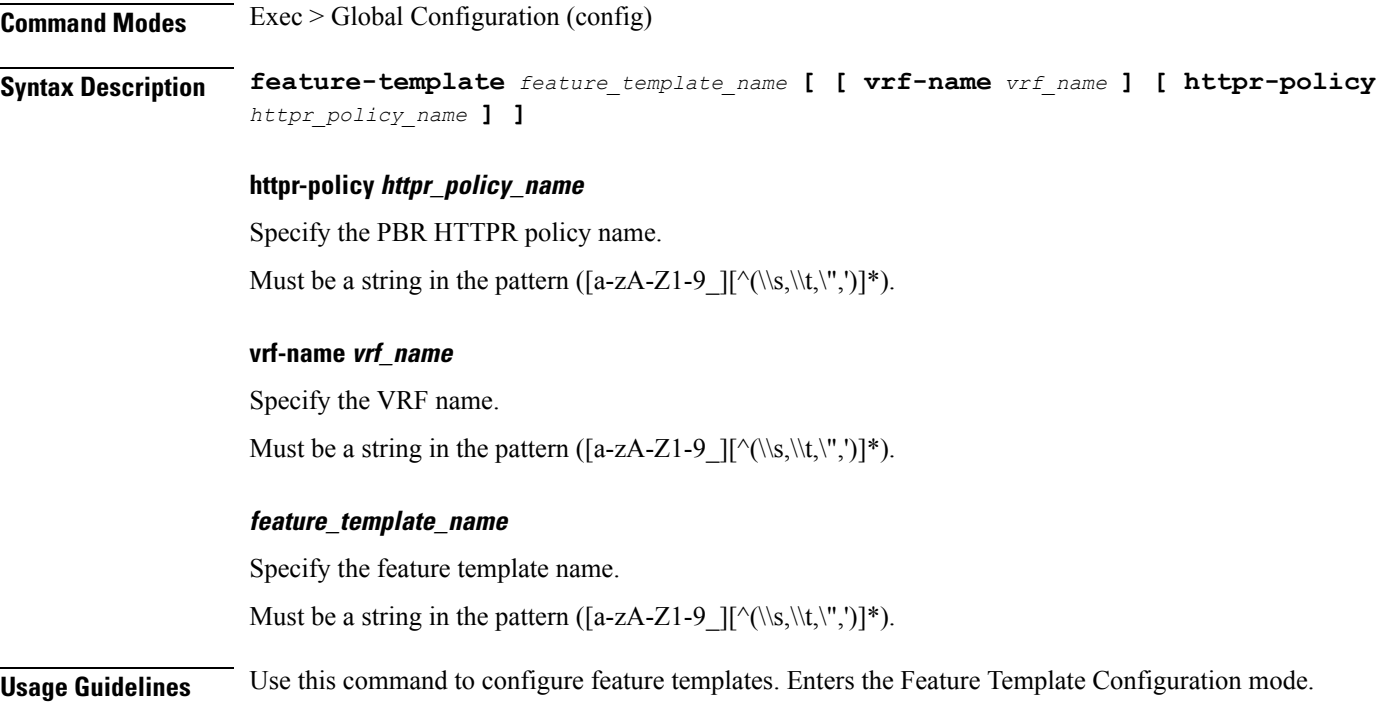

### **profile feature-template ipv4**

Configures IPv4 features.

**Command Modes** Exec > Global Configuration (config) > Feature Template Profile Configuration (config-feature-template-*feature\_template\_name*)

**Syntax Description ipv4 [ [ mtu** *maximum\_transmission\_unit* **] [ ingress-acl** *ingress\_ipv4\_acl\_name* **] [ egress-acl** *egress\_ipv4\_acl\_name* **] [ disable-unreachables ] ]**

#### **disable-unreachables**

Specify to disable sending ICMP Unreachable messages.

#### **egress-acl egress\_ipv4\_acl\_name**

Specify the egress IPV4 ACL name.

Must be a string in the pattern ([a-zA-Z1-9  $\|(\lambda,\lambda,\lambda,\cdot,\cdot)\|^*$ ).

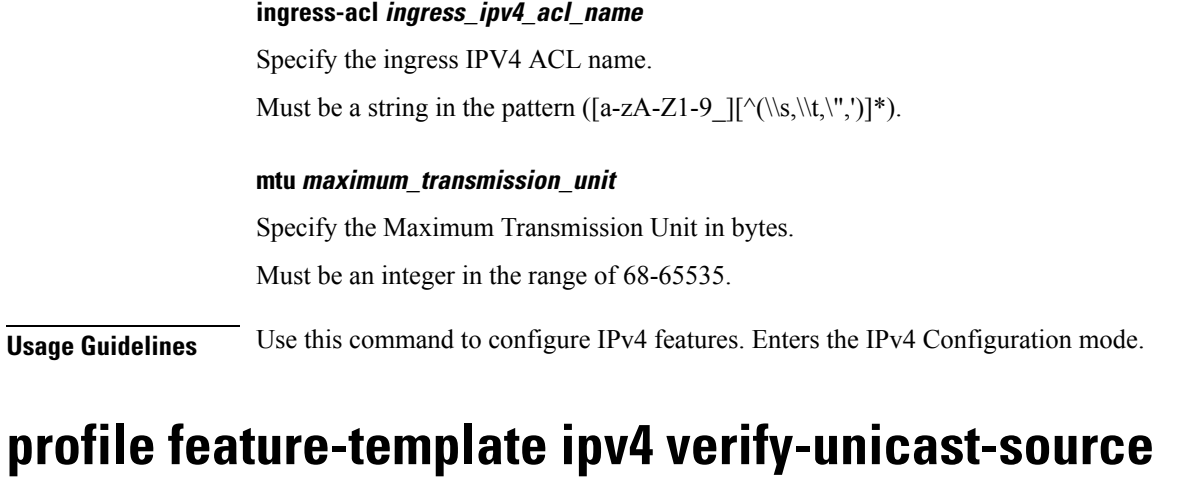

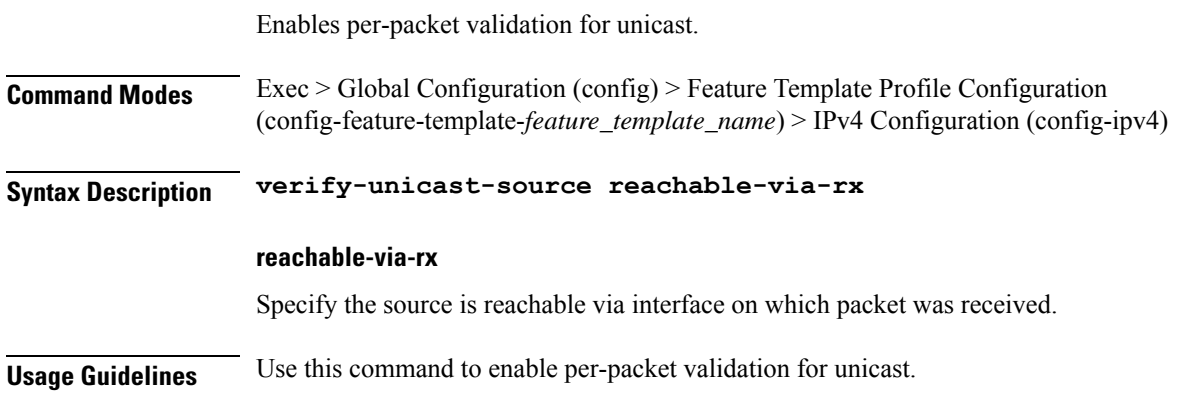

# **profile feature-template ipv6**

Ι

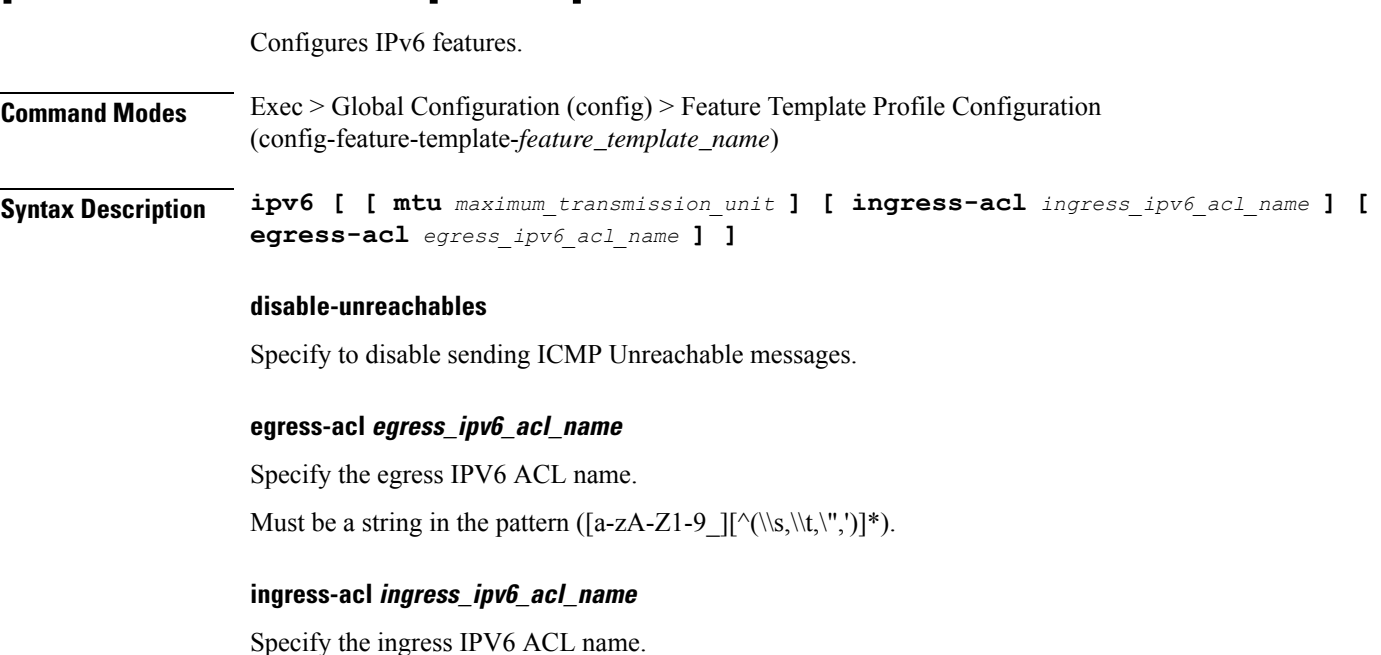

**Cloud Native BNG Control Plane Command Reference Guide, Release 2024.01**

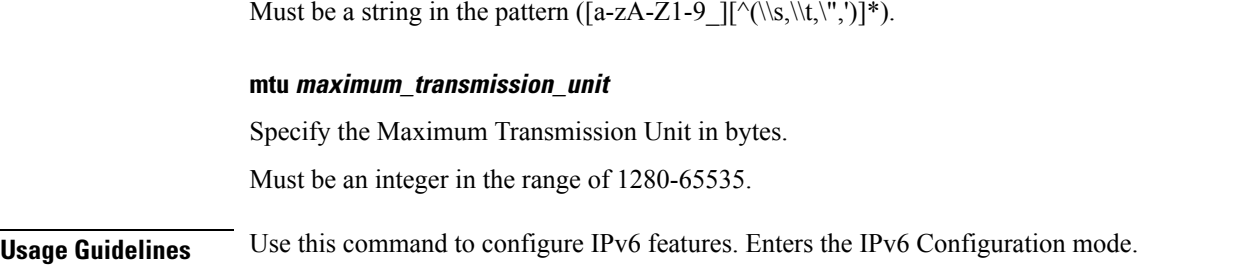

### **profile feature-template ipv6 verify-unicast-source**

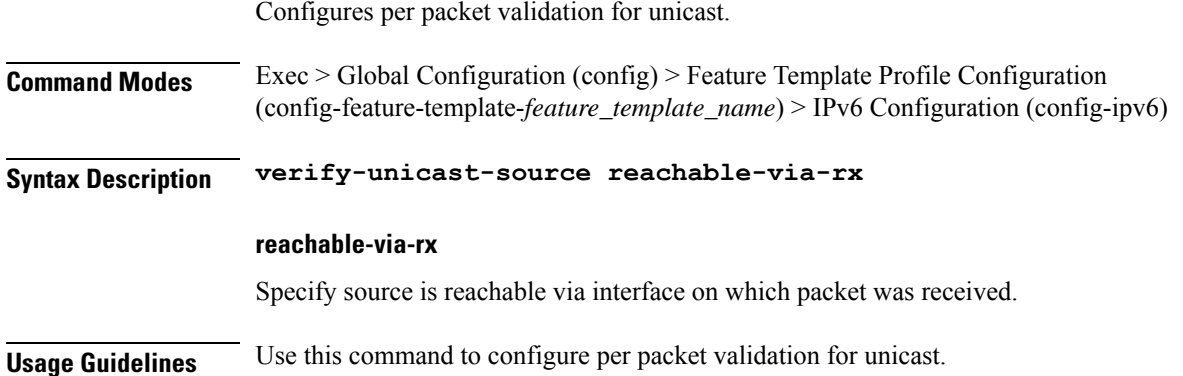

### **profile feature-template ppp**

Configures PPP feature.

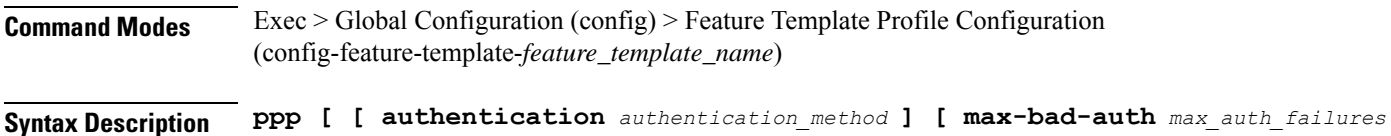

**] [ max-configure** *max\_configure* **] [ max-failure** *max\_conf\_naks* **] ]**

#### **authentication authentication\_method**

Specify the authentication method.

Must be one of the following:

- **chap**
- **pap**

#### **max-bad-auth max\_auth\_failures**

Specify the maximum authentication failures to allow.

Must be an integer in the range of 0-10.

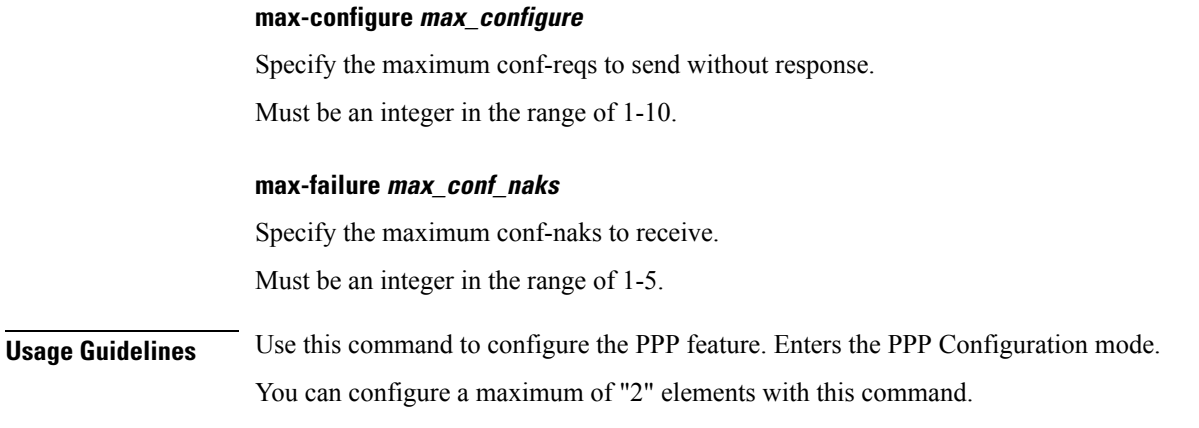

### **profile feature-template ppp chap**

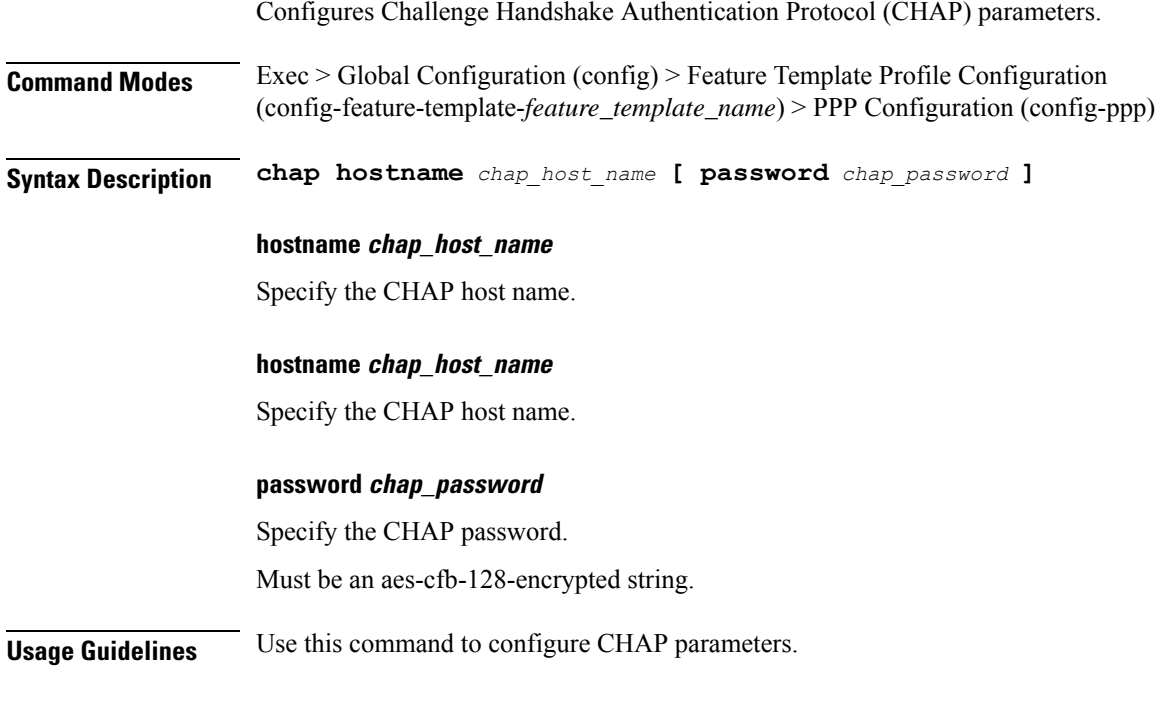

# **profile feature-template ppp ipcp**

Configures PPP IPCP negotiation parameters.

**Command Modes** Exec > Global Configuration (config) > Feature Template Profile Configuration (config-feature-template-*feature\_template\_name*) > PPP Configuration (config-ppp)

**Syntax Description ipcp peer-address-pool** *peer\_address\_pool\_name*

#### **peer-address-pool peer\_address\_pool\_name**

Specify the peer-address pool name.

**Usage Guidelines** Use this command to configure PPP IPCP negotiation parameters.

### **profile feature-template ppp ipcp dns**

Configures DNS address to be used for peer.

**Command Modes** Exec > Global Configuration (config) > Feature Template Profile Configuration (config-feature-template-*feature\_template\_name*) > PPP Configuration (config-ppp) **Syntax Description ipcp dns primary-address** *primary\_address* **secondary-address** *secondary\_address* **primary-address primary\_address** Specify the primary address. The first address is considered as Primary and second address as Secondary.

Must be an IPv4 address.

#### **secondary-address secondary\_address**

Specify the secondary address.

Must be an IPv4 address.

**Usage Guidelines** Use this command to configure DNS address to be used for peer.

### **profile feature-template ppp ipcp renegotiation**

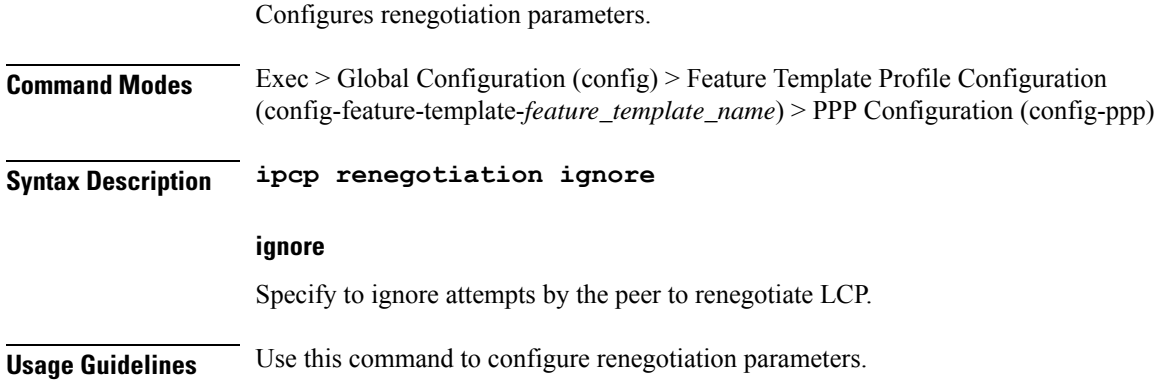

## **profile feature-template ppp ipcp wins**

Configures WINS address to be used for peer.

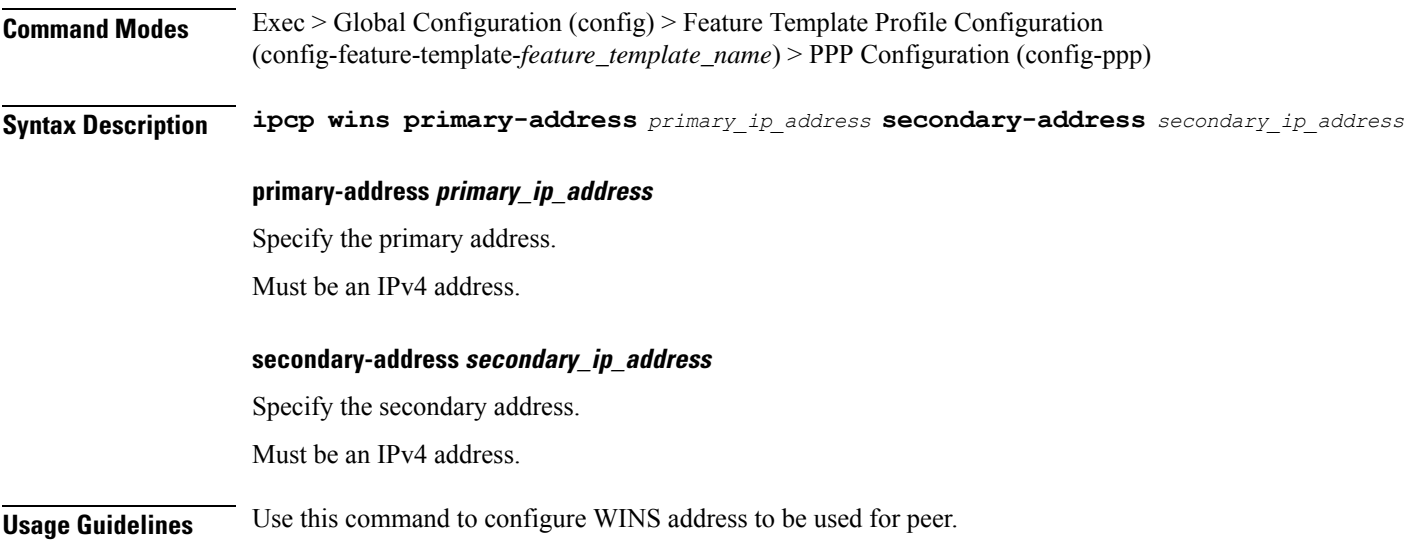

# **profile feature-template ppp ipv6cp renegotiation**

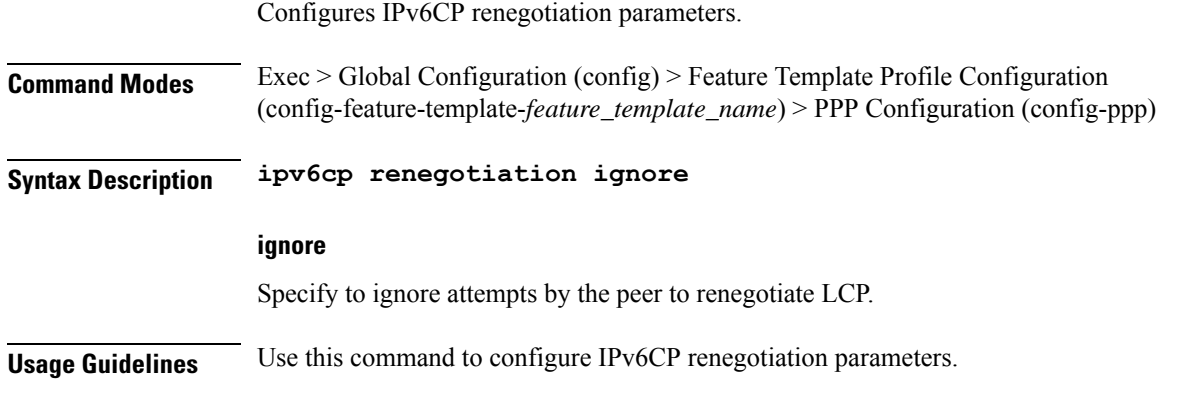

### **profile feature-template ppp keepalive**

Configures PPP Keepalive parameters.

**Command Modes** Exec > Global Configuration (config) > Feature Template Profile Configuration (config-feature-template-*feature\_template\_name*) > PPP Configuration (config-ppp) **Syntax Description keepalive { disable | interval** *keepalive\_interval* **| retry** *keepalive\_retries* **}**

#### **disable**

Specify to disable PPP keepalive.

#### **interval keepalive\_interval**

Specify the keepalive interval in minutes.

I

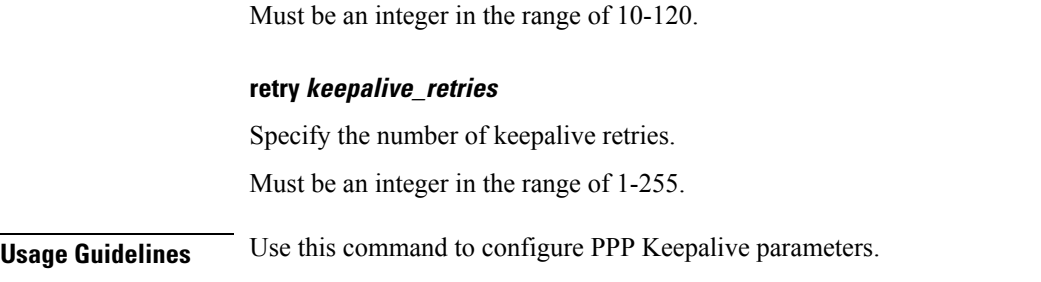

# **profile feature-template ppp lcp delay**

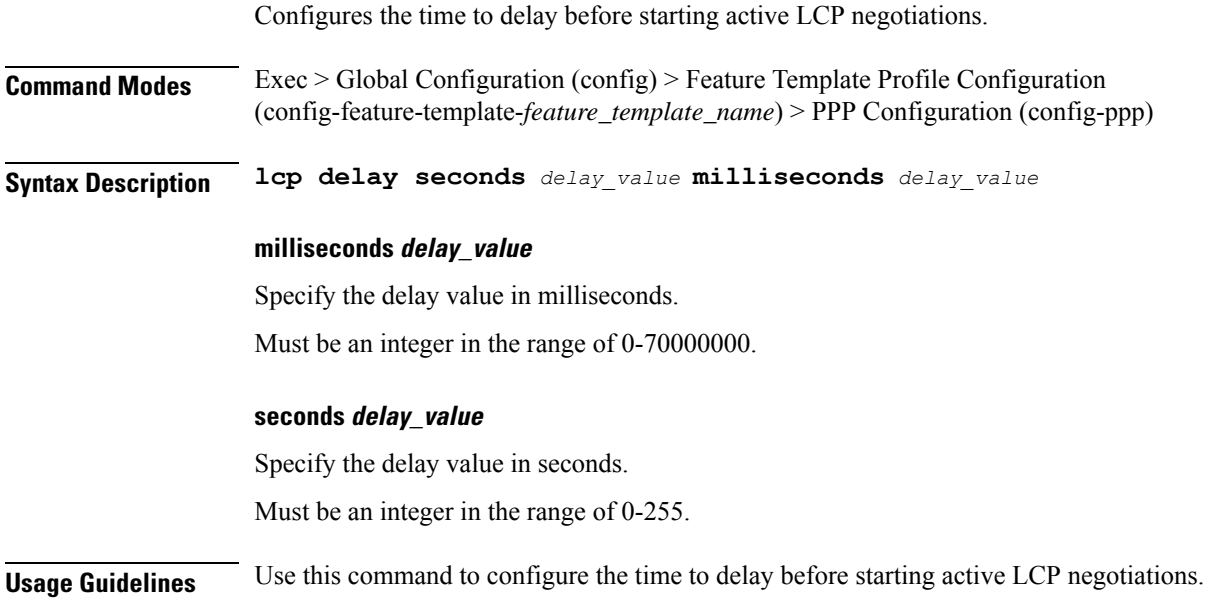

# **profile feature-template ppp lcp renegotiation**

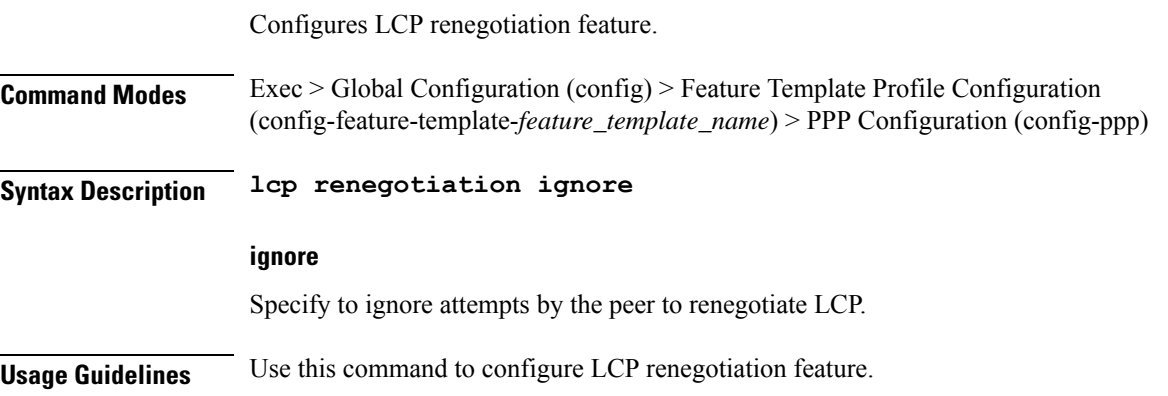

### **profile feature-template ppp pap**

Configures PAP parameters.

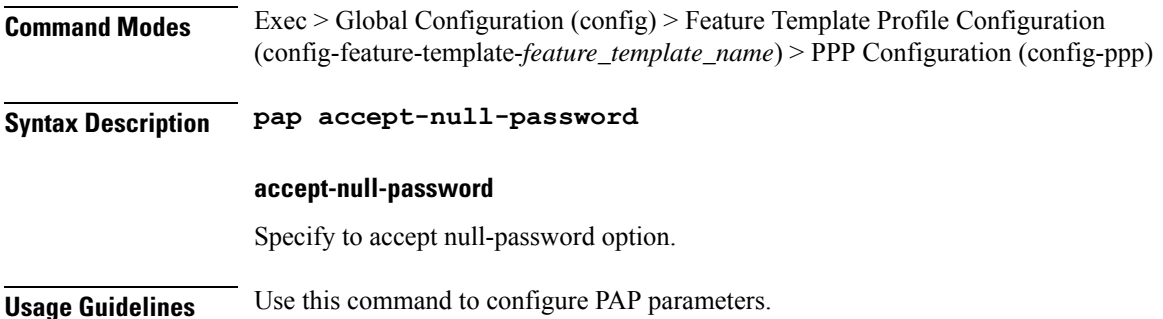

# **profile feature-template ppp timeout**

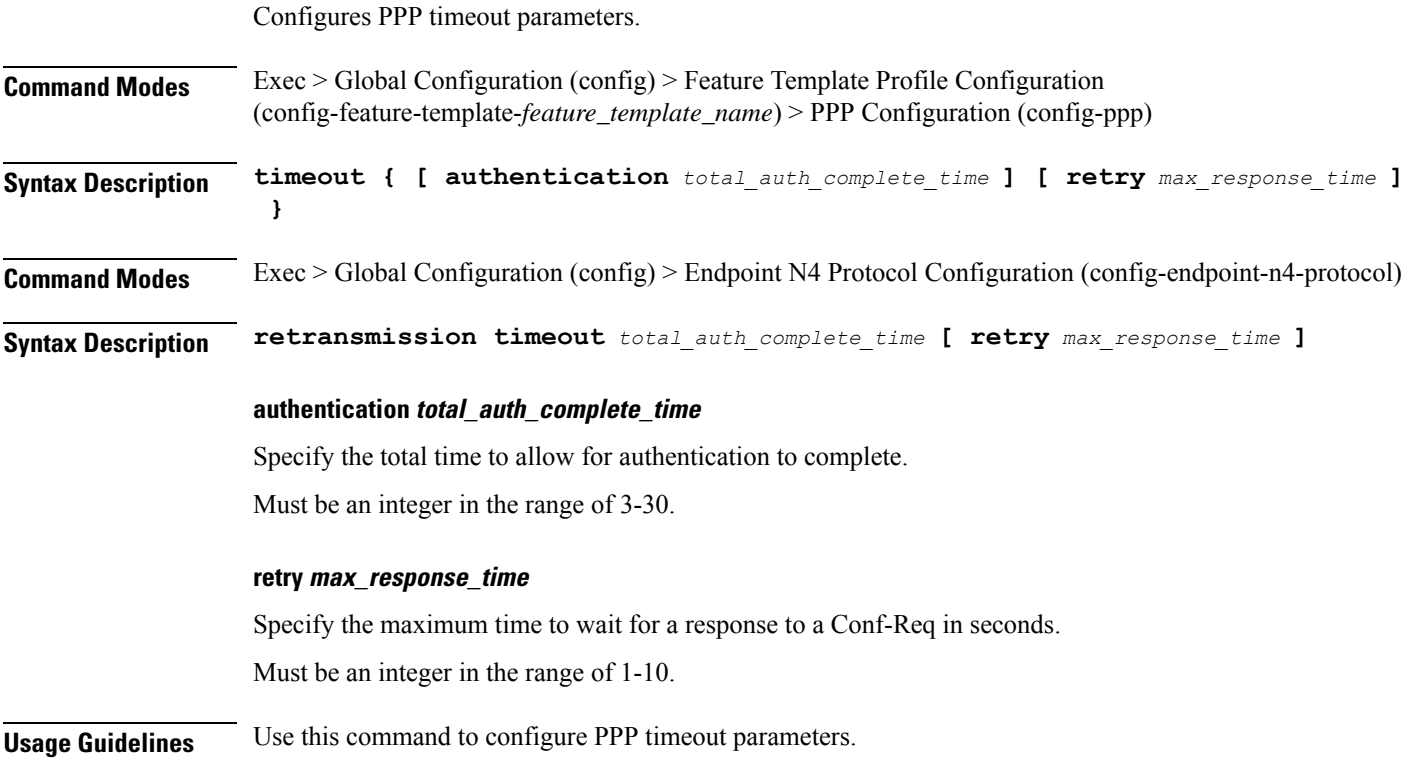

# **profile feature-template ppp timeout absolute**

Configures the absolute timeout period for a PPP session.

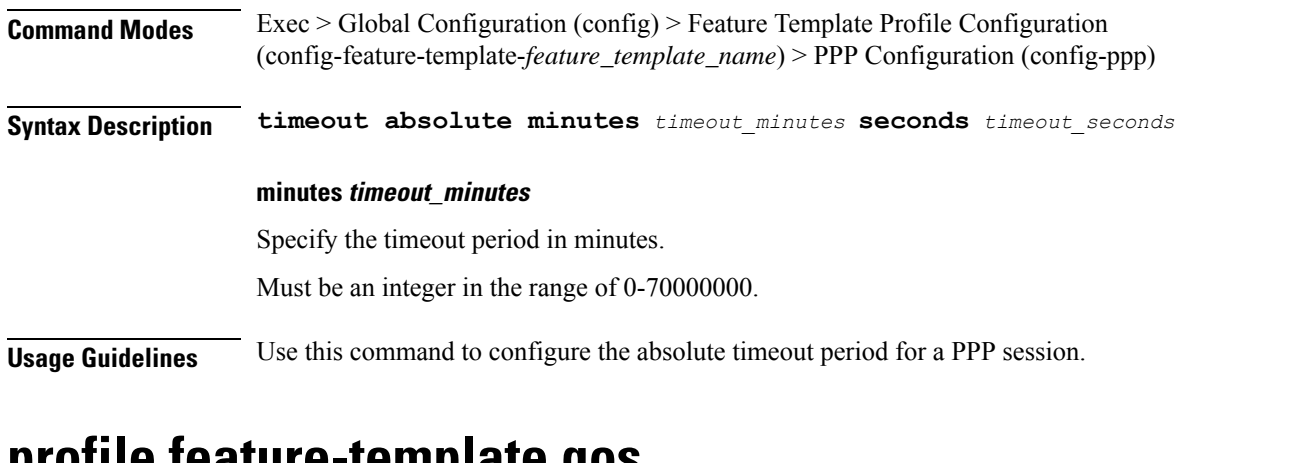

### **profile feature-template qos**

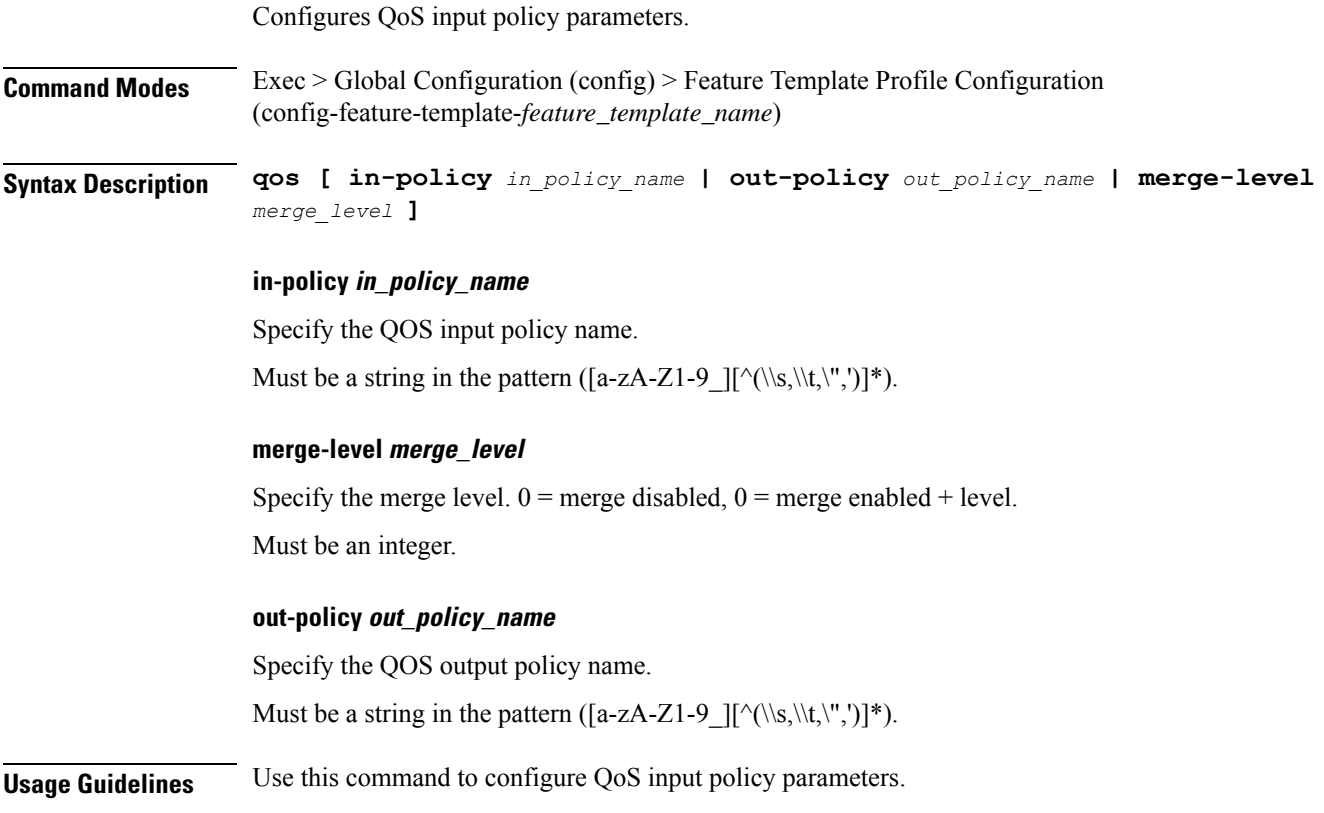

# **profile feature-template service-accounting**

Configures service accounting parameters. **Command Modes** Exec > Global Configuration (config) > Feature Template Profile Configuration (config-feature-template-*feature\_template\_name*)

I

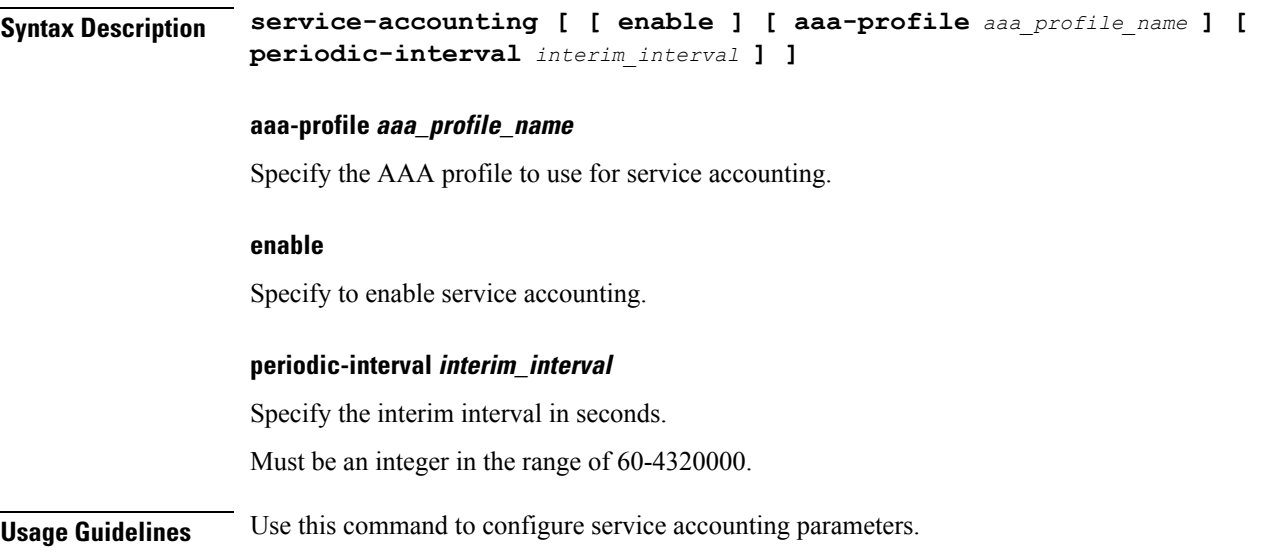

# **profile feature-template session-accounting**

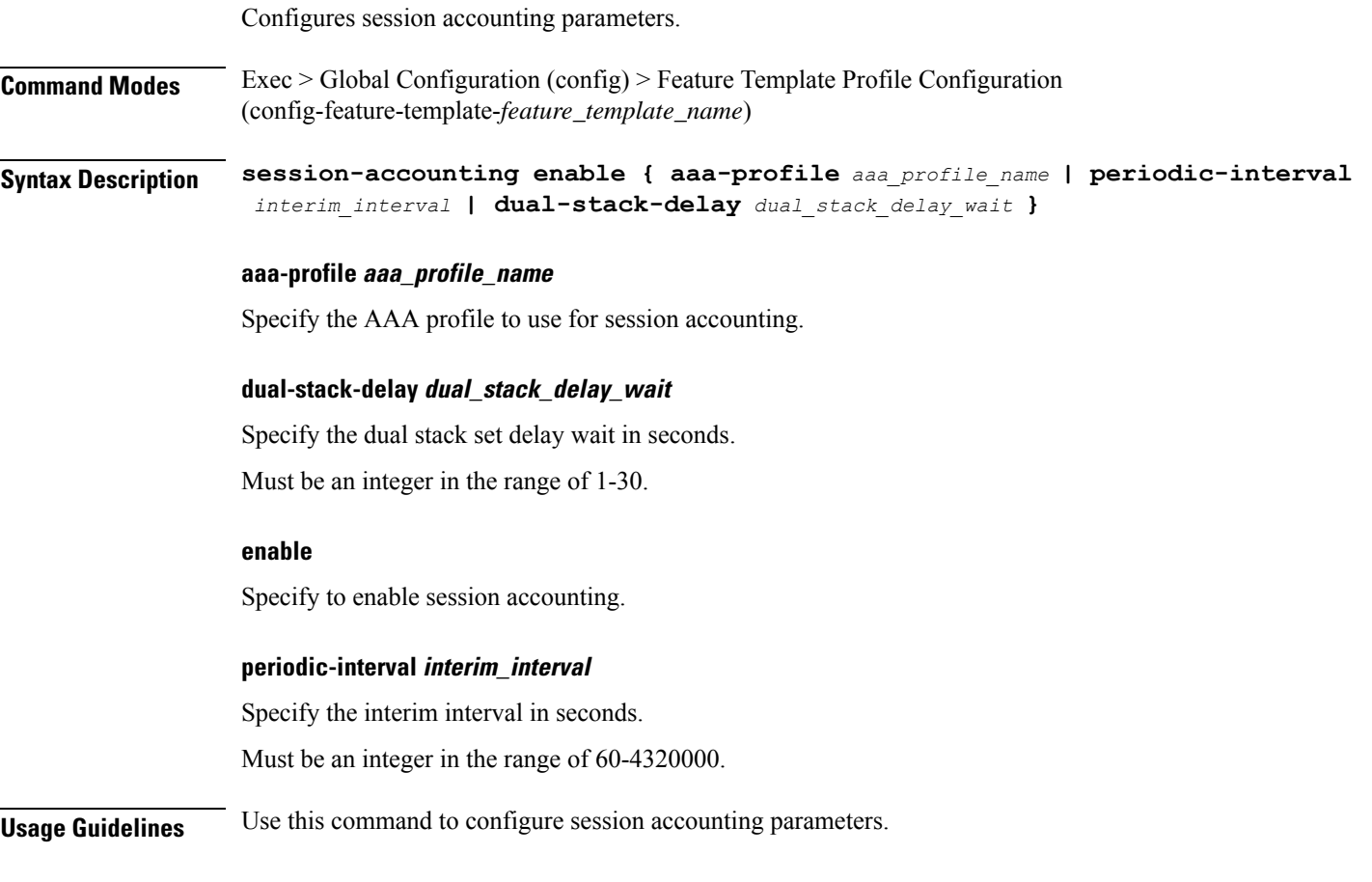

### **profile pppoe**

Configures PPPOE Subscriber profiles.

**Command Modes** Exec > Global Configuration (config)

**Syntax Description profile pppoe** *pppoe\_profile\_name* **[ [ ac-cookie** *ac\_cookie* **] [ ac-name** *ac\_name* **] [ ctrl-pkt-priority** *priority* **] [ service-name** *pppoe\_service\_names* **] [ service-selection-disable { false | true } ] [ timeout-completion** *session\_completion\_timeout* **] ]**

#### **ctrl-pkt-priority priority**

Specify the CoS bits to use in PADx packets. Must be an integer in the range of 0-7. Default Value: 0.

#### **mtu pppoe\_mtu**

Specify the PPPOE MTU for LCP negotiation.

Must be an integer in the range of 500-2000.

Default Value: 1492.

#### **service-name pppoe\_service\_names**

Specify the supported PPPoE service names. You can simultaneously configure multiple service names.

#### **service-selection-disable { false | true }**

Specify to disable or enable the advertising of extra service names in PADO packets.

Must be one of the following:

- **false**
- **true**

Default Value: false.

#### **pppoe\_profile\_name**

Specify the PPPOE profile name. Must be a string in the pattern ([a-zA-Z1-9\_][^(\\s,\\t,\",')]\*).

#### **ac-name ac\_name**

Specify the the AC-Name to use in PADO packets.

#### **ctrl-pkt-priority priority**

Specify the CoS bits to use in PADx packets. Must be an integer in the range of 0-7. Default Value: 0.

#### **mtu pppoe\_mtu**

Specify the PPPOE MTU for LCP negotiation. Must be an integer in the range of 500-2000. Default Value: 1492.

#### **service-name pppoe\_service\_names**

Specify the supported PPPoE service names. You can simultaneously configure multiple service names.

#### **service-selection-disable { false | true }**

Specify to disable or enable the advertising of extra service names in PADO packets. Must be one of the following:

• **false**

• **true**

Default Value: false.

#### **pppoe\_profile\_name**

Specify the PPPOE profile name. Must be a string in the pattern ([a-zA-Z1-9\_][^(\\s,\\t,\",')]\*).

#### **ac-cookie ac\_cookie**

Specify the AC-Cookie to use in PADO packets.

#### **ac-name ac\_name**

Specify the the AC-Name to use in PADO packets.

#### **ctrl-pkt-priority priority**

Specify the CoS bits to use in PADx packets. Must be an integer in the range of 0-7. Default Value: 0.

#### **mtu pppoe\_mtu**

Specify the PPPOE MTU for LCP negotiation. Must be an integer in the range of 500-2000.

Default Value: 1492.

#### **service-name pppoe\_service\_names**

Specify the supported PPPoE service names. You can simultaneously configure multiple service names.

#### **service-selection-disable { false | true }**

Specify to disable or enable the advertising of extra service names in PADO packets.

Must be one of the following:

• **false**

• **true**

Default Value: false.

#### **pppoe\_profile\_name**

Specify the PPPOE profile name. Must be a string in the pattern ([a-zA-Z1-9\_][^(\\s,\\t,\",')]\*).

#### **ac-cookie ac\_cookie**

Specify the AC-Cookie to use in PADO packets.

#### **ac-name ac\_name**

Specify the the AC-Name to use in PADO packets.

#### **ctrl-pkt-priority priority**

Specify the CoS bits to use in PADx packets. Must be an integer in the range of 0-7. Default Value: 0.

#### **mtu pppoe\_mtu**

Specify the PPPOE MTU for LCP negotiation. Must be an integer in the range of 500-2000. Default Value: 1492.

#### **service-name pppoe\_service\_names**

Specify the supported PPPoE service names. You can simultaneously configure multiple service names.

#### **service-selection-disable { false | true }**

Specify to disable or enable the advertising of extra service names in PADO packets. Must be one of the following:

• **false**

• **true**

Default Value: false.

#### **timeout-completion session\_completion\_timeout**

Specify the maximum wait time for session to be completed. Must be an integer in the range of 3-600. Default Value: 180.

### **pppoe\_profile\_name**

Specify the PPPOE profile name.

Must be a string in the pattern ([a-zA-Z1-9\_][^(\\s,\\t,\",')]\*).

**Usage Guidelines** Use this command to configure PPPOE Subscriber profiles. Enters the PPPOE Profile Configuration mode.

### **profile pppoe max-payload**

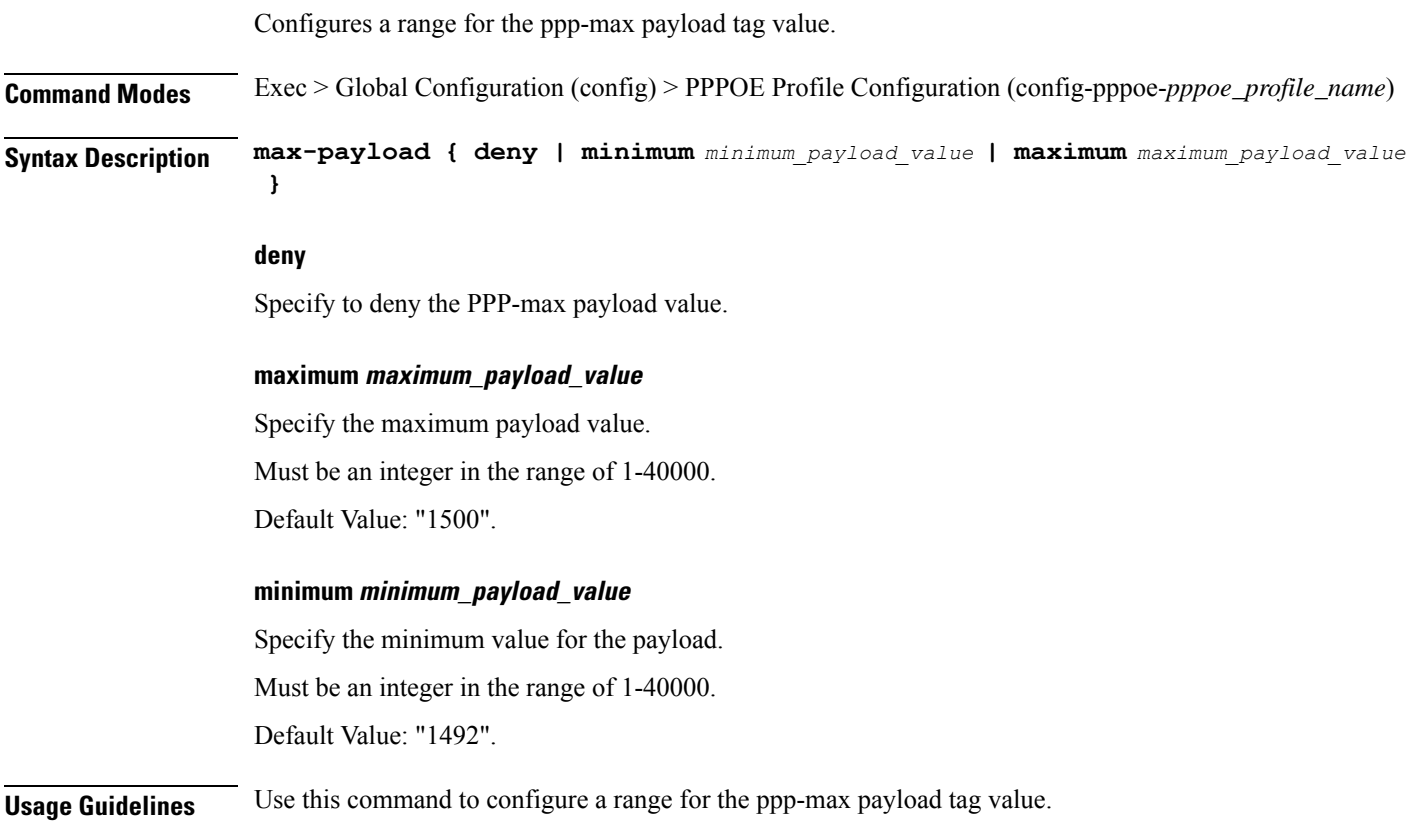

### **profile pppoe session-limit circuit-id**

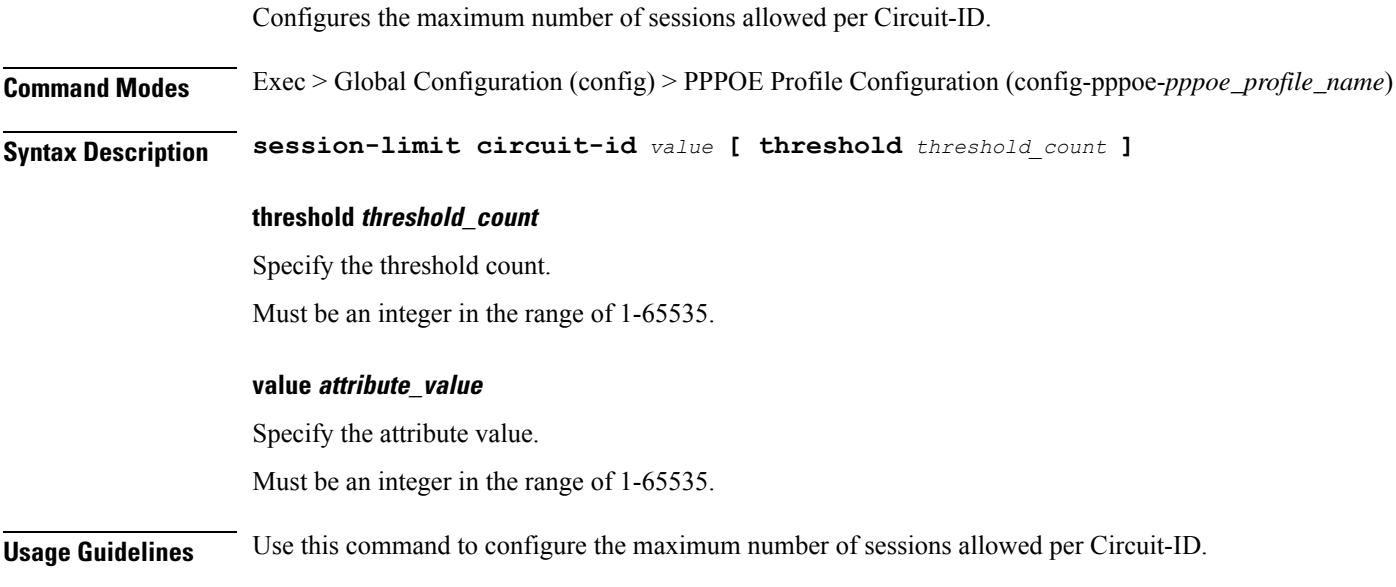

# **profile pppoe session-limit mac**

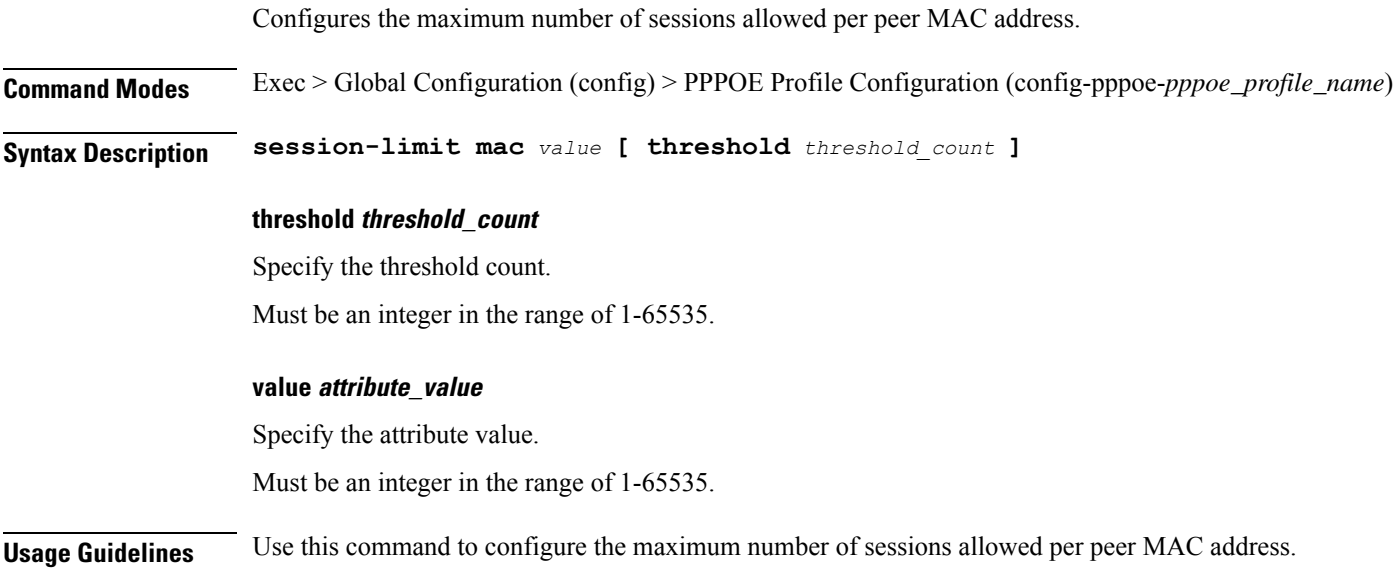

### **profile pppoe session-limit max**

Configures the maximum number of sessions allowed under the PPPoE profile.

**Command Modes** Exec > Global Configuration (config) > PPPOE Profile Configuration (config-pppoe-*pppoe\_profile\_name*)

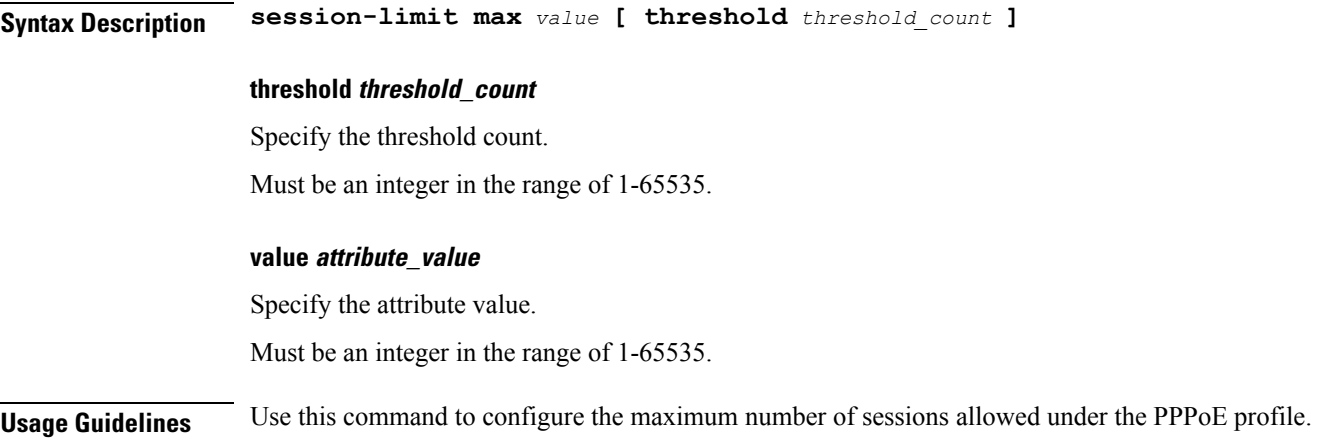

### **profile pppoe session-limit outer-vlan**

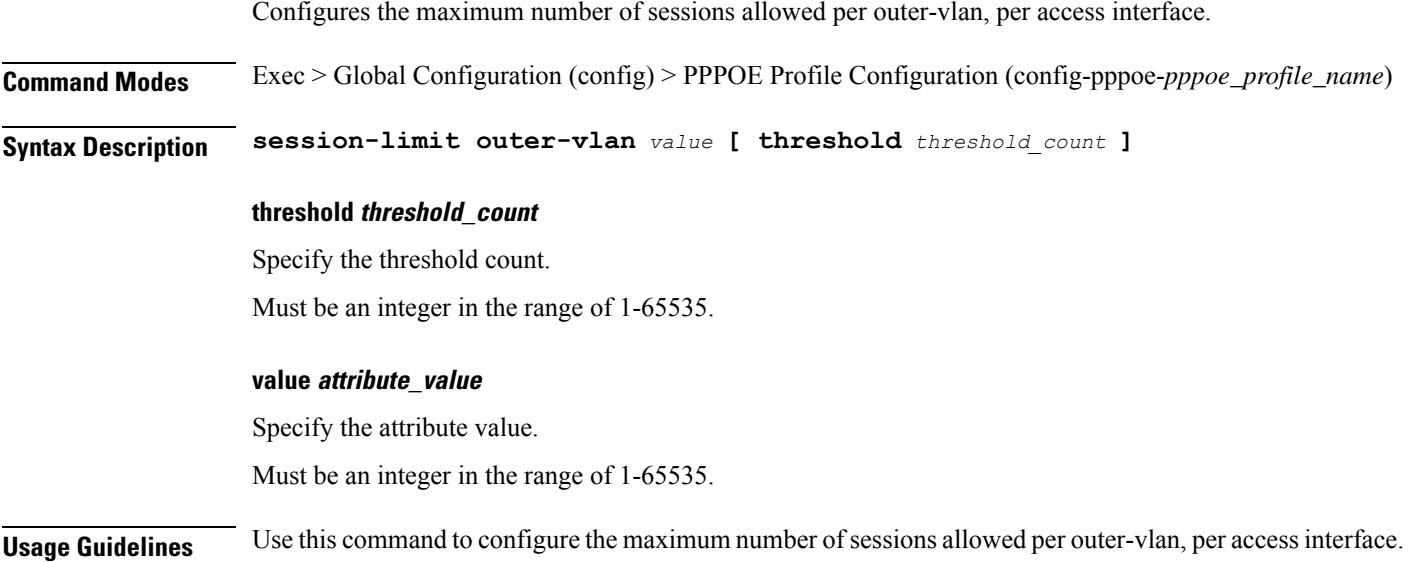

# **profile radius**

Configures RADIUS client profile parameters.

**Command Modes** Exec > Global Configuration (config) **Syntax Description profile radius [ algorithm** *radius\_server\_selection\_algorithm* **| deadtime** *dead\_time* **| max-retry** *max\_retry* **| timeout** *retransmit\_timeout\_duration* **] algorithm radius\_server\_selection\_algorithm** Specify the algorithm for selecting RADIUS server. Must be one of the following:

**deadtime dead\_time** Specify the time to elapse, in minutes, between RADIUS server marked unreachable and when connection can be re-attempted. Must be an integer in the range of 0-65535. **max-retry max\_retry** Specify the maximum number of times the system must attempt retry with the RADIUS server. Must be an integer in the range of 0-65535. **timeout retransmit\_timeout\_duration** Specify the time duration to wait for response from the RADIUS server before retransmitting. Must be an integer in the range of 1-65535. **Usage Guidelines** Use this command to configure RADIUS client parameters. Enters the RADIUS Client Profile Configuration mode.

### **profile radius accounting**

Configures RADIUS accounting parameters.

• **first-server**: Highest priority first.

• **round-robin**: Round-robin.

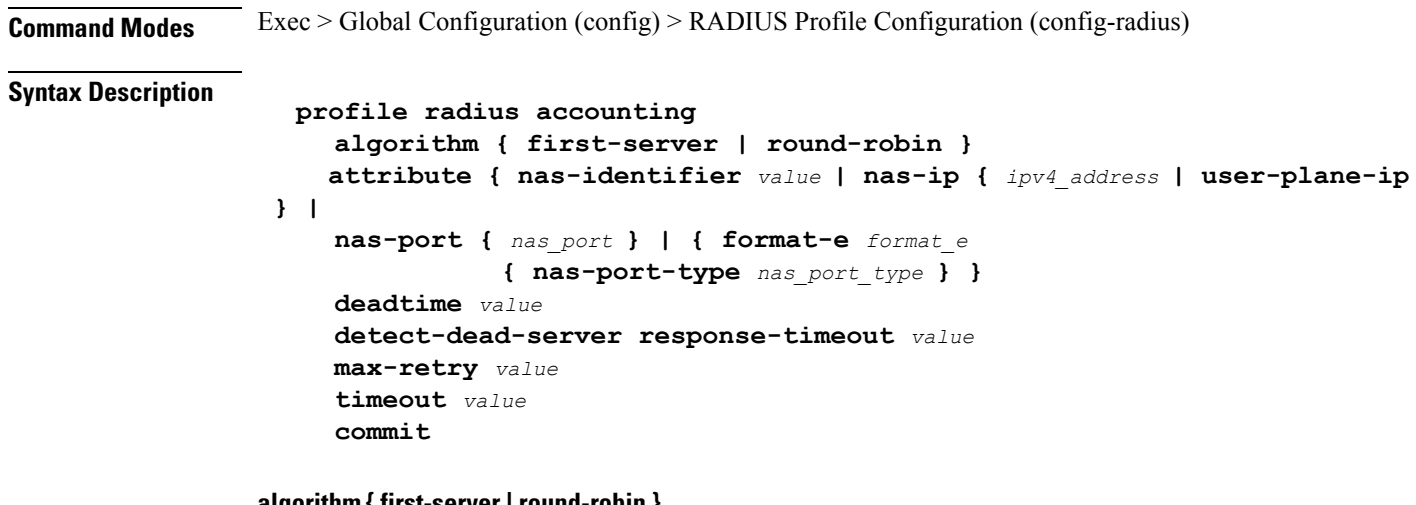

**algorithm { first-server | round-robin }**

Specify the algorithm for selecting RADIUS server.

Must be one of the following:

- **first-server**: Highest priority first.
- **round-robin**: Round-robin.

#### **attribute { nas-identifier value | nas-ip { ipv4\_address | user-plane-ip } | nas-port { format-e format\_e\_value | nas-port-type nas\_port\_type } }**

Configures the RADIUS identification parameters.

- **nas-identifier** *value*: Specifies the attribute name by which the system will be identified in Accounting-Request messages. *value* must be an alphanumeric string.
- **nas-ip** *ipv4\_address*: Specifies the NAS IPv4 address. *ipv4\_address* must be an IPv4 address in dotted decimal notation.
- **nas-ip user-plane-ip**: Enables the user-plane-ip-address AVPair to use the configured User-Plane IP address in Accounting-Request messages.
- **nas-port {** *nas\_port* **} | { format-e** *format\_e* **{ nas-port-type** *nas\_port\_type* **} }**: Specifies the nas-port attributes.

• *nas\_port* configures the NAS port value. The NAS port value ranges from 1 to 4294967295.

```
Note
```
If none of the NAS port configurations are present, the existing default nas-port logic is applied. That is, setting a fixed-number per radius-pod.

- **format-e** *format\_e\_value* : Specifies the custom attribute formation support for nas-port. The nas-port is a 32 bit integer format. The configuration takes a 32 length of characters, each presenting a particular attribute mapping. The *format\_e\_value* pattern is: 01FSAPRiLUVQ]\*):
- $\cdot$  0 Set bit to 0
	- 1 Set bit to 1
	- F PHY\_SHELF
	- S PHY\_SLOT
	- A PHY\_ADAPTER
	- P PHY\_PORT
	- R PHY\_CHASSIS
	- i PHY\_SUBSLOT
	- L PHY\_CHANNEL
	- V OUTER\_VLAN\_ID
	- Q INNER\_VLAN\_ID
	- U PPPOE\_SESSION\_ID

**nas-port-type** *nas\_port\_type*: Specifies the NAS port type. The supported values range from 0 to 44.

• The nas-port-type configuration is not in scope of the Control Plane. It is derived from the interface-type. • The supported NAS port types are 36, 37, 43, and 44. • The NAS port type value takes precedence over the common NAS port format-e. **Note deadtime dead\_time**

Sets the time to elapse, in minutes, between RADIUS server marked unreachable and when connection can be re-attempted.

Must be an integer in the range of 0-65535. Default: 10 minutes.

#### **detect-dead-server response-timeout value**

Sets the timeout value that marks a server as "dead" when a packet is not received for the specified number of seconds.

*value* must be an integer from 1 through 65535. Default: 10 seconds.

#### **max-retry max\_retry**

Sets the maximum number of times the system must attempt retry with the RADIUS server.

Must be an integer in the range of 0-65535. Default: 2

#### **timeout retransmit\_timeout\_duration**

Sets the time duration to wait for response from the RADIUS server before retransmitting.

Must be an integer in the range of 1-65535. Default: 2 seconds.

**Usage Guidelines** Use this command to configure RADIUS accounting parameters. Enters the RADIUS Accounting Configuration mode.

### **profile radius accounting attribute called-station-id**

Configures the AAA called-station-id attribute.

**Command Modes** Exec > Global Configuration (config) > RADIUS Profile Configuration (config-radius)

**Command Modes** Exec > Global Configuration (config) > RADIUS Profile Configuration (config-radius) > RADIUS Accounting Configuration (config-accounting)

**Syntax Description attribute called-station-id** *value*

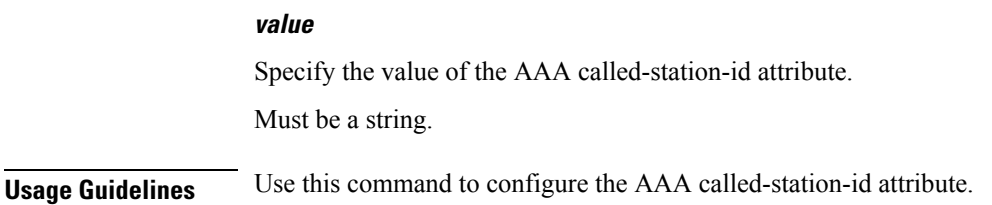

### **profile radius accounting attribute calling-station-id**

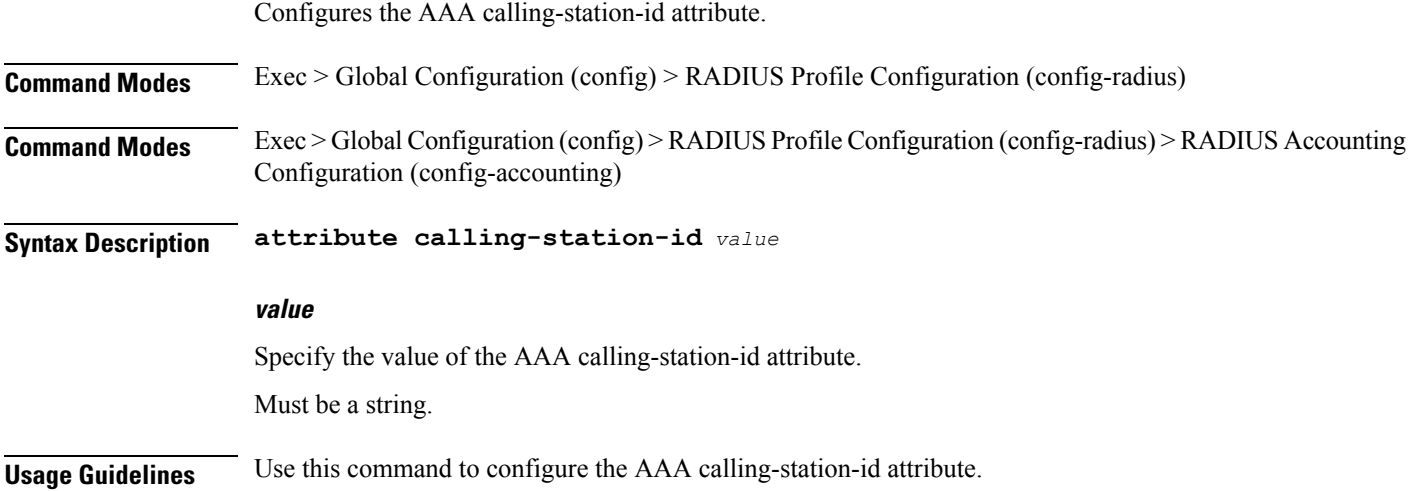

# **profile radius accounting attribute nas-identifier-format**

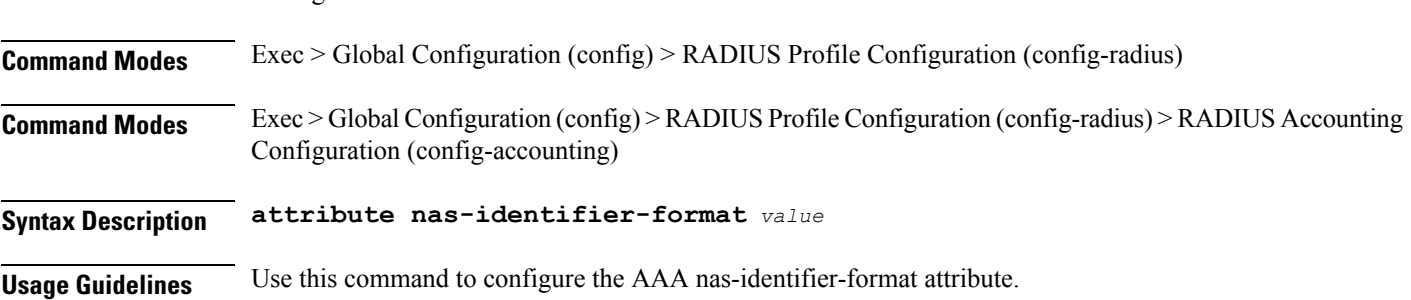

### **profile radius accounting attribute nas-port-id**

Configures the AAA nas-identifier-format attribute.

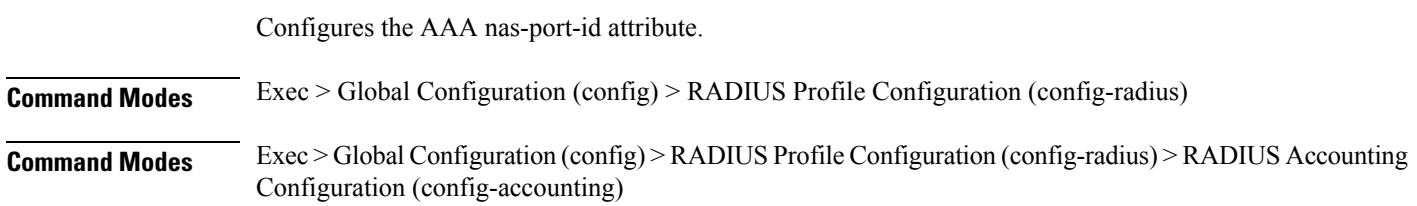

I

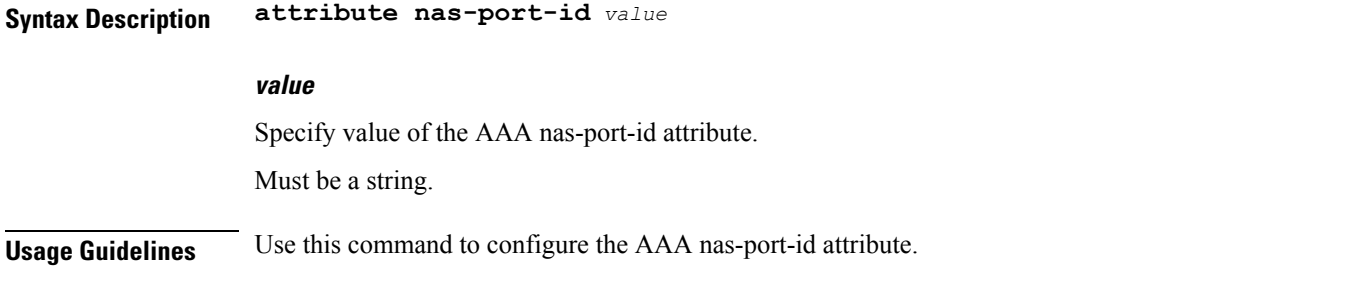

### **profile radius accounting detect-dead-server**

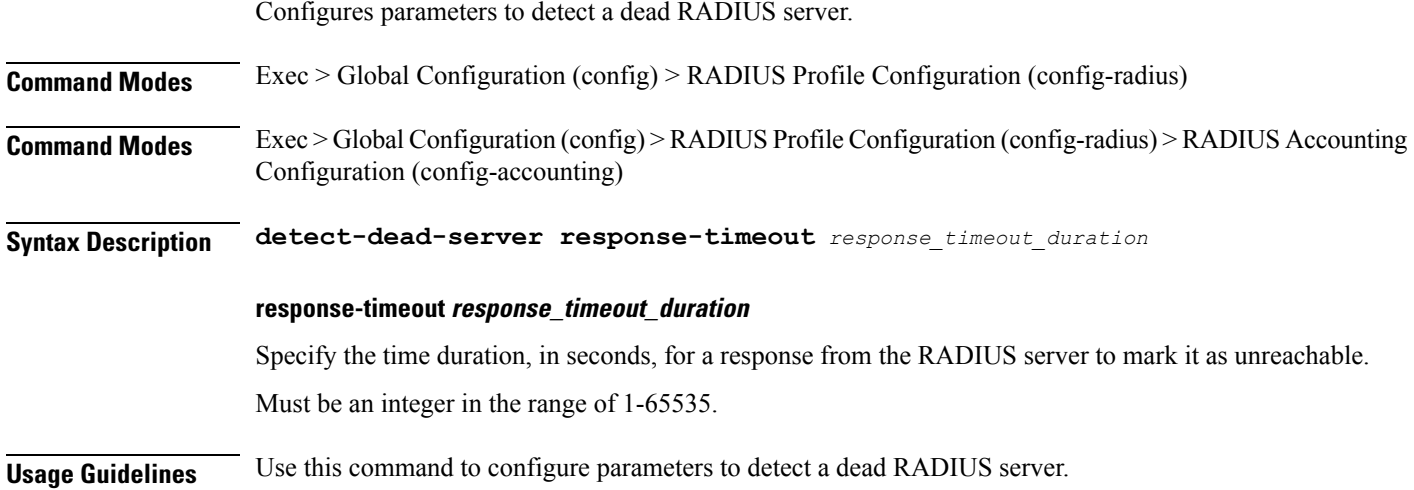

# **profile radius attribute called-station-id**

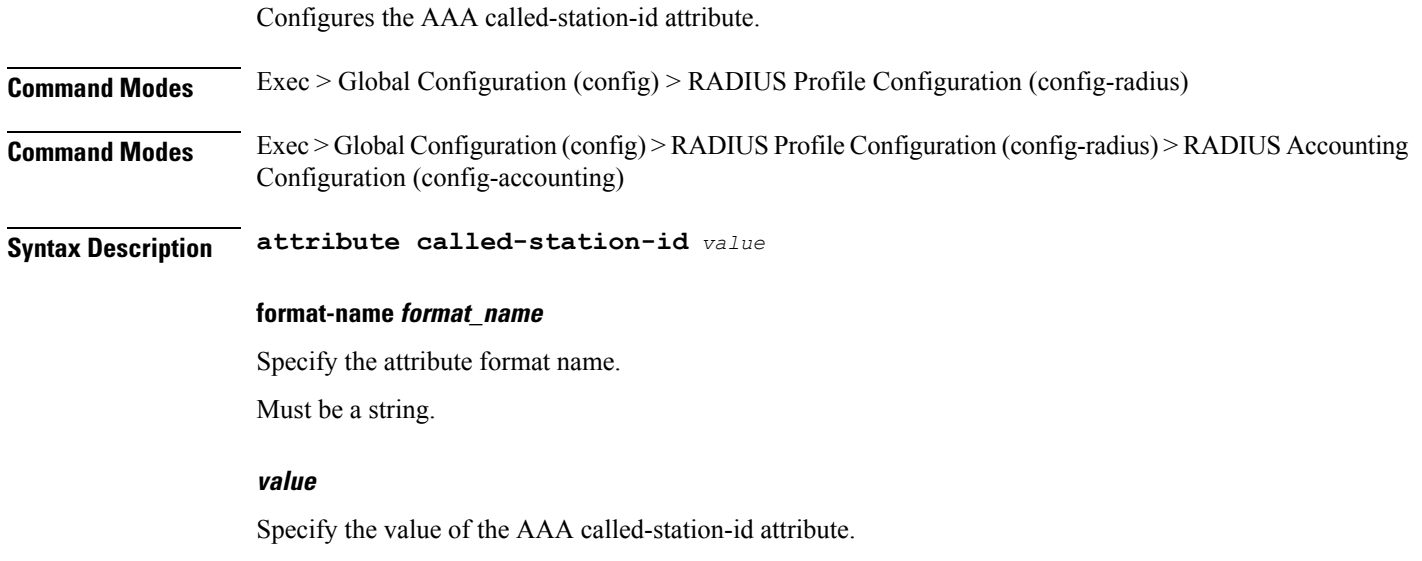

I

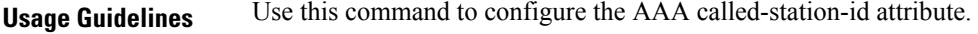

# **profile radius attribute called-station-id format**

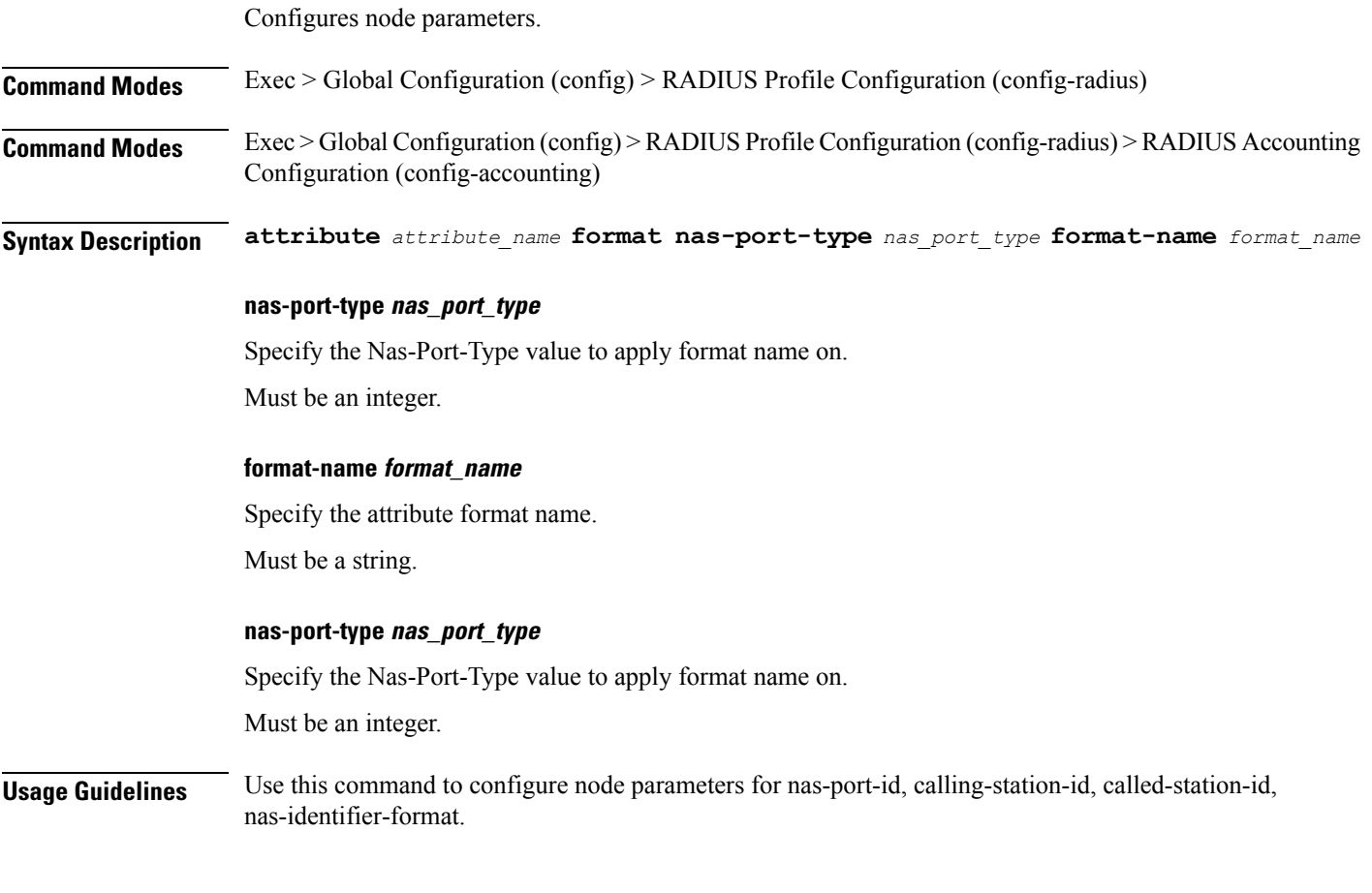

# **profile radius attribute calling-station-id**

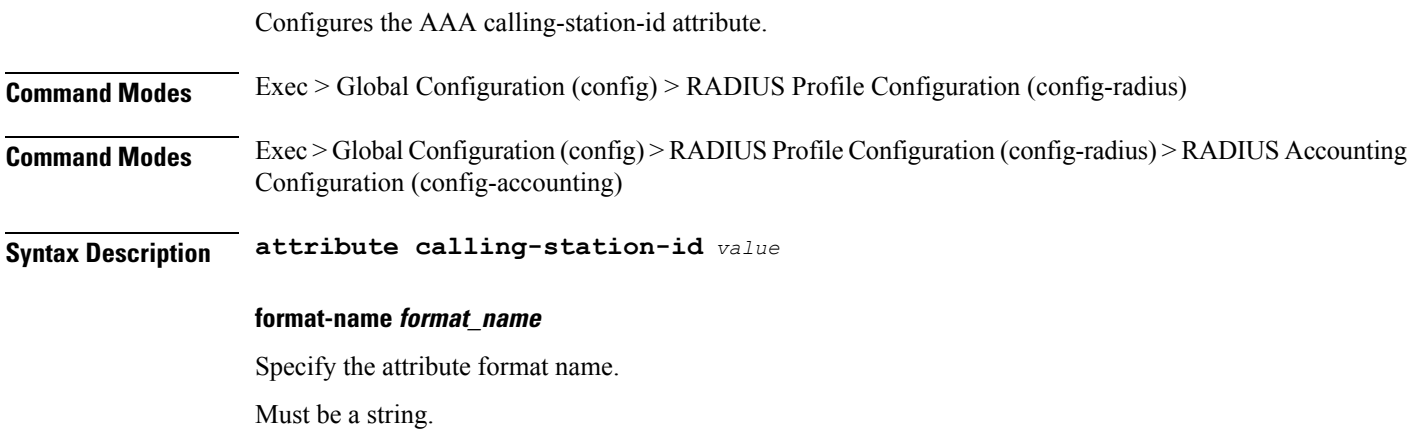

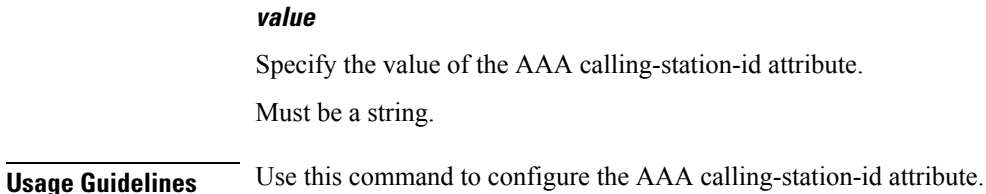

### **profile radius attribute calling-station-id format**

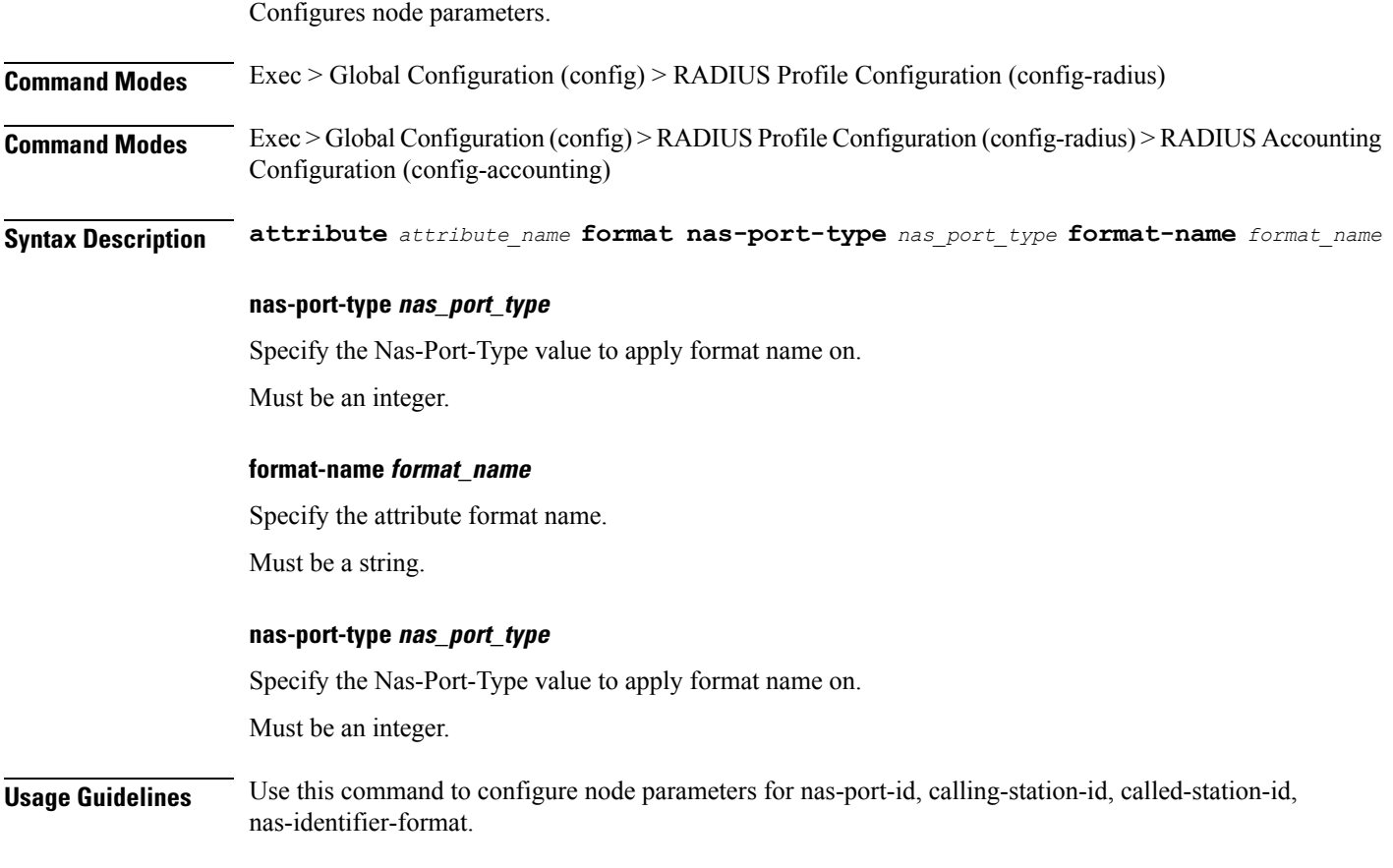

# **profile radius attribute nas-identifier-format**

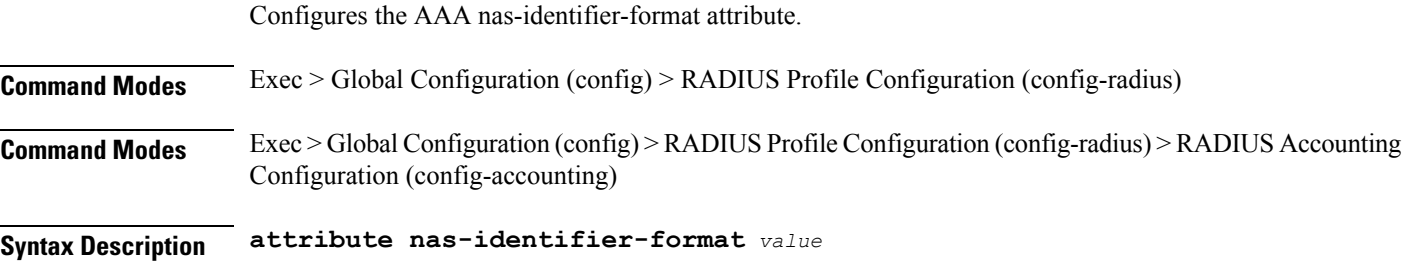

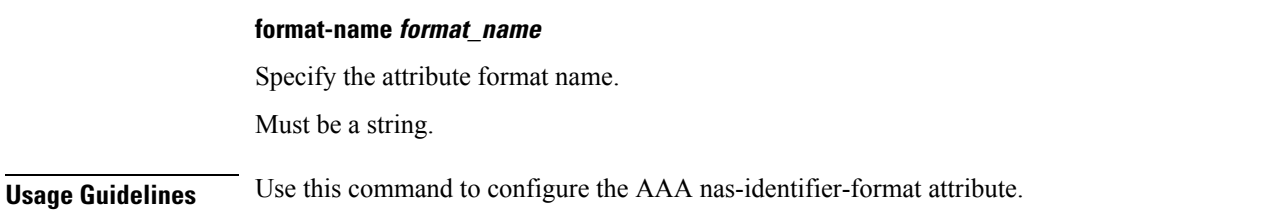

# **profile radius attribute nas-identifier-format format**

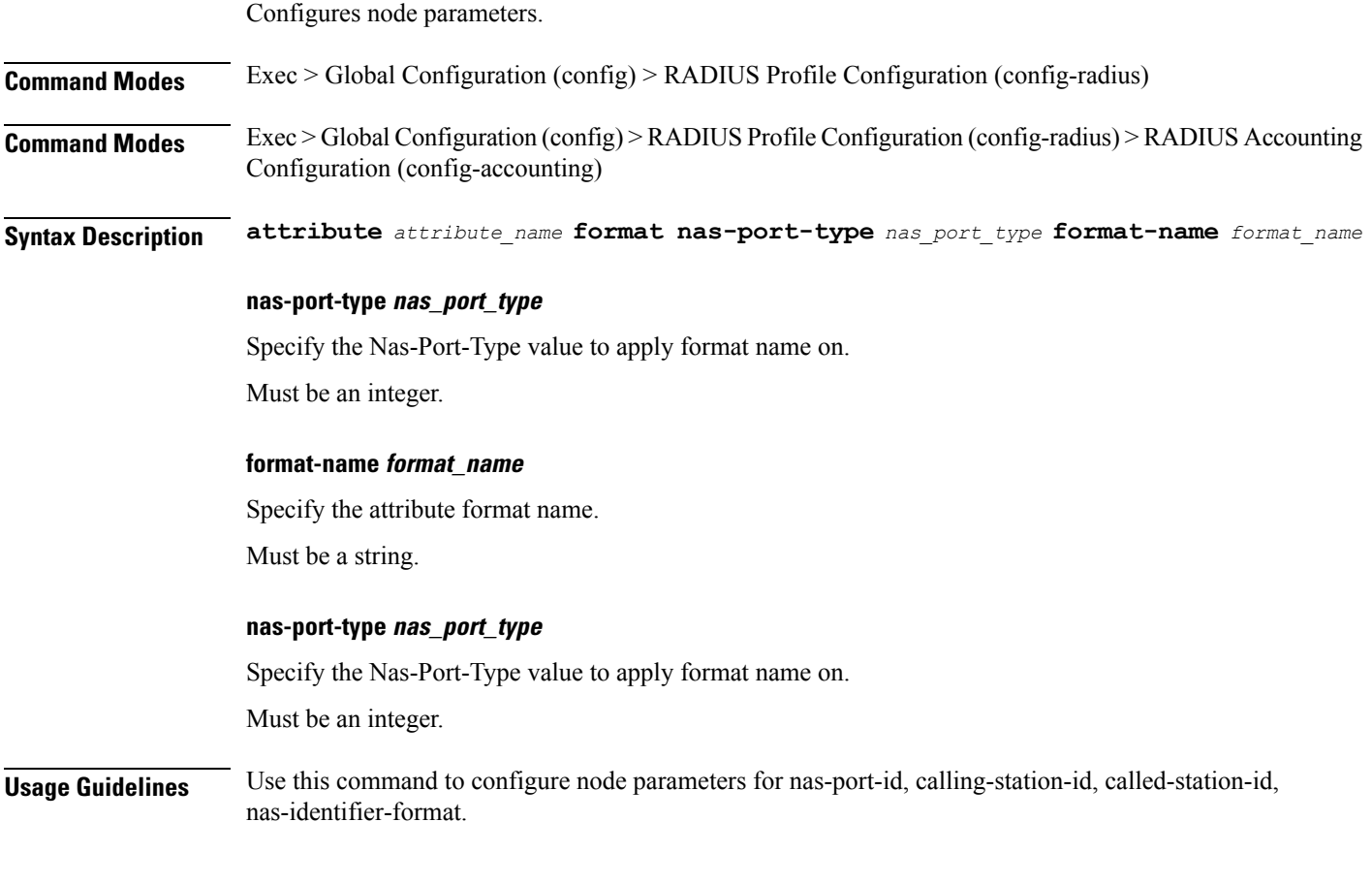

# **profile radius attribute nas-ip**

 $\overline{\phantom{a}}$ 

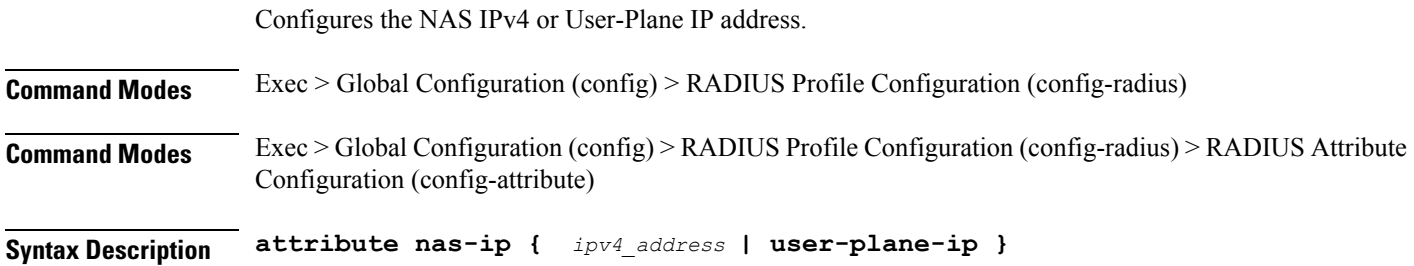

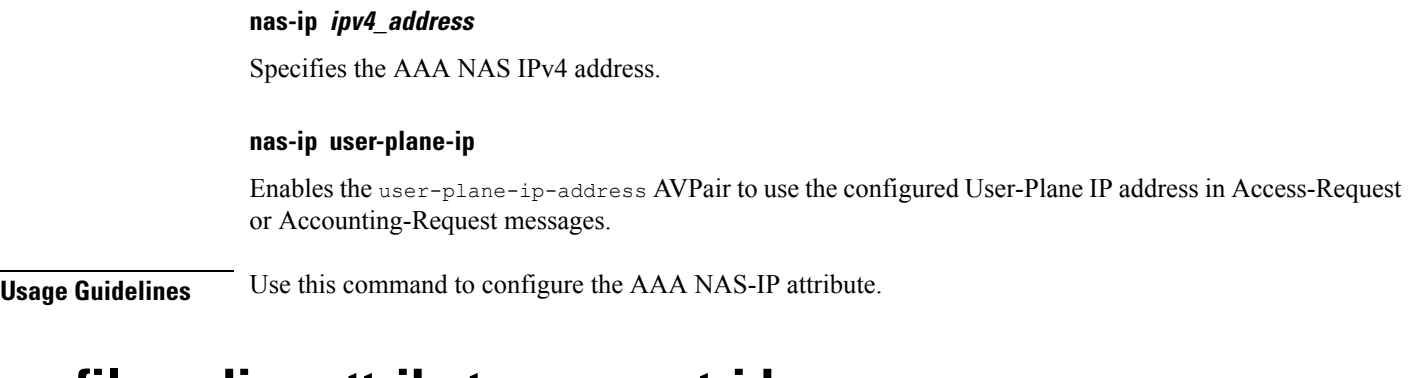

### **profile radius attribute nas-port-id**

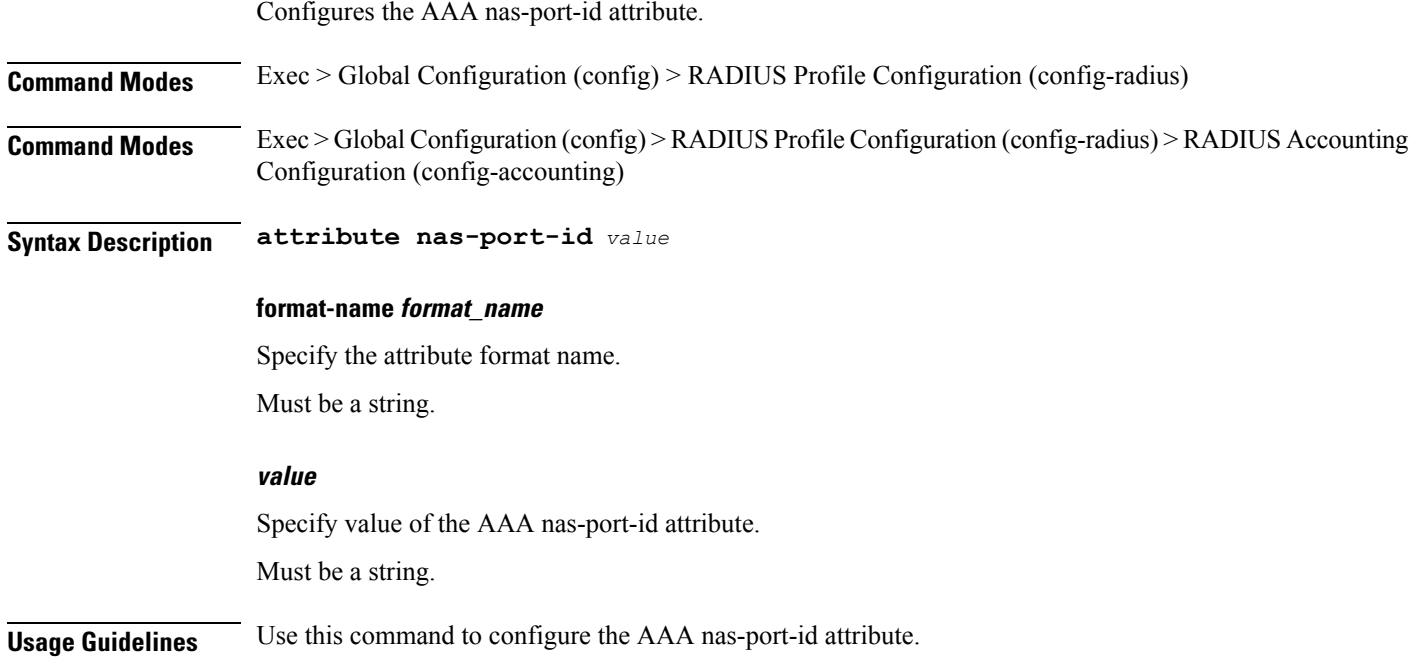

# **profile radius attribute nas-port-id format**

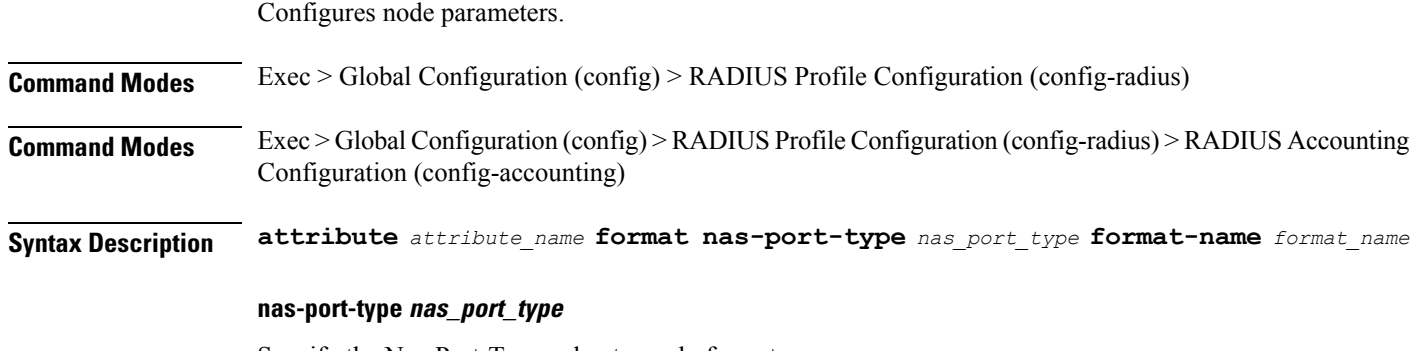

Specify the Nas-Port-Type value to apply format name on.

Must be an integer.

**format-name format\_name**

Specify the attribute format name.

Must be a string.

#### **nas-port-type nas\_port\_type**

Specify the Nas-Port-Type value to apply format name on.

Must be an integer.

**Usage Guidelines** Use this command to configure node parameters for nas-port-id, calling-station-id, called-station-id, nas-identifier-format.

# **profile radius detect-dead-server**

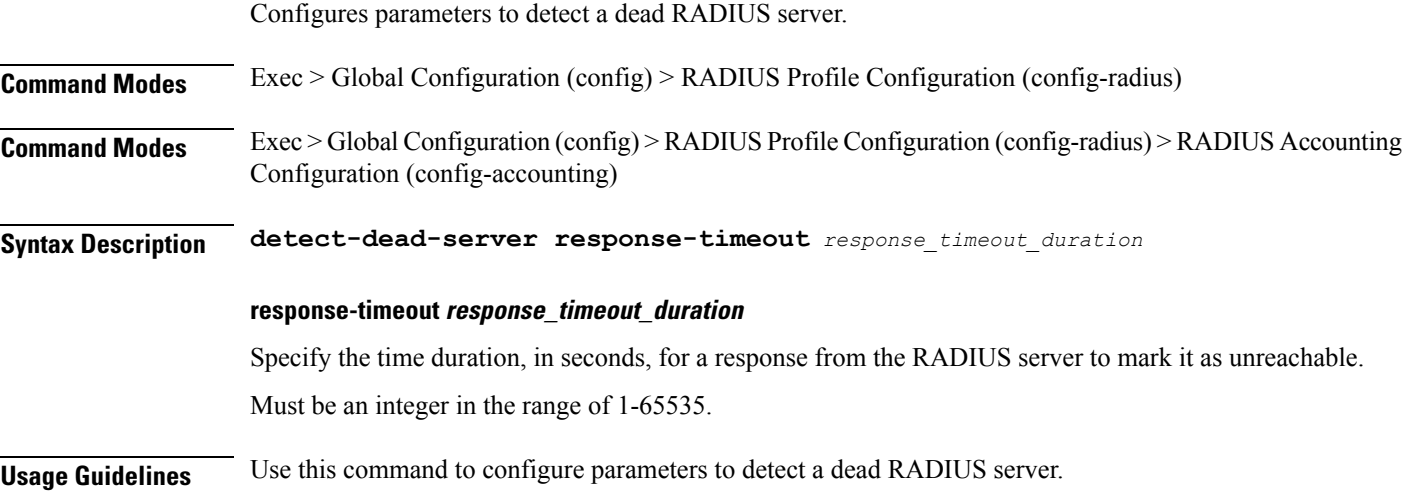

### **profile radius server**

Configures RADIUS external server configuration.

**Command Modes** Exec > Global Configuration (config) > RADIUS Profile Configuration (config-radius)

**Syntax Description server** *radius\_server\_ip\_address radius\_server\_port\_number* **[ priority** *radius\_server\_priority* **| secret** *radius\_server\_secret* **| type** *server\_type* **]**

#### **priority radius\_server\_priority**

Specify the priority of the RADIUS server.

Must be an integer in the range of 1-100.

#### **secret radius\_server\_secret**

Specify the secret of the RADIUS server.

Must be an aes-cfb-128-encrypted string.

#### **type server\_type**

Specify the server type.

Must be one of the following:

- **acct**
- **auth**

Default Value: auth.

#### **radius\_server\_ip\_address**

Specify the IP address of the RADIUS server. Must be an IP address.

#### **radius\_server\_port\_number**

Specify the port number of the RADIUS server. Must be an integer in the range of 1-65535.

**Usage Guidelines** Use this command to configure RADIUS external server configuration.

### **profile radius server-group**

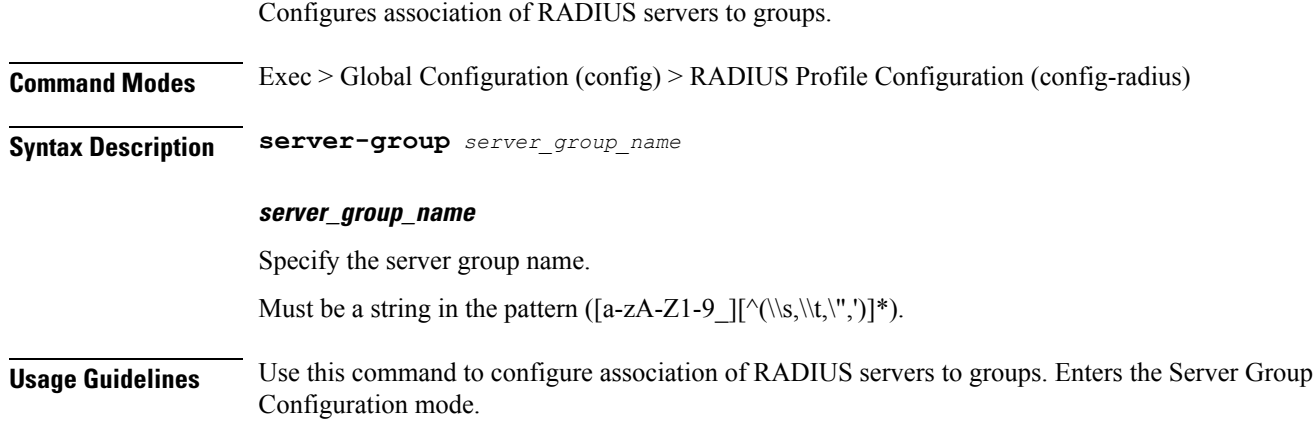

### **profile radius server-group server**

Configures RADIUS server information.
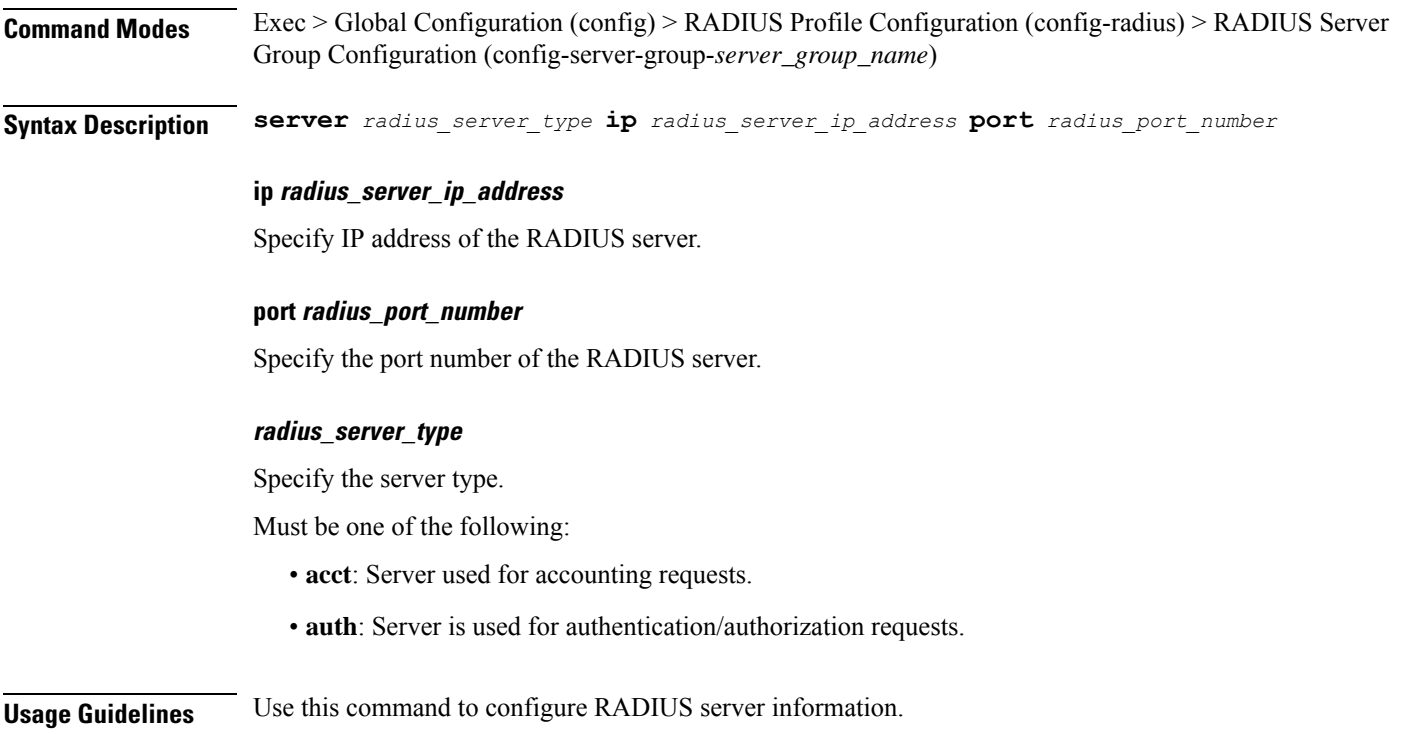

# **profile server-group**

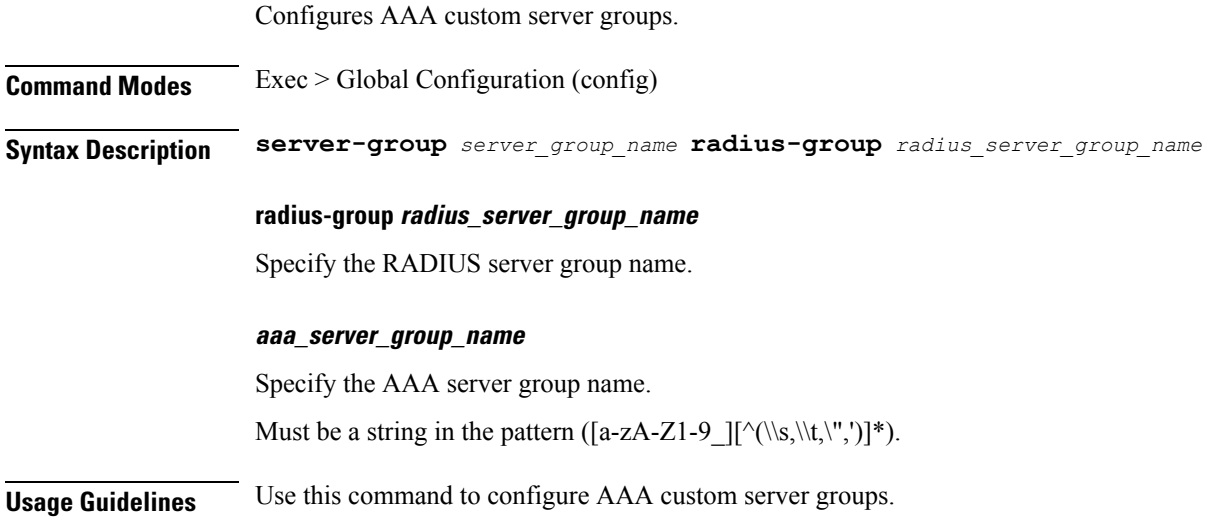

# **profile subscriber**

Configures subscriber profiles.

**Command Modes** Exec > Global Configuration (config)

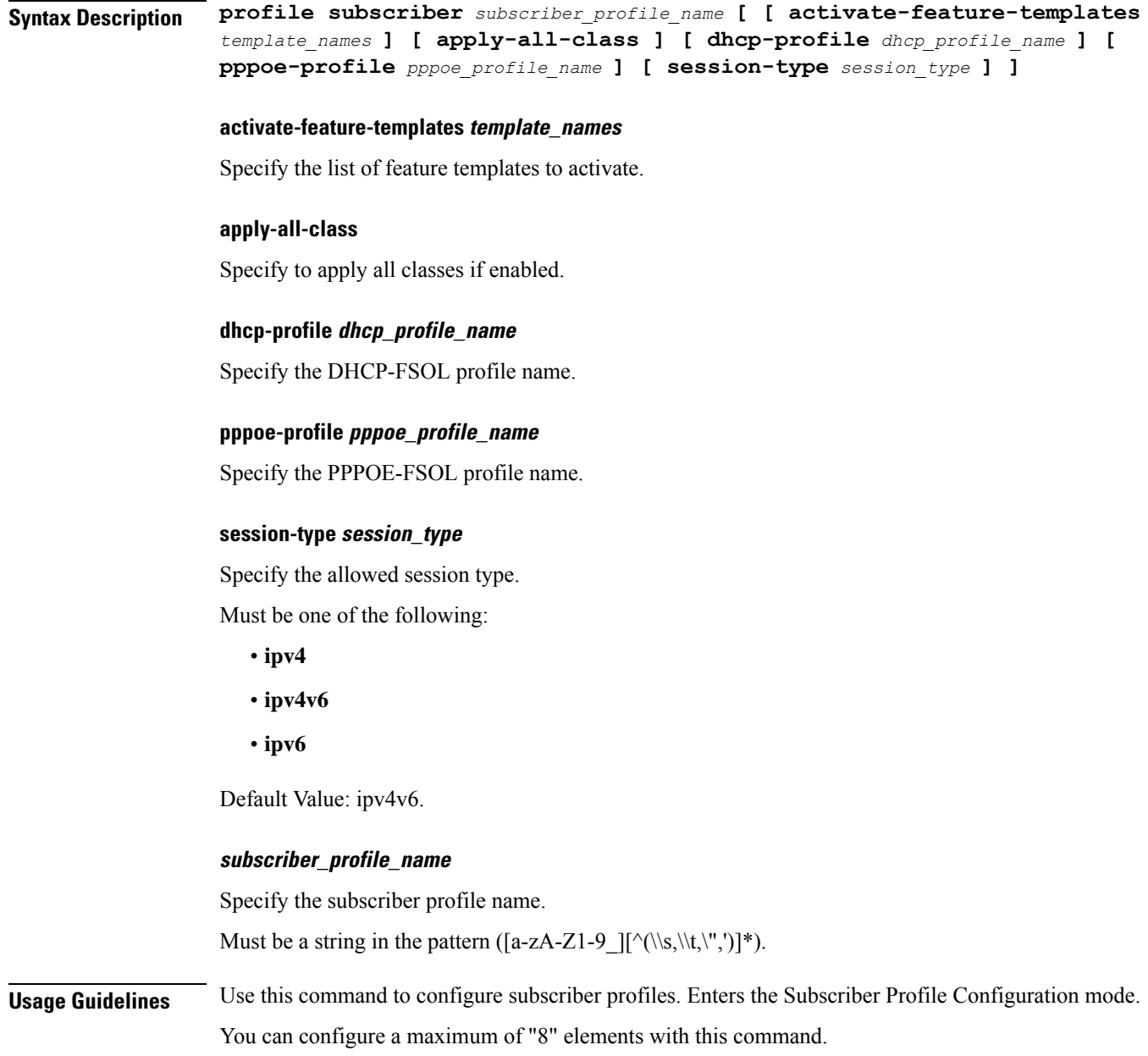

# **profile subscriber aaa**

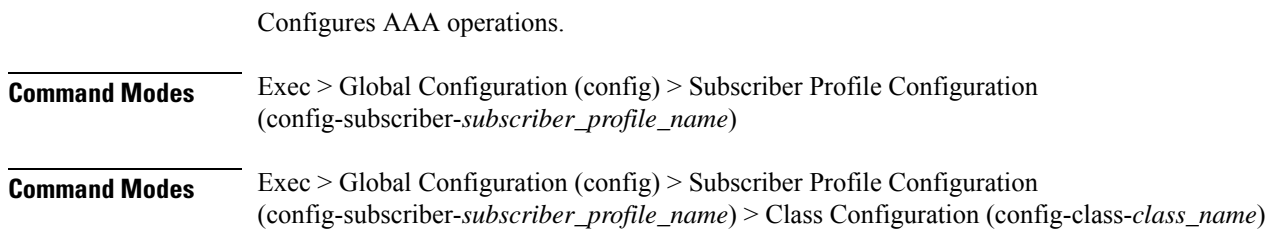

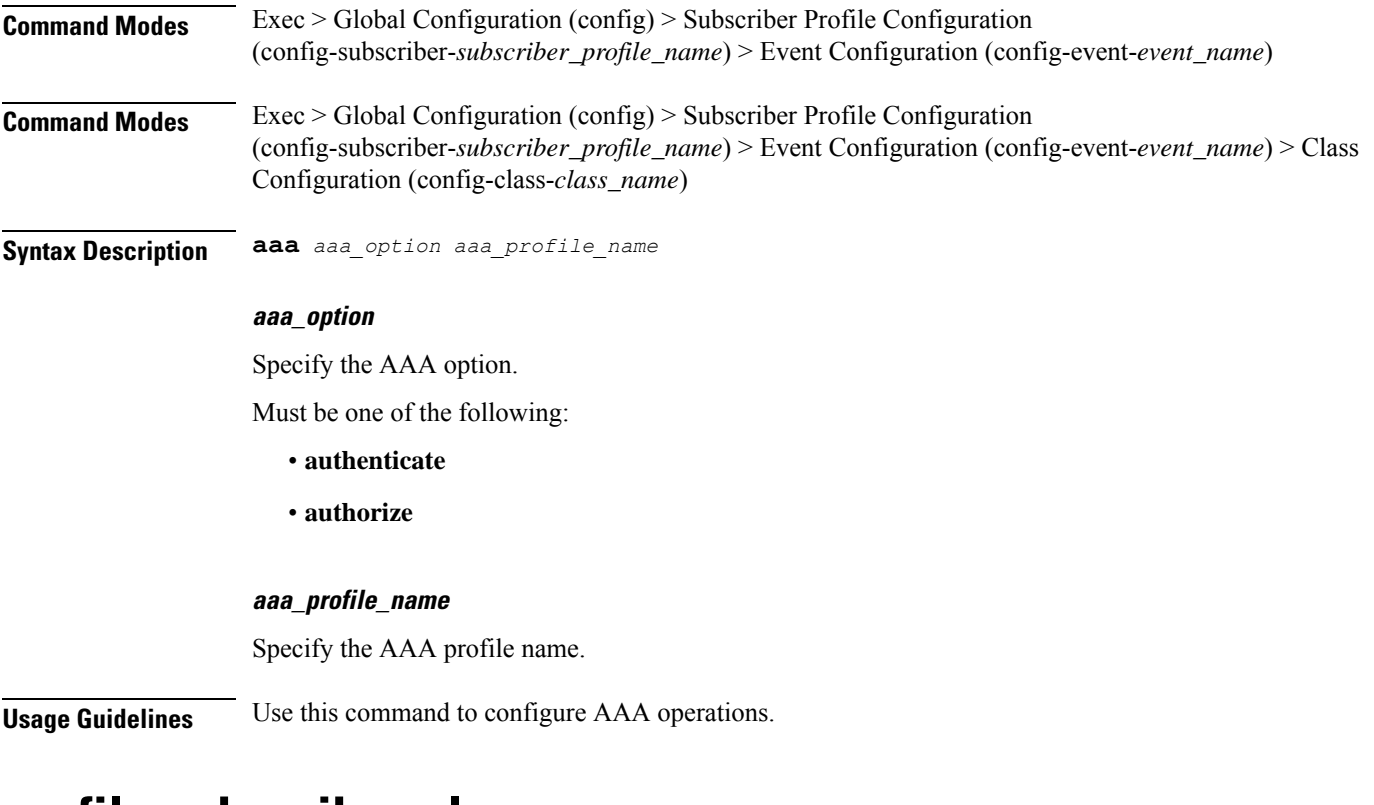

# **profile subscriber class**

 $\mathbf I$ 

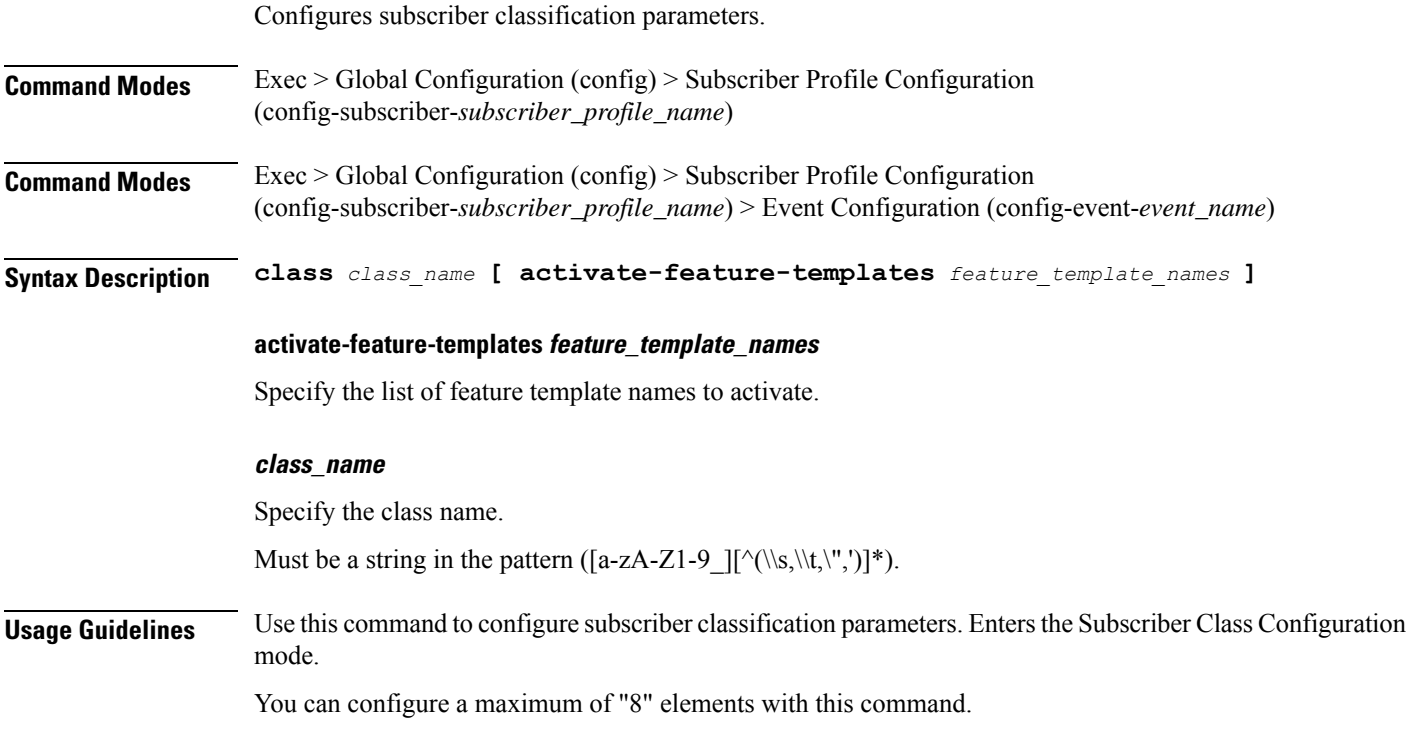

# **profile subscriber class aaa**

Configures AAA operations.

**Command Modes** Exec > Global Configuration (config) > Subscriber Profile Configuration (config-subscriber-*subscriber\_profile\_name*) > Subscriber Class Configuration (config-class-*class\_name*)

**Syntax Description aaa** *aaa\_option profile\_name*

### **aaa\_option**

Specify the AAA option.

Must be one of the following:

- **authenticate**
- **authorize**

### **profile\_name**

Specify the AAA profile name.

**Usage Guidelines** Use this command to configure AAA operations.

# **profile subscriber class matches**

Configures the list of match values.

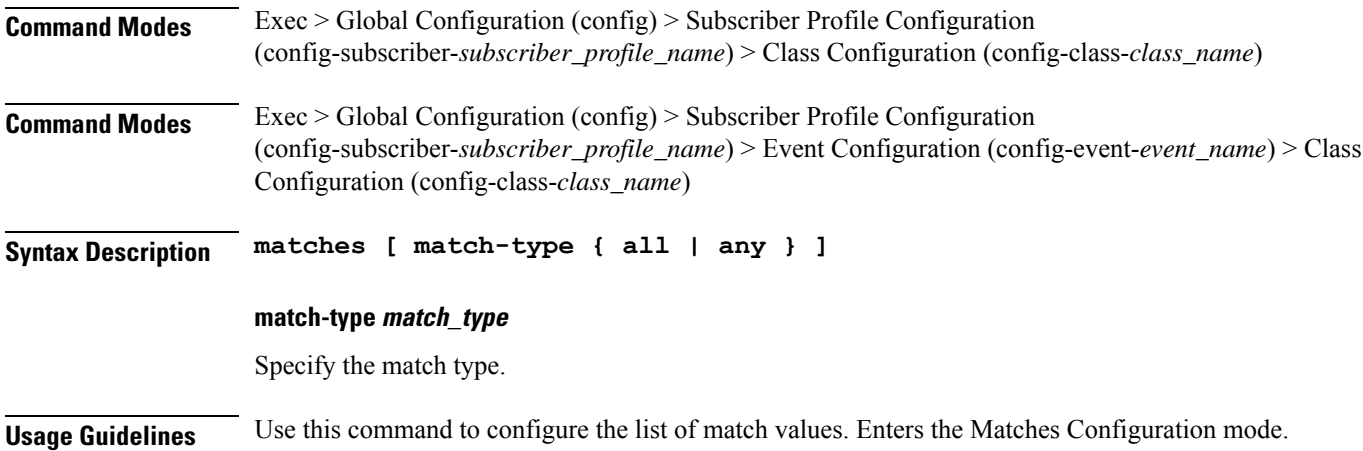

## **profile subscriber class matches match**

Configures match key and value.

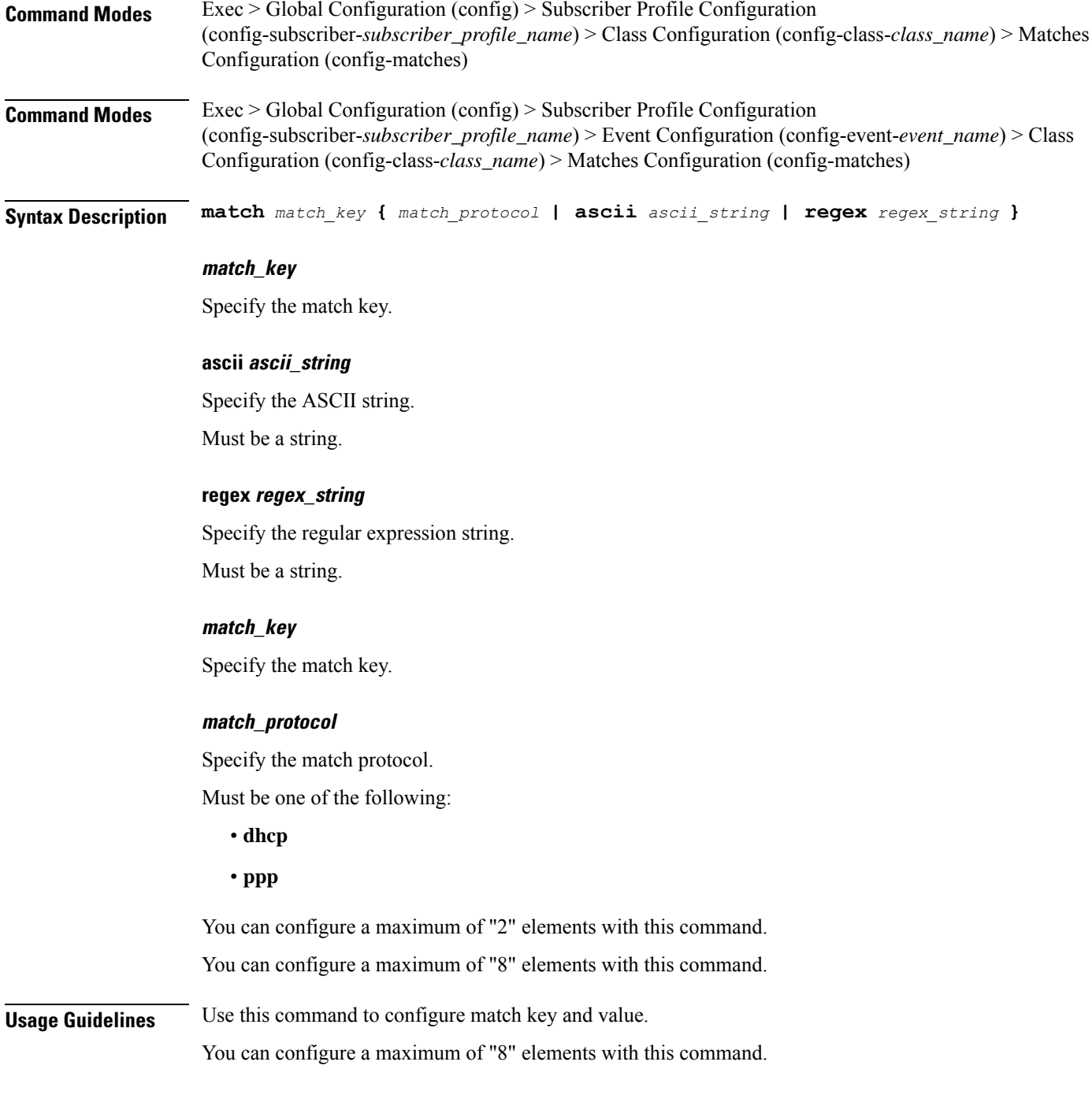

# **profile subscriber event**

Configures subscriber events.

**Command Modes** Exec > Global Configuration (config) > Subscriber Profile Configuration (config-subscriber-*subscriber\_profile\_name*) > Event Configuration (config-event-*event\_name*)

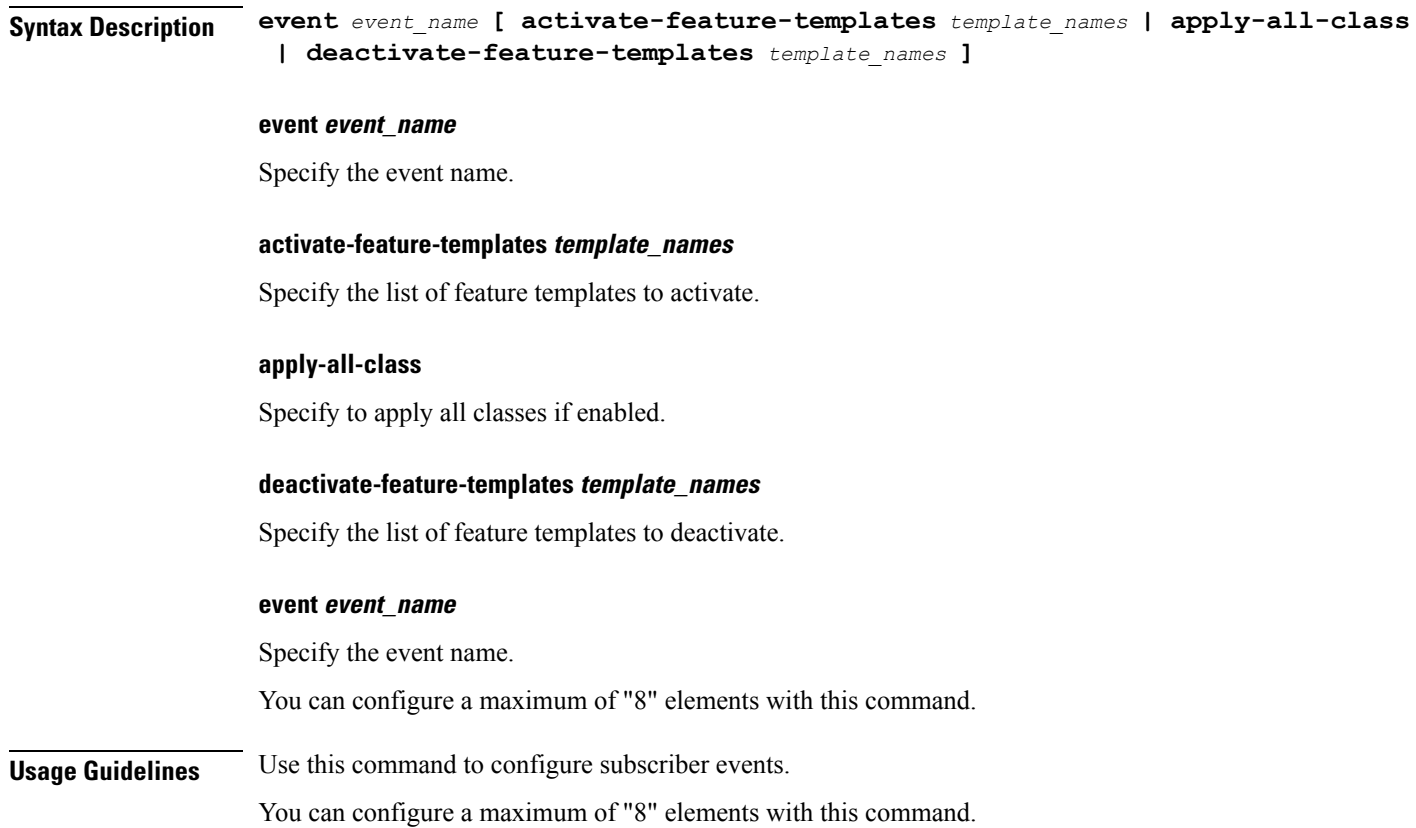

# **profile subscriber event aaa**

Configures AAA operations.

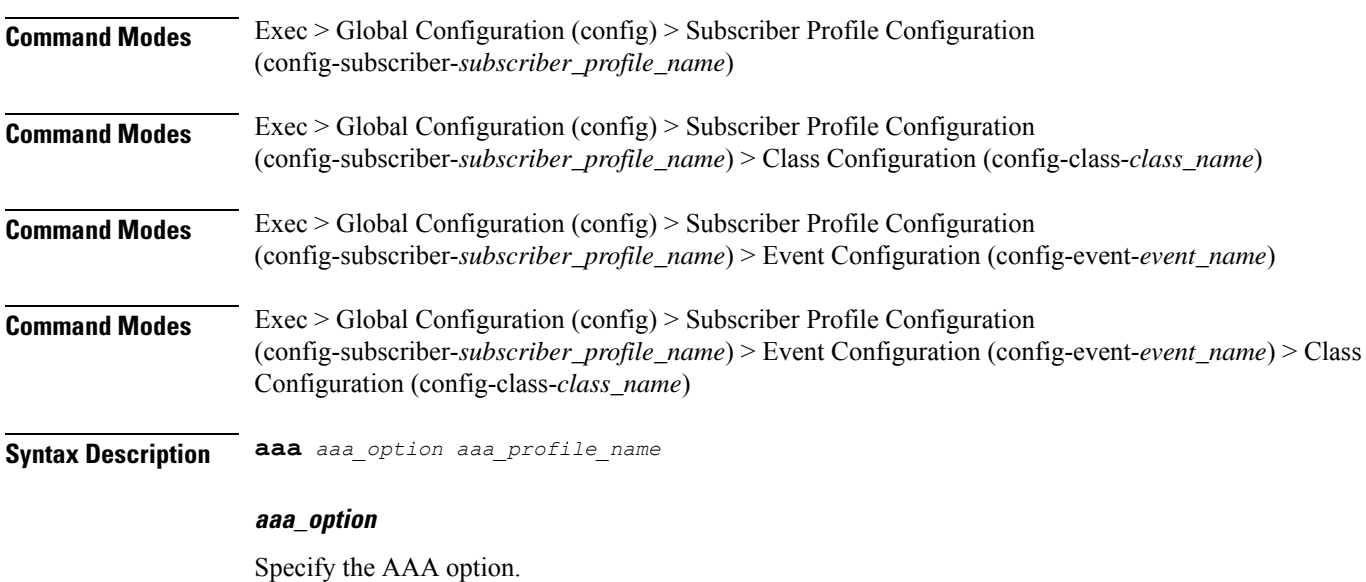

Must be one of the following:

- **authenticate**
- **authorize**

### **aaa\_profile\_name**

Specify the AAA profile name.

**Usage Guidelines** Use this command to configure AAA operations.

# **profile subscriber event class**

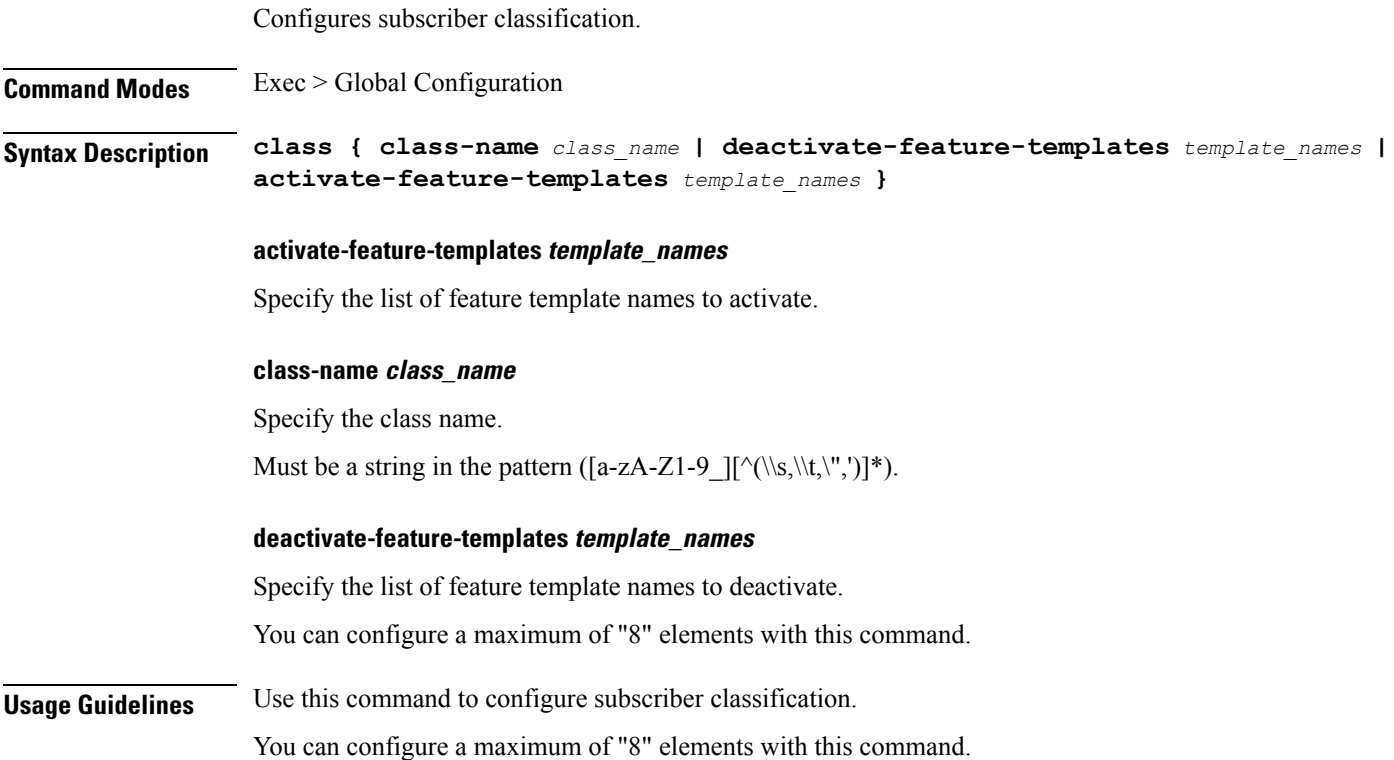

# **profile subscriber event class aaa**

Configures AAA operations. **Command Modes** Exec > Global Configuration (config) > Subscriber Profile Configuration (config-subscriber-*subscriber\_profile\_name*) > Subscriber Class Configuration (config-class-*class\_name*) **Syntax Description aaa** *aaa\_option profile\_name* **aaa\_option**

Specify the AAA option.

Must be one of the following: • **authenticate** • **authorize profile\_name** Specify the AAA profile name. **Usage Guidelines** Use this command to configure AAA operations. **profile subscriber event class matches** Configures the list of match values. **Command Modes** Exec > Global Configuration (config) > Subscriber Profile Configuration (config-subscriber-*subscriber\_profile\_name*) > Class Configuration (config-class-*class\_name*) **Command Modes** Exec > Global Configuration (config) > Subscriber Profile Configuration (config-subscriber-*subscriber\_profile\_name*) > Event Configuration (config-event-*event\_name*) > Class Configuration (config-class-*class\_name*) **Syntax Description matches [ match-type { all | any } ] match-type match\_type** Specify the match type.

# **profile subscriber event class matches match**

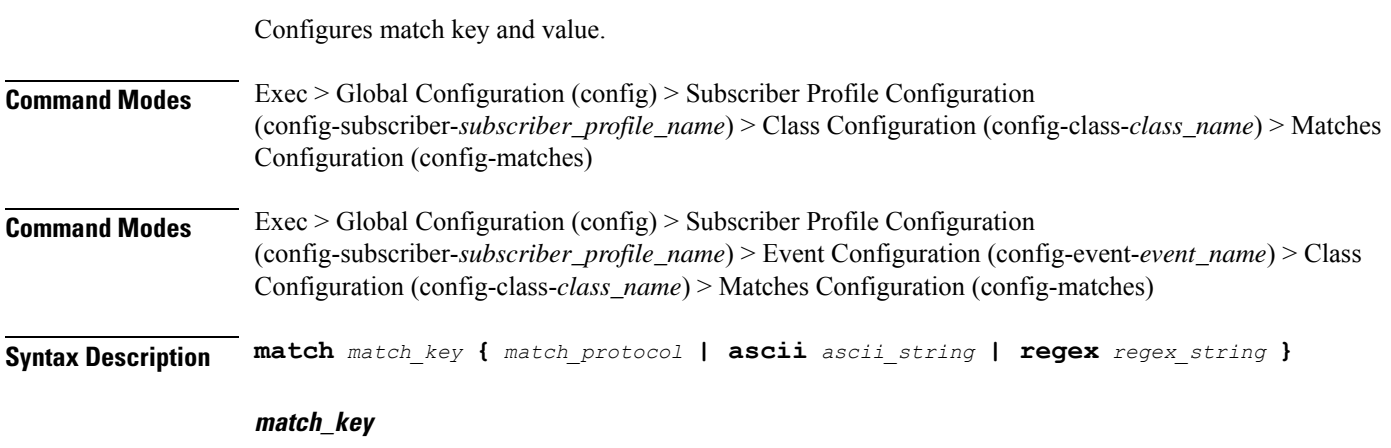

**Usage Guidelines** Use this command to configure the list of match values. Enters the Matches Configuration mode.

Specify the match key.

### **ascii ascii\_string**

Specify the ASCII string. Must be a string.

## **regex regex\_string**

Specify the regular expression string. Must be a string.

### **match\_key**

Specify the match key.

### **match\_protocol**

Specify the match protocol.

Must be one of the following:

- **dhcp**
- **ppp**

**Usage Guidelines** Use this command to configure match key and value. You can configure a maximum of "8" elements with this command.

## **show sessions**

Displays pending session commits in the database.

**Command Modes** Exec **Syntax Description show sessions**

**Usage Guidelines** Use this command to view pending session commits in the database.

# **show sessions affinity**

Displays instance-wise affinity count.

**Command Modes** Exec **Syntax Description show sessions affinity Usage Guidelines** Use this command to view the instance-wise affinity count.

# **show sessions commit-pending**

Displays all pending session commits.

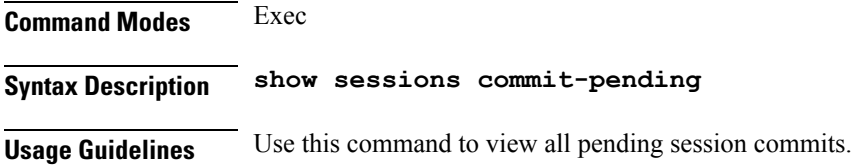

# **show diagnostics**

Displays diagnostics information.

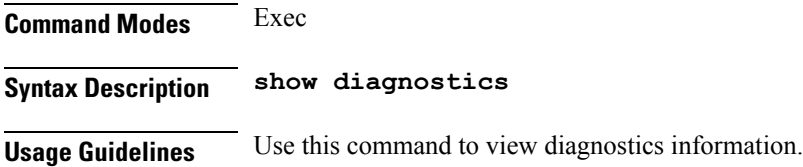

# **show diagnostics info**

Displays diagnostics information.

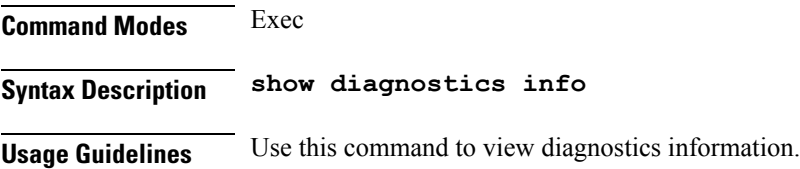

# **show endpoint all**

Displays endpoint status.

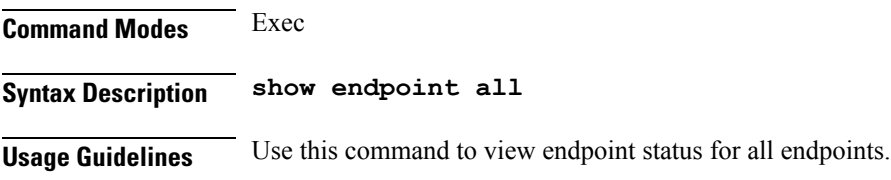

# **show endpoint info**

Displays endpoint information.

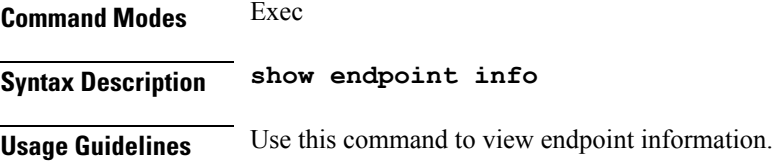

# **show ipam dp**

Displays IPAM data-plane allocations.

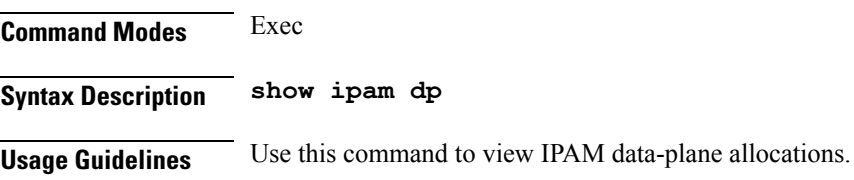

# **show ipam pool**

Displays pool allocation information.

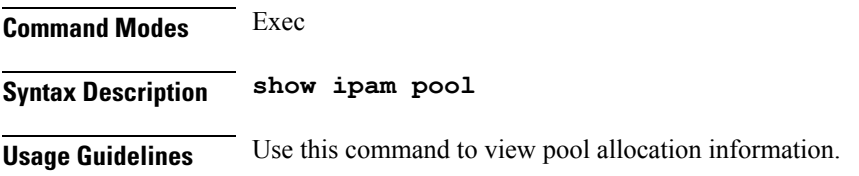

# **show peers**

Displays peer information.

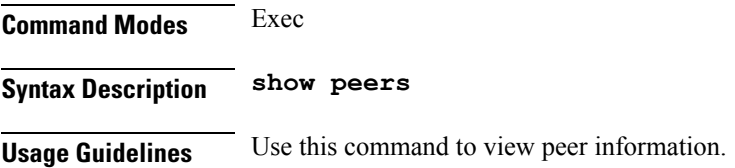

# **show peers all**

Displays information for all peers.

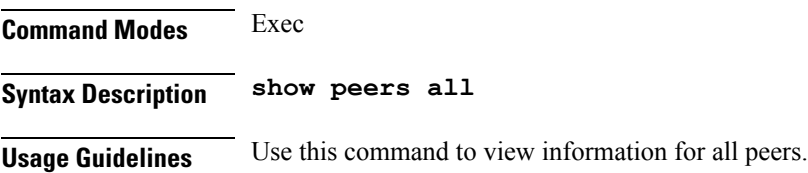

## **show resources**

Displays resources information.

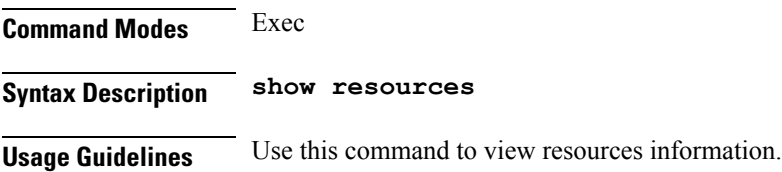

# **show resources info**

Displays resources information.

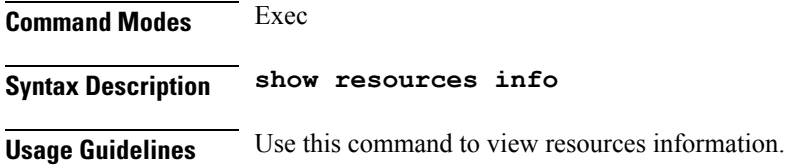

# **show rpc**

Displays RPC information.

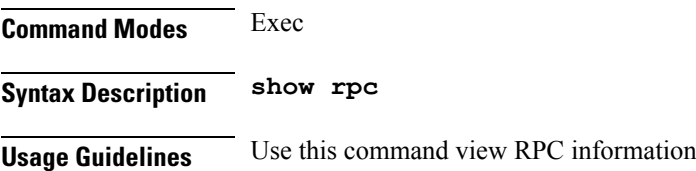

# **show rpc all**

Displays information for all RPCs.

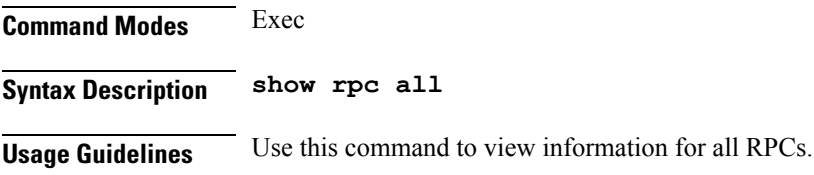

# **show running-status**

Displays system running status information.

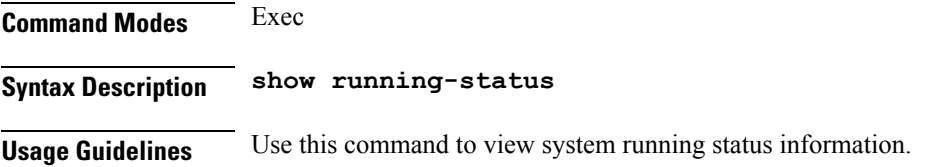

# **show running-status info**

Displays system running status information.

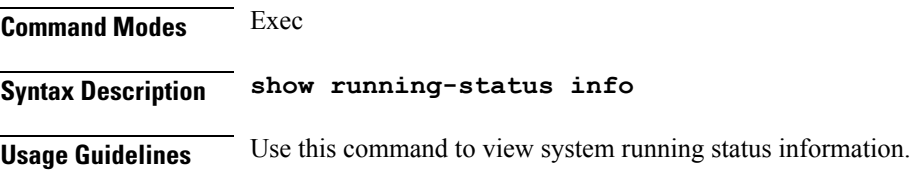

# **show subscriber**

Displays BNG subscriber data.

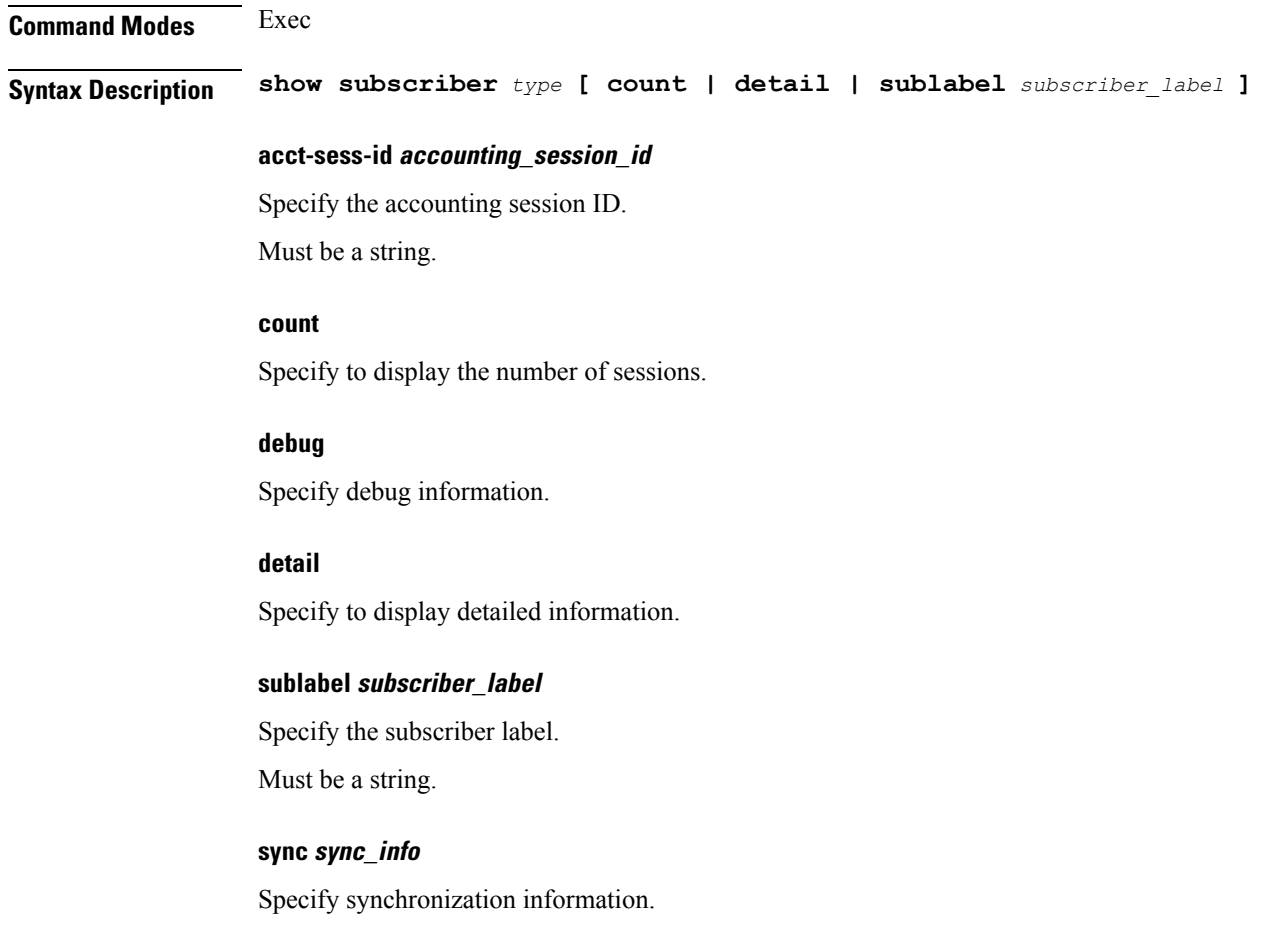

Must be one of the following:

• **synchronize**

### **upf upf\_info**

Specify UPF information.

Must be a string.

### **upmgr**

Specify SMUP information.

### **type**

Specify the type.

Must be one of the following:

- **charging**
- **dhcp**
- **pppoe**
- **session**

**Usage Guidelines** Use this command to view BNG subscriber data.

# **show subscriber**

Displays subscriber information. **Command Modes** Exec **Syntax Description show subscriber { all | supi** *supi\_id* **} all** Specify all SUPI. **supi supi\_id** Specify the SUPI. Must be a string. **Usage Guidelines** Use this command to view summary and detailed subscriber information for all subscribers or specific subscribers based on SUPI.

## **show subscriber filter**

Configures additional filters.

### **Command Modes** Exec

## **Syntax Description show subscriber** *type* **filter [ afi** *address\_family* **| iana-state-bound**

*iana\_bound\_state* **| iapd-state-bound** *iapd\_bound\_state* **| ipv4-addr** *ipv4\_address* **| ipv4-pool** *ipv4\_pool\_name* **| ipv4-range** *ipv4\_address\_range* **| ipv4-state-bound** *ipv4\_bound\_state* **| ipv6-addr** *ipv6\_address* **| ipv6-addr-pool** *ipv6\_address\_pool\_name* **| ipv6-addr-range** *ipv6\_address\_range* **| ipv6-pfx** *ipv6\_prefix* **| ipv6-pfx-pool** *ipv6\_prefix\_pool* **| ipv6-pfx-range** *ipv6\_prefix\_range* **| mac** *mac\_address* **| port-id** *upf\_port\_id* **| state** *session\_state* **| up-subs-id** *up\_subscriber\_id* **| upf** *upf\_name* **| upmgr** *sm\_up\_info* **| username** *session\_user\_name* **| vrf** *vrf\_name* **]**

#### **afi address\_family**

Specify the address family.

Must be one of the following:

- **dual**
- **ipv4**
- **ipv6**
- **pending**

#### **iana-state-bound iana\_bound\_state**

Specify the IANA bound state. Must be one of the following:

• **iana-state-bound**

#### **iapd-state-bound iapd\_bound\_state**

Specify the IAPD bound state.

Must be one of the following:

• **iapd-state-bound**

### **ipv4-addr ipv4\_address**

Specify the IPv4 address in the format "*pool-name*/*ipv4-addr*". Must be a string.

### **ipv4-pool ipv4\_pool\_name**

Specify the IPv4 pool name.

Must be a string.

#### **ipv4-range ipv4\_address\_range**

Specify the IPv4 address range in the format "*poolName*/*start-ip*". Must be a string.

### **ipv4-state-bound ipv4\_bound\_state**

Specify the IPv4 bound state. Must be one of the following:

• **ipv4-state-bound**

#### **ipv6-addr-pool ipv6\_address\_pool\_name**

Specify the IPv6 address pool name. Must be a string.

### **ipv6-addr-range ipv6\_address\_range**

Specify the IPv6 address range in the format "*poolName*/*start-ip*". Must be a string.

### **ipv6-addr ipv6\_address**

Specify the IPv6 address in the format "*pool-name*/*ipv6-addr*". Must be a string.

### **ipv6-pfx-pool ipv6\_prefix\_pool**

Specify the IPv6 prefix pool name. Must be a string.

#### **ipv6-pfx-range ipv6\_prefix\_range**

Specify the IPv6 prefix range in the format "*poolName*/*start-pfx*". Must be a string.

### **ipv6-pfx ipv6\_prefix**

Specify the IPv6 prefix in the format "*pool-name*/*ipv6-pfx*". Must be a string.

### **mac mac\_address**

Specify the MAC address in the format "aabb.ccdd.eeff". Must be a string.

### **port-id upf\_port\_id**

Specify the user plane function port ID in the format "*upf*/*portid*". Must be a string.

### **smstate sm\_session\_state**

Specify the state of the SM session.

Must be one of the following:

- **created**
- **deleted**
- **established**

### **smupstate smup\_session\_state**

Specify the state of the SMUP session. Must be one of the following:

- **smUpSessionCreated**
- **smUpSessionDeleted**
- **smUpSessionWait4SmCreate**

#### **state session\_state**

Specify the session state.

Must be one of the following:

- **complete**
- **incomplete**

### **up-subs-id up\_subscriber\_id**

Specify the UP subscriber ID. Must be a string.

### **upf upf\_name**

Specify the user plane function name. Must be a string.

### **upmgr upmgr**

Specify the UPMgr. Must be one of the following:

• **upmgr**

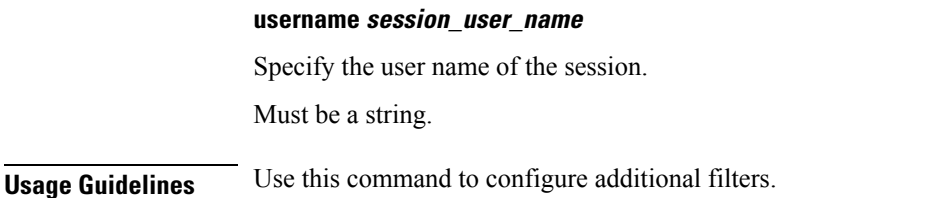

# **show subscriber redundancy**

Displays the key values of SRG groups

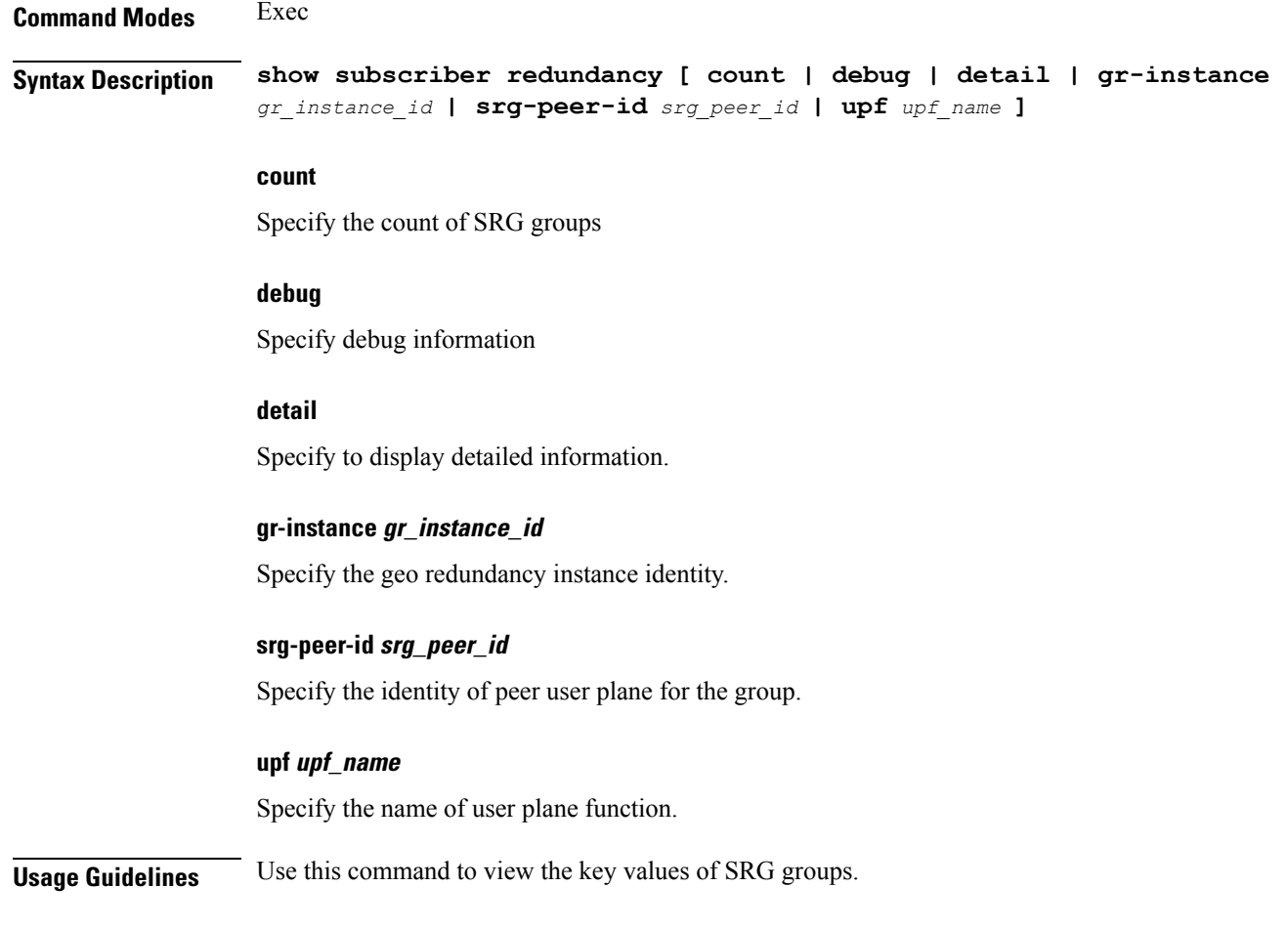

# **show subscriber redundancy-sync**

Displays the subscriber reconciliation details.

**Command Modes** Exec **Syntax Description show subscriber redundancy-sync [ gr-instance** *gr\_instance\_id* **| srg-peer-id** *srg\_peer\_id* **| upf** *upf\_name* **]**

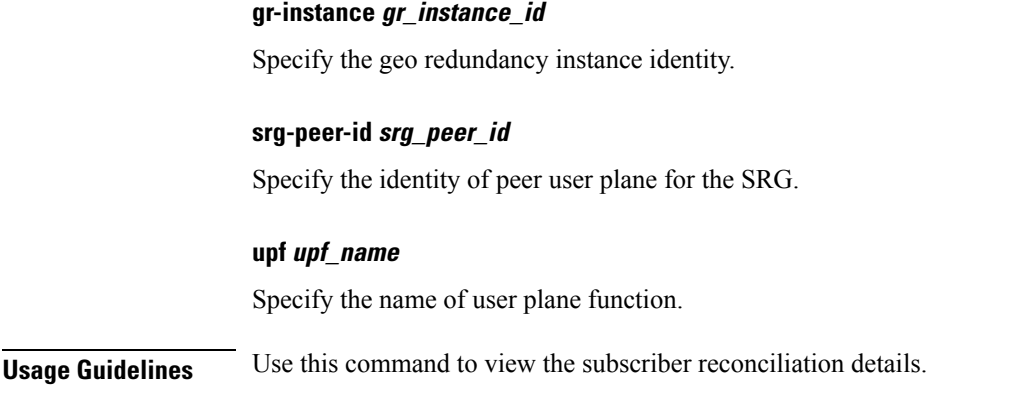

# **show subscriber session**

Displays the session manager CDL record keys per session.

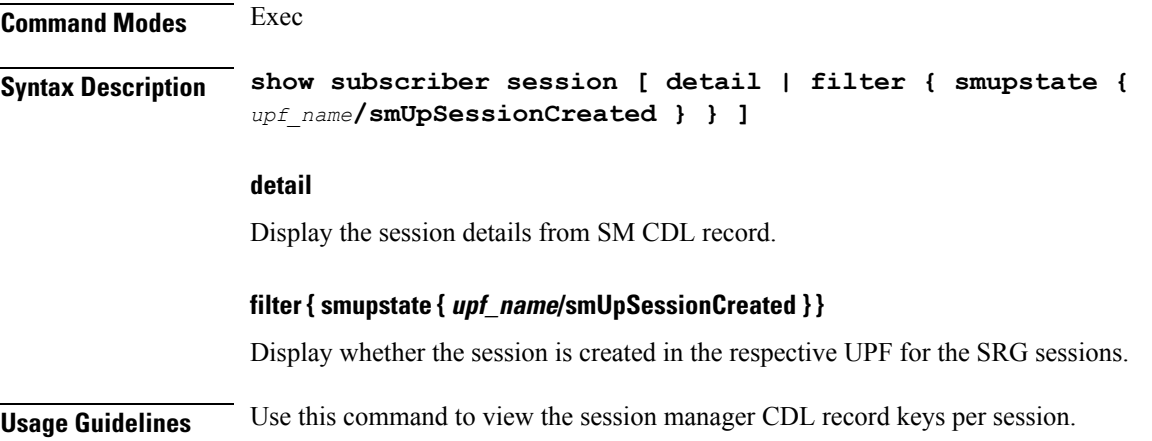

# **show subscriber synchronize**

Synchronize information.

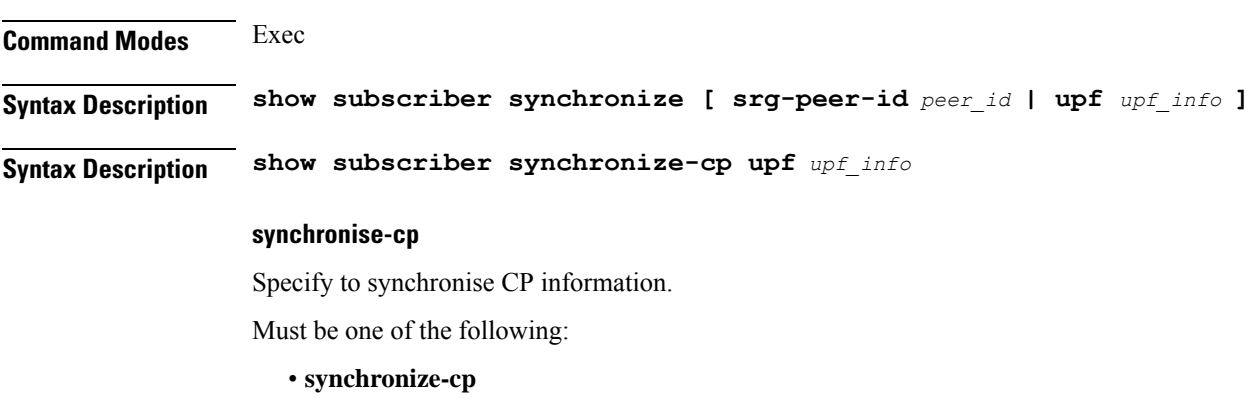

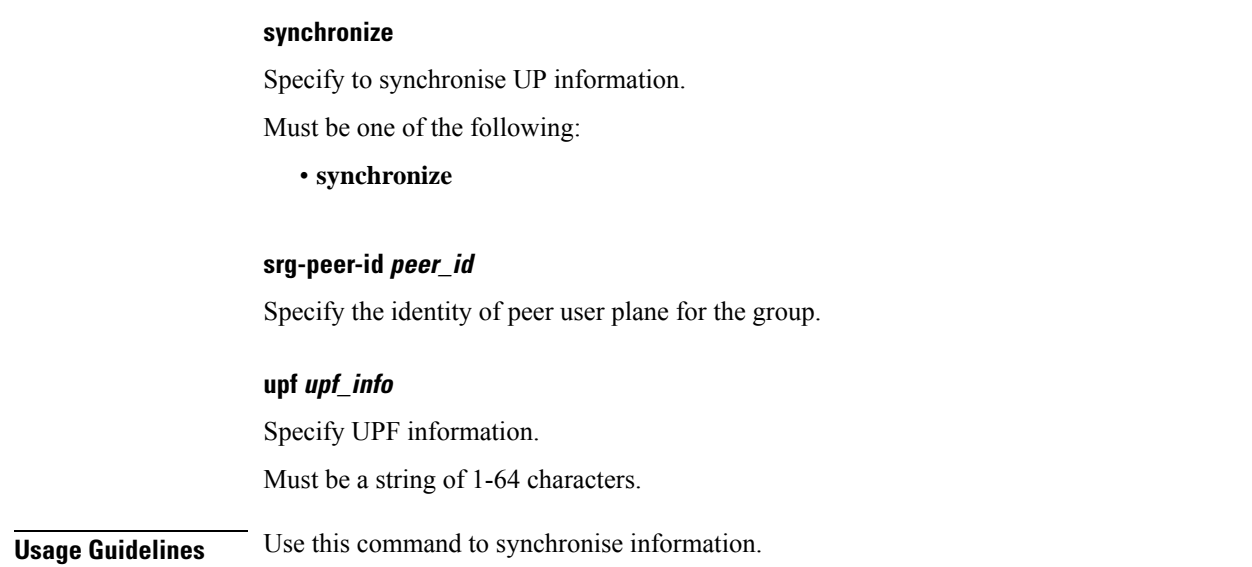

# **subscriber featurette dhcp-lease-reservation enable**

Enables/disables DHCP IP Lease Reservation.

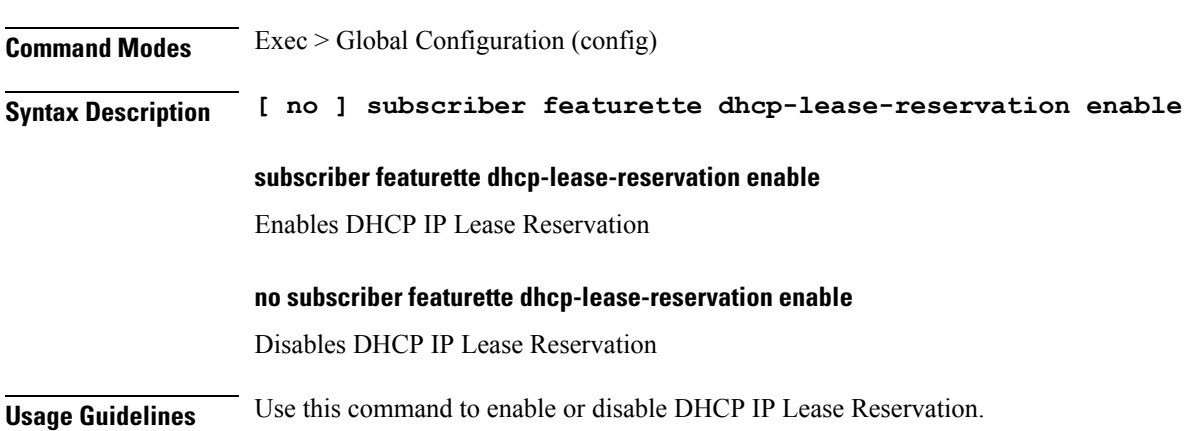

# **subscriber-redundancy group**

Configures subscriber geographical redundancy group.

**Command Modes** Exec > Global Configuration > Userplane Configuration (config-user-plane-userplane\_name)

**Syntax Description subscriber-redundancy group** *group\_name* **{ disable | domain-identifier** *domain-name* **| peer-identifier** *peer-id* **| port-id-map port-name** *port-id name port-id***| [ preferred-role-active ] [ revertive-timer** *sec* **] }**

#### **subscriber-redundancy group group\_name**

Specifies the name of the subscriber redundancy group that is unique to a user plane.

### **disable**

Disables an SRG group without deleting the entire configuration of the group. The behaviour is same as removing an SRG group.

#### **domain-identifier domain\_name**

Specifies the domain name to identify all groups common between two userplanes.

#### **peer-identifier peer\_id**

Identifies the peer user-plane for the group. This identifier must be unique across all groups in the control plane. The same peer-identifier must be configured in the peer user-plane.

#### **port-id-map port-name port\_name port\_id**

Specifies the mapping of access interfaces between user planes. At least one port-id-map must be configured.

#### **preferred-role-active**

This is an optional configuration.

Sets the preferred role active for user plane. If preferred-role-active is not configured, none of the UPs under the SRG group will be active. Default value: false.

#### **revertive-timer sec**

This is an optional configuration.

Specifies the revertive timer in seconds. revertive\_timer\_value must be an integer in the range of 60 to 3600. This command is available only when **preferred-role-active** is configured.

**Usage Guidelines** Use this command to configure the subscriber redundancy group (SRG) configuration.

## **subscriber redundancy session-synchronize add**

Synchronizes the sessions with the standby UP.

**Command Modes** Exec

**Syntax Description subscriber-redundancy session-synchronize add { domain [** *domain\_ID* **] | duration** *timeout\_value* **| peer-id [** *peer\_id* **] | target-upf** *upf\_id* **| tps** *value* **| upf [** *upf\_id* **] }**

### **domain [ domain\_id ]**

Specifies the list of SRG domains.

#### **duration timeout\_value**

Specifies the maximum timeout value in minutes.

## **peer-id [ peer\_id ]**

Specifies the list of SRG peer identities.

### **target-upf upf\_id**

Specifies the identity of target UP.

### **tps value**

Specifies the maximum number of allowed transactions per second (TPS).

**upf [ upf\_id ]**

Specifies the list of UPs.

# **subscriber redundancy session-synchronize delete**

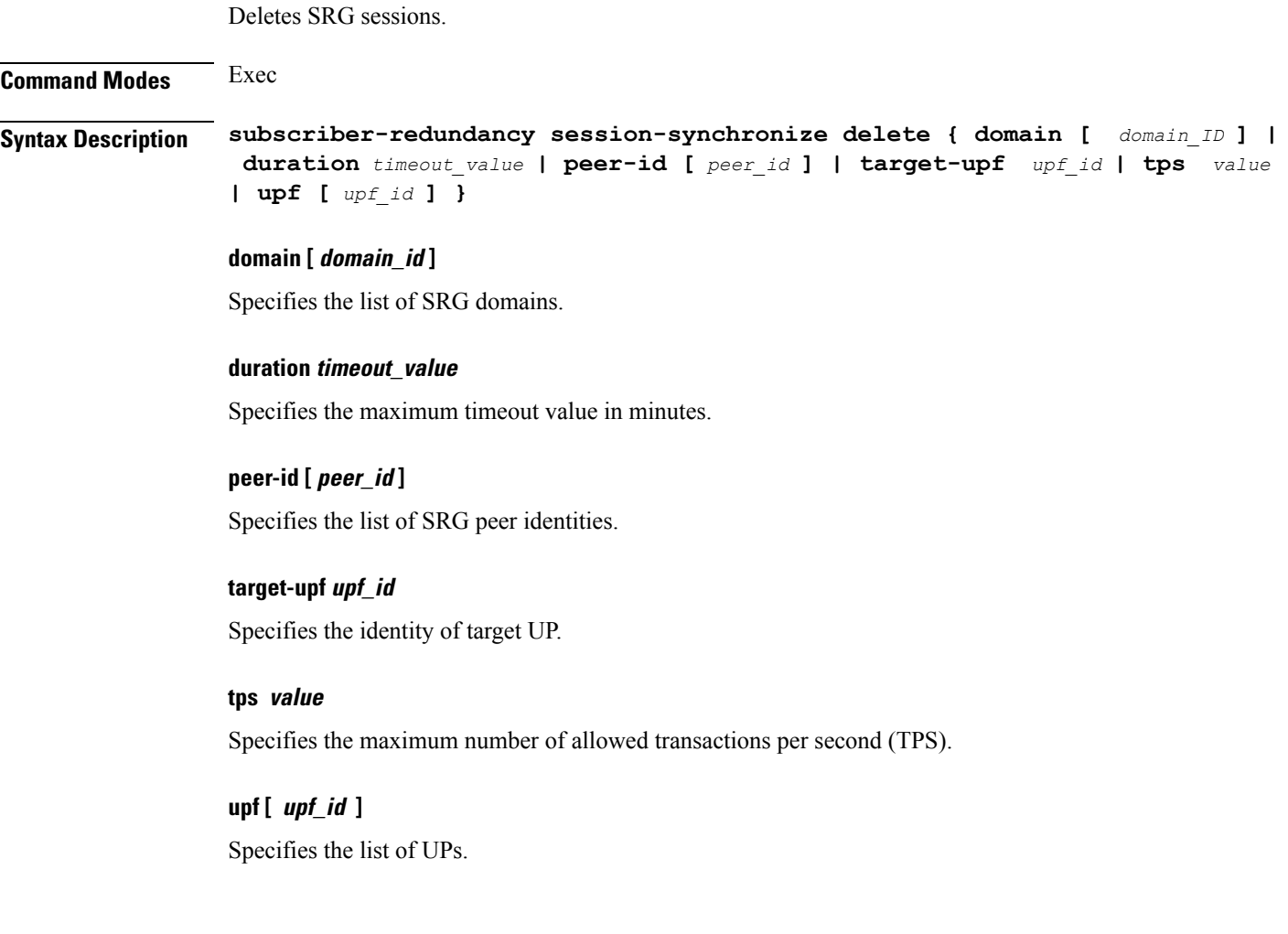

## **subscriber reset-token**

Configure to reset the in-use token for the specified protocol.

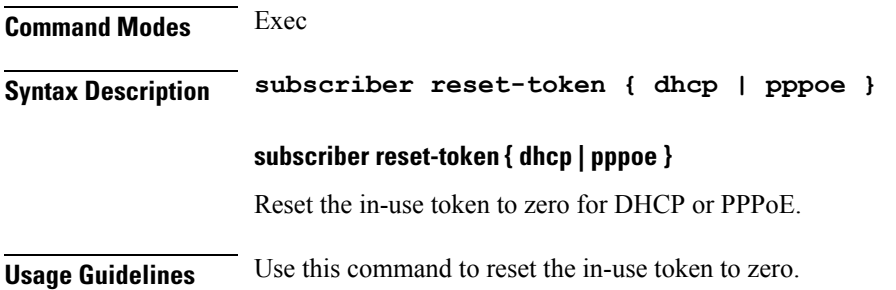

# **subscriber route-synchronize**

Synchronizes routes to UPF.

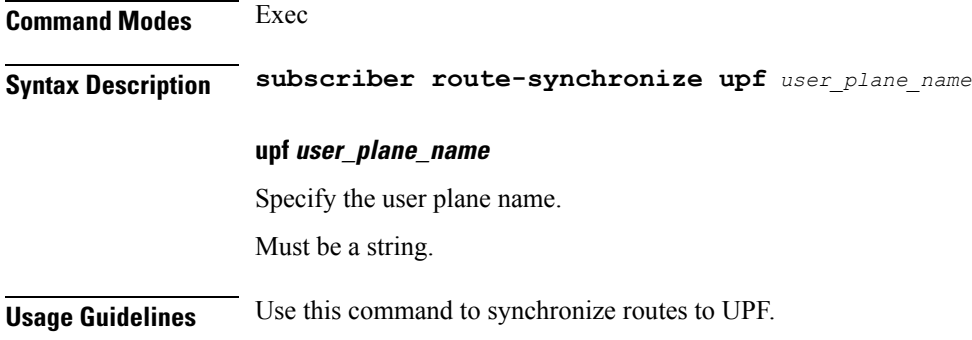

# **subscriber session-synchronize**

Synchronizes sessions to UPF.

**Command Modes** Exec **Syntax Description subscriber session-synchronize upf** *user\_plane\_name* **[ abort | timeout** *sla\_timeout* **] abort** Specify to abort synchronization. **timeout sla\_timeout** Specify the SLA timeout duration in seconds. Must be an integer in the range of 10-1800.

### **upf user\_plane\_name**

Specify the user plane name.

Must be a string.

**Usage Guidelines** Use this command to synchronize sessions to UPF.

# **subscriber session-synchronize-cp**

Synchronizes sessions on CP.

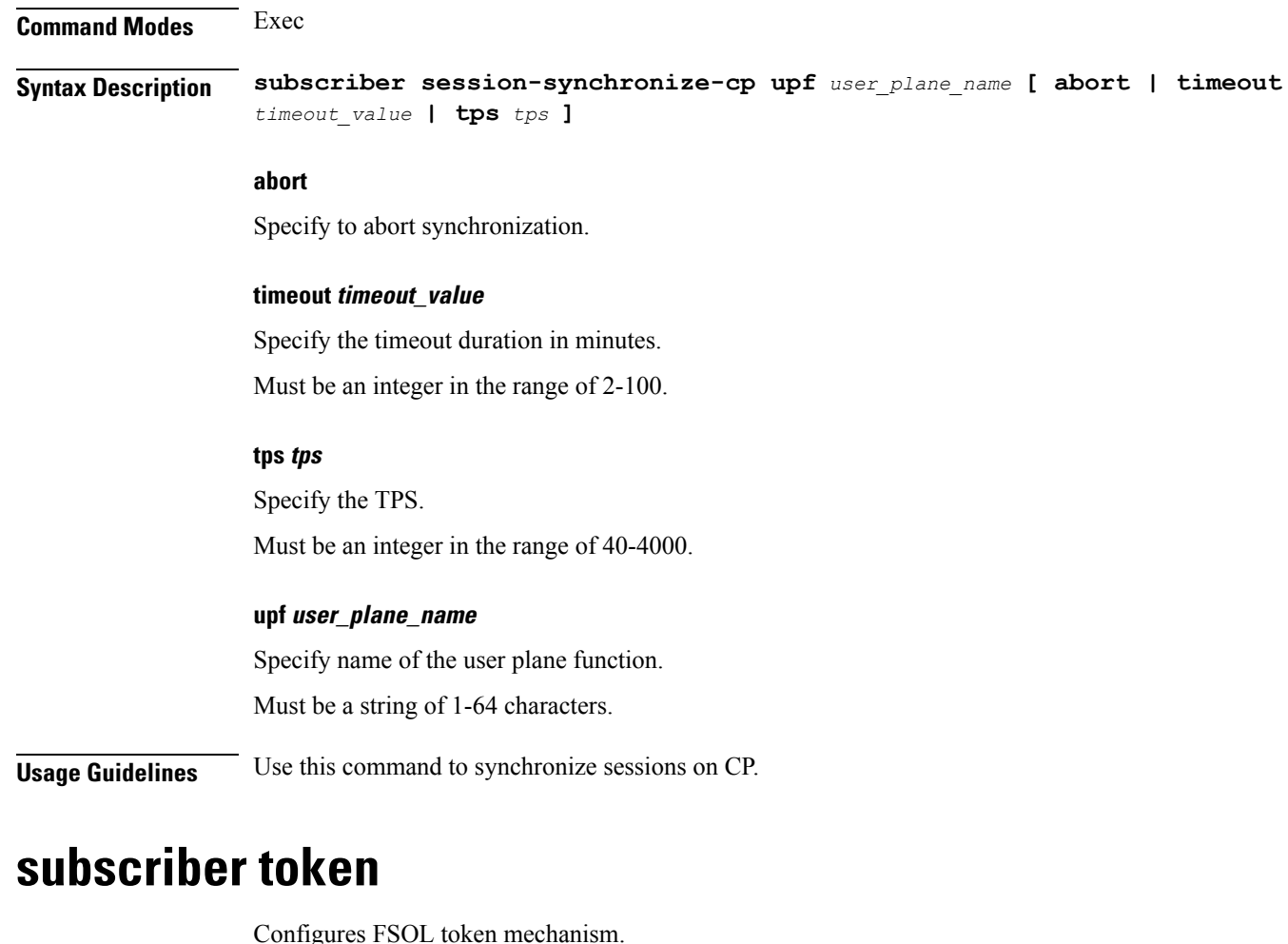

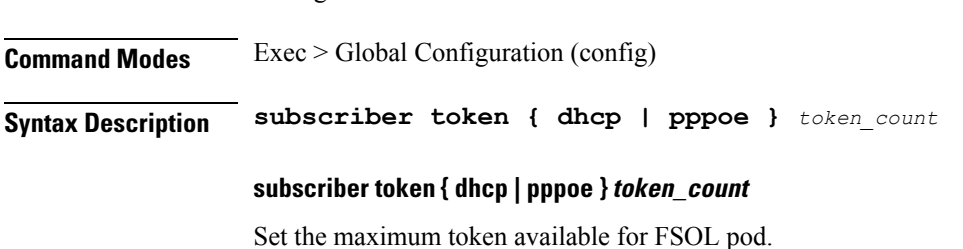

П

*token\_count* is cumulative across instances. For example, if there are 4 DHCP pods and DHCP token is set as 2000, then 500 tokens will be assigned for each pod • **dhcp**: Set the DHCP pod token count. • **pppoe**: Set the PPPoE pod token count. **Usage Guidelines** Use this command to configure FSOL token mechanism. **user-plane** Configures the userplane configuration. **Command Modes** Exec > Global Configuration (config) **Syntax Description user-plane** *userplane\_name* **[ offline | subscriber-profile** *subscriber\_profile* **] offline** Specify as offline.

> **subscriber-profile subscriber\_profile\_name** Specify the Subscriber Profile to associate at current level.

## **userplane\_name** Specify the userplane name. Must be a string in the pattern ([a-zA-Z1-9\_][^(\\s,\\t,\",')]\*). **Usage Guidelines** Use this command to configure the userplane configuration. Enters the Userplane Configuration mode.

# **user-plane flowctrl-group**

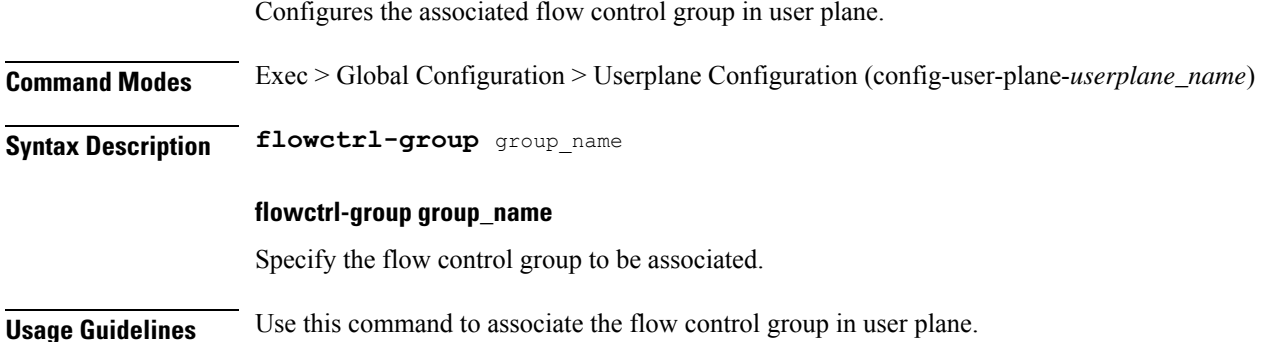

## **user-plane peer-address**

Configures the userplane IP address.

**Command Modes** Exec > Global Configuration (config) > User Plane Configuration (config-user-plane-*userplane\_name*)

**Syntax Description peer-address ipv4** *ipv4\_address*

## **ipv4 ipv4\_address**

Specify the IPv4 address.

Must be an IPv4 address.

**Usage Guidelines** Use this command to configure the userplane IP address.

# **user-plane port-id**

Configures Port Identifier parameters.

**Command Modes** Exec > Global Configuration (config) > User Plane Configuration (config-user-plane-*userplane\_name*)

**Syntax Description port-id** *port\_number* **[ subscriber-profile** *subscriber\_profile\_name* **]**

### **subscriber-profile subscriber\_profile\_name**

Specify the Subscriber Profile to associate to the Port Identifier level.

### **port\_number**

Specify the port identifier.

Must be a string in the pattern ([a-zA-Z1-9\_][^(\\s,\\t,\",')]\*).

**Usage Guidelines** Use this command to configure Port Identifier parameters.

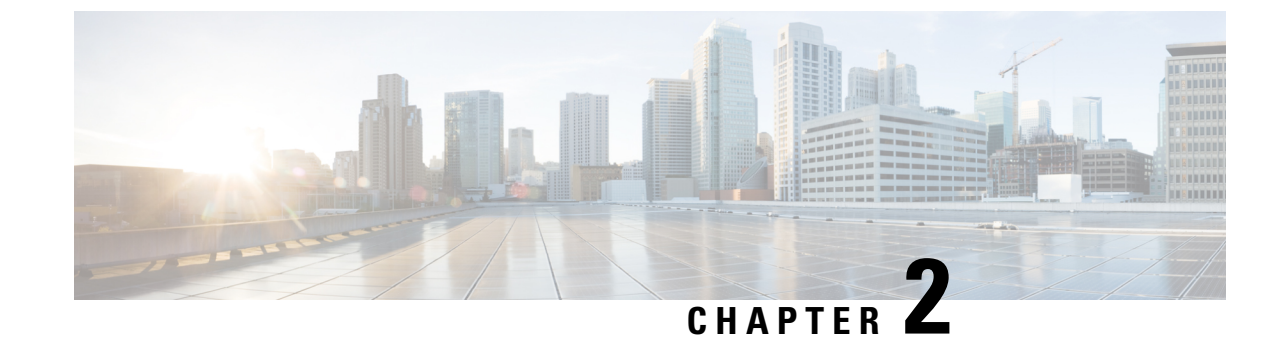

# **Input Pattern Types**

- [arg-type,](#page-98-0) on page 95
- [crypt-hash,](#page-99-0) on page 96
- [date-and-time,](#page-100-0) on page 97
- [domain-name,](#page-100-1) on page 97
- [dotted-quad,](#page-101-0) on page 98
- [hex-list,](#page-101-1) on page 98
- [hex-string,](#page-102-0) on page 99
- [ipv4-address,](#page-102-1) on page 99
- [ipv4-address-and-prefix-length,](#page-102-2) on page 99
- [ipv4-address-no-zone,](#page-102-3) on page 99
- [ipv4-prefix,](#page-102-4) on page 99
- [ipv6-address,](#page-103-0) on page 100
- [ipv6-address-and-prefix-length,](#page-103-1) on page 100
- [ipv6-address-no-zone,](#page-104-0) on page 101
- [ipv6-prefix,](#page-104-1) on page 101
- [mac-address,](#page-105-0) on page 102
- [object-identifier,](#page-105-1) on page 102
- [object-identifier-128,](#page-105-2) on page 102
- [octet-list,](#page-106-0) on page 103
- [phys-address,](#page-106-1) on page 103
- [sha-256-digest-string,](#page-106-2) on page 103
- [sha-512-digest-string,](#page-107-0) on page 104
- size, on [page](#page-107-1) 104
- [uuid,](#page-108-0) on page 105
- [yang-identifier,](#page-108-1) on page 105

## <span id="page-98-0"></span>**arg-type**

```
Pattern:
'[^\*].*|..+'; // must not be single '*'
Pattern:
'\*'
```
This statement can be used to hide a node from some, or all, northbound interfaces. All nodes with the same value are considered a hide group and are treated the same with regards to being visible or not in a northbound interface.

A node with an hidden property is not shown in the northbound user interfaces (CLI and Web UI) unless an 'unhide' operation is performed in the user interface.

The hidden value 'full' indicates that the node must be hidden from all northbound interfaces, including programmatical interfaces such as NETCONF. The value '\*' is not valid. A hide group can be unhidden only if this is explicitly allowed in the confd.conf(5) daemon configuration.

Multiple hide groups can be specified by giving this statement multiple times. The node is shown if any of the specified hide groups is given in the 'unhide' operation. If a mandatory node is hidden, a hook callback function (or similar) might be needed in order to set the element

## <span id="page-99-0"></span>**crypt-hash**

#### **Pattern:**

```
'$0$.*'
```
**'|\$1\$[a-zA-Z0-9./]{1,8}\$[a-zA-Z0-9./]{22}' '|\$5\$(rounds=\d+\$)?[a-zA-Z0-9./]{1,16}\$[a-zA-Z0-9./]{43}'**

**'|\$6\$(rounds=\d+\$)?[a-zA-Z0-9./]{1,16}\$[a-zA-Z0-9./]{86}'**

The **crypt-hash** type is used to store passwords using a hash function. The algorithms for applying the hash function and encoding the result are implemented in various UNIX systems as the function crypt(3).

A value of this type matches one of the forms:

- \$0\$ < clear text password
- \$<id>\$<salt>\$<password hash>
- \$<id>\$<parameter>\$<salt>\$<password hash>

The '\$0\$' prefix signals that the value is clear text. When such a value is received by the server, a hash value is calculated, and the string '\$<id>\$<salt>\$' or \$<id>\$<parameter>\$<salt>\$ is prepended to the result. This value is stored in the configuration data store.

If a value starting with '\$<id>\$', where  $\langle id \rangle$  is not '0', is received, the server knows that the value already represents a hashed value, and stores it as is in the data store.

When a server needs to verify a password given by a user, it finds the stored password hash string for that user, extracts the salt, and calculates the hash with the salt and given password as input. If the calculated hash value is the same as the stored value, the password given by the client is accepted.

This type defines the following hash functions:

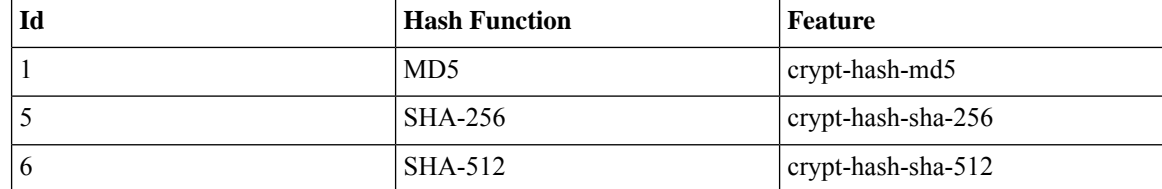

The server indicates support for the different hash functions by advertising the corresponding feature.

#### **Reference:**

- IEEE Std 1003.1-2008 crypt() function
- RFC 1321: The MD5 Message-Digest Algorithm
- FIPS.180-3.2008: Secure Hash Standard

# <span id="page-100-0"></span>**date-and-time**

#### **Pattern:**

```
'\d{4}-\d{2}-\d{2}T\d{2}:\d{2}:\d{2}(\.\d+)?'
'(Z|[\+\-]\d{2}:\d{2})'
```
The date-and-time type is a profile of the ISO 8601 standard for representation of dates and times using the Gregorian calendar. The profile is defined by the date-time production in Section 5.6 of RFC 3339. The date-and-time type is compatible with the dateTime XML schema type with the following notable exceptions:

- **1.** The date-and-time type does not allow negative years.
- **2.** The date-and-time time-offset -00:00 indicates an unknown time zone (see RFC 3339) while -00:00 and +00:00 and Z all represent the same time zone in dateTime.
- **3.** The canonical format (see below) of data-and-time values differs from the canonical format used by the dateTime XML schema type, which requires all times to be in UTC using the time-offset 'Z'.

This type is not equivalent to the DateAndTime textual convention of the SMIv2 since RFC 3339 uses a different separator between full-date and full-time and provides higher resolution of time-secfrac. The canonical format for date-and-time values with a known time zone uses a numeric time zone offset that is calculated using the device's configured known offset to UTC time.

A change of the device's offset to UTC time will cause date-and-time values to change accordingly. Such changes might happen periodically in case a server follows automatically daylight saving time (DST) time zone offset changes. The canonical format for date-and-time values with an unknown time zone (usually referring to the notion of local time) uses the time-offset -00:00.

### **Reference:**

- RFC 3339: Date and Time on the Internet: Timestamps
- RFC 2579: Textual Conventions for SMIv2
- XSD-TYPES: XML Schema Part 2: Datatypes Second Edition

## <span id="page-100-1"></span>**domain-name**

```
Pattern:
```

```
'((([a-zA-Z0-9_]([a-zA-Z0-9\-_]){0,61})?[a-zA-Z0-9]\.)*'
'([a-zA-Z0-9_]([a-zA-Z0-9\-_]){0,61})?[a-zA-Z0-9]\.?)'
'|\.'
```
The domain-name type represents a DNS domain name. The name must fully qualified whenever possible. Internet domain names are only loosely specified. Section 3.5 of RFC 1034 recommends a syntax (modified in Section 2.1 of RFC 1123). The Pattern above is intended to allow for current practice in domain name use, and some possible future expansion. It is designed to hold various types of domain names, including names used for A or AAAA records (host names) and other records, such as SRV records.

The Internet host names have a stricter syntax (described in RFC 952) than the DNS recommendations in RFCs 1034 and 1123, and that systems that want to store host names in schema nodes using the domain-name type are recommended to adhere to this stricter standard to ensure interoperability.

The encoding of DNS names in the DNS protocol is limited to 255 characters. Since the encoding consists of labels prefixed by a length bytes and there is a trailing NULL byte, only 253 characters can appear in the textual dotted notation.

The description clause ofschema nodes using the domain-name type must describe when and how these names are resolved to IP addresses. The resolution of a domain-name value may require to query multiple DNS records. For example, A for IPv4 and AAAA for IPv6. The order of the resolution process and which DNS record takes precedence can either be defined explicitly or may depend on the configuration of the resolver.

Domain-name values use the US-ASCII encoding. Their canonical format useslowercase US-ASCII characters. Internationalized domain names MUST be A-labels as per RFC 5890.

#### **Reference:**

- RFC 952: DoD Internet Host Table Specification
- RFC 1034: Domain Names Concepts and Facilities
- RFC 1123: Requirements for Internet Hosts -- Application and Support
- RFC 2782: A DNS RR for specifying the location of services (DNS SRV)
- RFC 5890: Internationalized Domain Names in Applications (IDNA): Definitions and Document Framework

## <span id="page-101-1"></span><span id="page-101-0"></span>**dotted-quad**

#### **Pattern:**

```
'(([0-9]|[1-9][0-9]|1[0-9][0-9]|2[0-4][0-9]|25[0-5])\.){3}'
'([0-9]|[1-9][0-9]|1[0-9][0-9]|2[0-4][0-9]|25[0-5])'
```
An unsigned 32-bit number expressed in the dotted-quad notation, that is, four octets written as decimal numbers and separated with the '.' (full stop) character.

## **hex-list**

### **Pattern:**

**'(([0-9a-fA-F]){2}(:([0-9a-fA-F]){2})\*)?'**

DEPRECATED: Use yang:hex-string instead. There are no plans to remove tailf:hex-list. A list of colon-separated hexa-decimal octets, for example '4F:4C:41:71'.

The statement tailf:value-length can be used to restrict the number of octets. Using the 'length' restriction limits the number of characters in the lexical representation

## <span id="page-102-0"></span>**hex-string**

#### **Pattern:**

**'([0-9a-fA-F]{2}(:[0-9a-fA-F]{2})\*)?'**

A hexadecimal string with octets represented as hex digits separated by colons. The canonical representation uses lowercase characters.

## <span id="page-102-1"></span>**ipv4-address**

### **Pattern:**

```
'(([0-9]|[1-9][0-9]|1[0-9][0-9]|2[0-4][0-9]|25[0-5])\.){3}'
'([0-9]|[1-9][0-9]|1[0-9][0-9]|2[0-4][0-9]|25[0-5])'
'(%[\p{N}\p{L}]+)?'
```
The ipv4-address type represents an IPv4 address in dotted-quad notation. The IPv4 address may include a zone index, separated by a % sign. The zone index is used to disambiguate identical address values. For link-local addresses, the zone index will typically be the interface index number or the name of an interface. If the zone index is not present, the default zone of the device will be used. The canonical format for the zone index is the numerical format.

# <span id="page-102-2"></span>**ipv4-address-and-prefix-length**

#### **Pattern:**

```
'(([0-9]|[1-9][0-9]|1[0-9][0-9]|2[0-4][0-9]|25[0-5])\.){3}'
'([0-9]|[1-9][0-9]|1[0-9][0-9]|2[0-4][0-9]|25[0-5])'
'/(([0-9])|([1-2][0-9])|(3[0-2]))'
```
The ipv4-address-and-prefix-length type represents a combination of an IPv4 address and a prefix length. The prefix length is given by the number following the slash character and must be less than or equal to 32.

## <span id="page-102-4"></span><span id="page-102-3"></span>**ipv4-address-no-zone**

```
Pattern:
```
**'[0-9\.]\*'**

An IPv4 address is without a zone index and derived from ipv4-address that is used in situations where the zone is known from the context and hence no zone index is needed.

## **ipv4-prefix**

```
Pattern:
'(([0-9]|[1-9][0-9]|1[0-9][0-9]|2[0-4][0-9]|25[0-5])\.){3}'
 '([0-9]|[1-9][0-9]|1[0-9][0-9]|2[0-4][0-9]|25[0-5])'
 '/(([0-9])|([1-2][0-9])|(3[0-2]))'
```
The ipv4-prefix type represents an IPv4 address prefix. The prefix length is given by the number following the slash character and must be less than or equal to 32.

A prefix length value of 'n' corresponds to an IP address mask that has n contiguous 1-bits from the most significant bit (MSB) and all other bits set to 0.

The canonical format of an IPv4 prefix has all bits of the IPv4 address set to zero that are not part of the IPv4 prefix.

## <span id="page-103-0"></span>**ipv6-address**

#### **Pattern:**

```
'((:|[0-9a-fA-F]{0,4}):)([0-9a-fA-F]{0,4}:){0,5}'
 '((([0-9a-fA-F]{0,4}:)?(:|[0-9a-fA-F]{0,4}))|'
 '(((25[0-5]|2[0-4][0-9]|[01]?[0-9]?[0-9])\.){3}'Pattern:
 '(25[0-5]|2[0-4][0-9]|[01]?[0-9]?[0-9])))'
 '(%[\p{N}\p{L}]+)?'
```
#### **Pattern:**

**'(([^:]+:){6}(([^:]+:[^:]+)|(.\*\..\*)))|' '((([^:]+:)\*[^:]+)?::(([^:]+:)\*[^:]+)?)' '(%.+)?'**

The ipv6-address type represents an IPv6 address in full, mixed, shortened, and shortened-mixed notation. The IPv6 address may include a zone index, separated by a % sign.

The zone index is used to disambiguate identical address values. For link-local addresses, the zone index will typically be the interface index number or the name of an interface. If the zone index is not present, the default zone of the device will be used.

The canonical format of IPv6 addresses uses the textual representation defined inSection 4 of RFC 5952. The canonical format for the zone index is the numerical format as described in Section 11.2 of RFC 4007.

### **Reference:**

- RFC 4291: IP Version 6 Addressing Architecture
- RFC 4007: IPv6 Scoped Address Architecture
- RFC 5952: A Recommendation for IPv6 Address Text Representation

## <span id="page-103-1"></span>**ipv6-address-and-prefix-length**

```
Pattern:
```

```
'((:|[0-9a-fA-F]{0,4}):)([0-9a-fA-F]{0,4}:){0,5}'
 '((([0-9a-fA-F]{0,4}:)?(:|[0-9a-fA-F]{0,4}))|'
 '(((25[0-5]|2[0-4][0-9]|[01]?[0-9]?[0-9])\.){3}'
 '(25[0-5]|2[0-4][0-9]|[01]?[0-9]?[0-9])))'
 '(/(([0-9])|([0-9]{2})|(1[0-1][0-9])|(12[0-8])))'
Pattern:
'(([^:]+:){6}(([^:]+:[^:]+)|(.*\..*)))|'
```
**'((([^:]+:)\*[^:]+)?::(([^:]+:)\*[^:]+)?)' '(/.+)'**

The ipv6-address-and-prefix-length type represents a combination of an IPv6 address and a prefix length. The prefix length is given by the number following the slash character and must be less than or equal to 128.

## <span id="page-104-0"></span>**ipv6-address-no-zone**

### **Pattern:**

**'[0-9a-fA-F:\.]\*'**

An IPv6 address without a zone index. This type, derived from ipv6-address, may be used in situations where the zone is known from the context and hence no zone index is needed.

#### **Reference:**

- RFC 4291: IP Version 6 Addressing Architecture
- RFC 4007: IPv6 Scoped Address Architecture
- RFC 5952: A Recommendation for IPv6 Address Text Representation

## <span id="page-104-1"></span>**ipv6-prefix**

#### **Pattern:**

```
'((:|[0-9a-fA-F]{0,4}):)([0-9a-fA-F]{0,4}:){0,5}'
'((([0-9a-fA-F]{0,4}:)?(:|[0-9a-fA-F]{0,4}))|'
'(((25[0-5]|2[0-4][0-9]|[01]?[0-9]?[0-9])\.){3}'Pattern:
'(25[0-5]|2[0-4][0-9]|[01]?[0-9]?[0-9])))'
'(/(([0-9])|([0-9]{2})|(1[0-1][0-9])|(12[0-8])))';
```
#### **Pattern:**

```
'(([^:]+:){6}(([^:]+:[^:]+)|(.*\..*)))|'
 '((([^:]+:)*[^:]+)?::(([^:]+:)*[^:]+)?)'
'(/.+)'
```
The ipv6-prefix type represents an IPv6 address prefix. The prefix length is given by the number following the slash character and must be less than or equal to 128.

A prefix length value of n corresponds to an IP address mask that has n contiguous 1-bits from the most significant bit (MSB) and all other bits set to 0.

The IPv6 address should have all bits that do not belong to the prefix set to zero. The canonical format of an IPv6 prefix has all bits of the IPv6 address set to zero that are not part of the IPv6 prefix. Furthermore, the IPv6 address is represented as defined in Section 4 of RFC 5952

### **Reference:**

• RFC 5952: A Recommendation for IPv6 Address Text Representation

# <span id="page-105-0"></span>**mac-address**

#### **Pattern:**

**'[0-9a-fA-F]{2}(:[0-9a-fA-F]{2}){5}'**

The mac-address type represents an IEEE 802 MAC address. The canonical representation uses lowercase characters. In the value set and its semantics, this type is equivalent to the MacAddress textual convention of the SMIv2.

#### **Reference:**

- IEEE 802: IEEE Standard for Local and Metropolitan Area Networks: Overview and Architecture
- RFC 2579: Textual Conventions for SMIv2

# <span id="page-105-1"></span>**object-identifier**

#### **Pattern:**

**'(([0-1](\.[1-3]?[0-9]))|(2\.(0|([1-9]\d\*))))' '(\.(0|([1-9]\d\*)))\*'**

The object-identifier type represents administratively assigned namesin a registration-hierarchical-name tree. The values of this type are denoted as a sequence of numerical non-negative sub-identifier values. Each sub-identifier value MUST NOT exceed 2^32-1 (4294967295). The Sub-identifiers are separated by single dots and without any intermediate whitespace.

The ASN.1 standard restricts the value space of the first sub-identifier to 0, 1, or 2. Furthermore, the value space of the second sub-identifier is restricted to the range 0 to 39 if the first sub-identifier is 0 or 1. Finally, the ASN.1 standard requires that an object identifier has always at least two sub-identifiers. The pattern captures these restrictions.

Although the number of sub-identifiers is not limited, module designers should realize that there may be implementations that stick with the SMIv2 limit of 128 sub-identifiers.

This type is a superset of the SMIv2 OBJECT IDENTIFIER type since it is not restricted to 128 sub-identifiers. Hence, this type SHOULD NOT be used to represent the SMIv2 OBJECT IDENTIFIER type; the object-identifier-128 type SHOULD be used instead.

### **Reference:**

- ISO9834-1: Information technology Open Systems
- Interconnection Procedures for the operation of OSI
- Registration Authorities: General procedures and top arcs of the ASN.1 Object Identifier tree

# <span id="page-105-2"></span>**object-identifier-128**

```
Pattern:
'\d*(\.\d*){1,127}'
```
This type represents object-identifiers restricted to 128 sub-identifiers. In the value set and its semantics, this type is equivalent to the OBJECT IDENTIFIER type of the SMIv2.

#### **Reference:**

• RFC 2578: Structure of Management Information Version 2 (SMIv2)

## <span id="page-106-0"></span>**octet-list**

### **Pattern:**

**'(\d\*(.\d\*)\*)?'**

A list of dot-separated octets, for example '192.168.255.1.0'. The statement tailf:value-length can be used to restrict the number of octets. Using the 'length' restriction limits the number of characters in the lexical representation.

## <span id="page-106-1"></span>**phys-address**

### **Pattern:**

**'([0-9a-fA-F]{2}(:[0-9a-fA-F]{2})\*)?'**

Represents media- or physical-level addresses represented as a sequence octets, each octet represented by two hexadecimal numbers. Octets are separated by colons. The canonical representation uses lowercase characters. In the value set and its semantics, this type is equivalent to the PhysAddress textual convention of the SMIv2.

#### **Reference:**

• RFC 2579: Textual Conventions for SMIv2

# <span id="page-106-2"></span>**sha-256-digest-string**

### **Pattern:**

```
'$0$.*'
```

```
'|$5$(rounds=\d+$)?[a-zA-Z0-9./]{1,16}$[a-zA-Z0-9./]{43}'
```
The sha-256-digest-string type automatically computes a SHA-256 digest for a value adhering to this type. A value of this type matches one of the forms:

- \$0\$ < clear text password >
- \$5\$ < salt > \$ < password hash >
- \$5\$rounds=<number>\$<salt>\$<password hash>

The '\$0\$' prefix signals that this is plain text. When a plain text value is received by the server, a SHA-256 digest is calculated, and the string '\$5\$<salt>\$' is prepended to the

result, where <salt> is a random 16 character salt used to generate the digest. This value is stored in the configuration data store. The algorithm can be tuned through the /confdConfig/cryptHash/rounds parameter, which if set to a number other than the default will cause '\$5\$rounds=<number>\$<salt>\$' to be prepended instead of only '\$5\$<salt>\$'.

If a value starting with '\$5\$' is received, the server knows that the value already represents a SHA-256 digest, and stores it as is in the data store.

If a default value is specified, it must have a '\$5\$' prefix.

The digest algorithm used is the same as the SHA-256 crypt function used for encrypting passwords for various UNIX systems.

#### **Reference:**

• IEEE Std 1003.1-2008 - crypt() function FIPS.180-3.2008: Secure Hash Standard

## <span id="page-107-0"></span>**sha-512-digest-string**

#### **Pattern:**

**'\$0\$.\*'**

```
'|$6$(rounds=\d+$)?[a-zA-Z0-9./]{1,16}$[a-zA-Z0-9./]{86}'
```
The sha-512-digest-string type automatically computes a SHA-512 digest for a value adhering to this type. A value of this type matches one of the forms

- \$0\$<clear text password>
- \$6\$ < salt > \$ < password hash >
- \$6\$rounds=<number>\$<salt>\$<password hash>

The '\$0\$' prefix signals that this is plain text. When a plain text value is received by the server, a SHA-512 digest is calculated, and the string '\$6\$<salt>\$' is prepended to the

result, where <salt> is a random 16 character salt used to generate the digest. This value is stored in the configuration data store. The algorithm can be tuned through the

/confdConfig/cryptHash/rounds parameter, which if set to a number other than the default will cause '\$6\$rounds=<number>\$<salt>\$' to be prepended instead of only '\$6\$<salt>\$'.

If a value starting with '\$6\$' is received, the server knows that the value already represents a SHA-512 digest, and stores it as is in the data store.

If a default value is specified, it must have a '\$6\$' prefix. The digest algorithm used is the same as theSHA-512 crypt function used for encrypting passwords for various UNIX systems.

#### **Reference:**

• IEEE Std 1003.1-2008 - crypt() function FIPS.180-3.2008: Secure Hash Standard

## <span id="page-107-1"></span>**size**

**Pattern:**

**'S(\d+G)?(\d+M)?(\d+K)?(\d+B)?'**

A value that represents a number of bytes. An example could be S1G8M7K956B; meaning 1GB + 8MB +  $7KB + 956B = 1082138556$  bytes.
The value must start with an S. Any byte magnifier can be left out, for example, S1K1B equals 1025 bytes. The order is significant though, that is S1B56G is not a valid byte size.

In ConfD, a 'size' value is represented as an uint64.

## **uuid**

### **Pattern:**

```
'[0-9a-fA-F]{8}-[0-9a-fA-F]{4}-[0-9a-fA-F]{4}-'
'[0-9a-fA-F]{4}-[0-9a-fA-F]{12}'
```
A Universally Unique IDentifier in the string representation defined in RFC 4122. The canonical representation uses lowercase characters. The following is an example of a UUID in string representation: f81d4fae-7dec-11d0-a765-00a0c91e6bf6.

### **Reference:**

• RFC 4122: A Universally Unique IDentifier (UUID) URN Namespace

# **yang-identifier**

```
Pattern:
'[a-zA-Z_][a-zA-Z0-9\-_.]*'
```
#### **Pattern:**

**'.|..|[^xX].\*|.[^mM].\*|..[^lL].\*'**

A YANG identifier string as defined by the 'identifier' rule in Section 12 of RFC 6020. An identifier must start with an alphabetic character or an underscore followed by an arbitrary sequence of alphabetic or numeric characters, underscores, hyphens, or dots. A YANG identifier MUST NOT start with any possible combination of the lowercase or uppercase character sequence 'xml'.

## **Reference:**

• RFC 6020: YANG - A Data Modeling Language for the Network Configuration Protocol (NETCONF)

 $\mathbf I$ 

ı